Objekttyp: **Issue**

#### Zeitschrift: **Orion : Zeitschrift der Schweizerischen Astronomischen Gesellschaft**

Band (Jahr): **64 (2006)**

Heft 335

PDF erstellt am: **29.05.2024**

#### **Nutzungsbedingungen**

Die ETH-Bibliothek ist Anbieterin der digitalisierten Zeitschriften. Sie besitzt keine Urheberrechte an den Inhalten der Zeitschriften. Die Rechte liegen in der Regel bei den Herausgebern. Die auf der Plattform e-periodica veröffentlichten Dokumente stehen für nicht-kommerzielle Zwecke in Lehre und Forschung sowie für die private Nutzung frei zur Verfügung. Einzelne Dateien oder Ausdrucke aus diesem Angebot können zusammen mit diesen Nutzungsbedingungen und den korrekten Herkunftsbezeichnungen weitergegeben werden.

Das Veröffentlichen von Bildern in Print- und Online-Publikationen ist nur mit vorheriger Genehmigung der Rechteinhaber erlaubt. Die systematische Speicherung von Teilen des elektronischen Angebots auf anderen Servern bedarf ebenfalls des schriftlichen Einverständnisses der Rechteinhaber.

#### **Haftungsausschluss**

Alle Angaben erfolgen ohne Gewähr für Vollständigkeit oder Richtigkeit. Es wird keine Haftung übernommen für Schäden durch die Verwendung von Informationen aus diesem Online-Angebot oder durch das Fehlen von Informationen. Dies gilt auch für Inhalte Dritter, die über dieses Angebot zugänglich sind.

Ein Dienst der ETH-Bibliothek ETH Zürich, Rämistrasse 101, 8092 Zürich, Schweiz, www.library.ethz.ch

#### **http://www.e-periodica.ch**

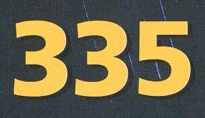

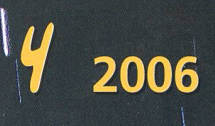

Zeitschrift für Amateur-Astronomie<br>Revué des. astronomes amateurs  $\Box$ Rivista degli $\overline{\phantom{a}}\setminus$ astronomi amatoriT"";: **N** ISSN 0030-557 X

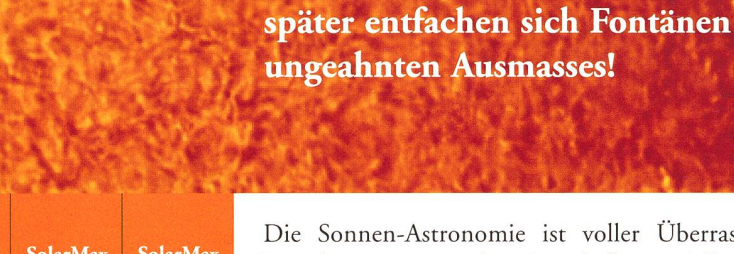

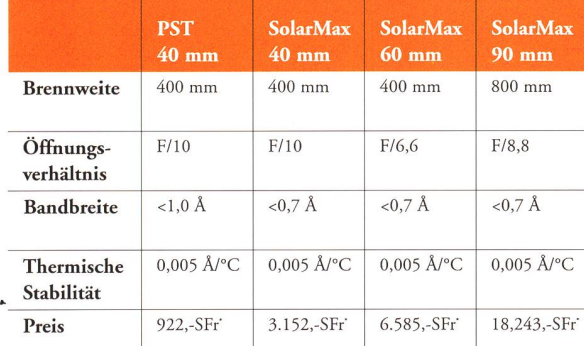

V«i

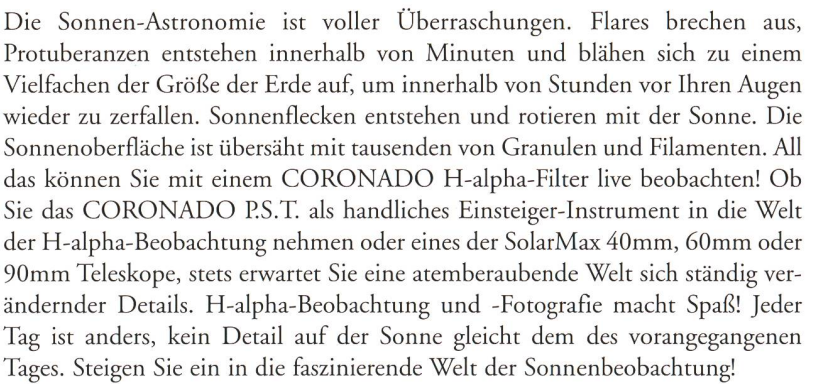

Es kann morgens ganz ruhig sein auf der Sonne und nur wenige Stunden

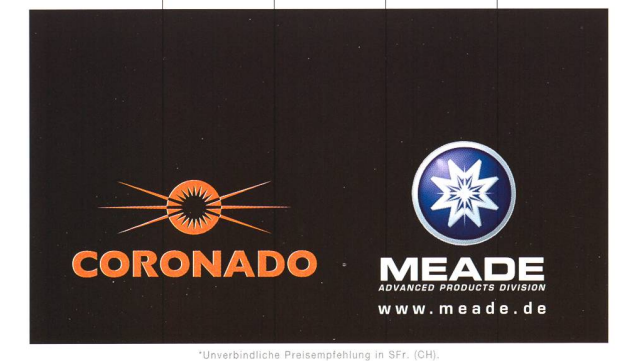

T De Paris

www.meade.de MEADE Instruments Europe GmbH & Co. KG · D-46414 Rhede · Gutenbergstraße 2 Tel.: (0049 28 72) 80 74 - 300 • FAX: (0049 28 72) 80 74 - 333 • E-Mail: info.apd@meade.de

Meade Instruments Europe lädt ein zum Astrotag. Erleben Sie die neuen Produkte und Zubehörteile aus dem O Hause Meade und sprechen Sie vor Ort mit den Experten. am 19.08.2006 9:00 - 17:00 Uhr in Rhede/Westf.<br>Zwischen 9:00 Uhr und 17:00 Uhr öffnet MEADE Instruments seine Pforten und stellt dem interessierten Sternfreund oder Naturbeobachter seine Produktpalette in den neuen Ausstellungsräumen vor.<br>vom 07.10. bis 08.10.2006 10:00 - 18:00 Uhr in Frankurt a.M. (DORINT NOVOTEL Hotel Frankfurt City in der Lise-Mellner-Straße 2, 60468 Frankfurt)<br>am 0**7.10.2006** von 9:00 - 18:00 Uhr in **München** (ASTROCOM, Fraunhoferstraße 14, 82152 Martinsried/München) vom 04.11. bis 05.11.2006 10:00 - 18:00 Uhr in Köln (DORINT NOVOTEL Hotel Köln City in der Bayenstr. 51, 50678 Köln)<br>**Rückfragen / Ausstellungswünsche unter: Tel.: 0049 28 72/80 74-300** 

#### Interesse an Himmelsbeobachtungen?

Egal, ob Sie schon erste Erfahrungen als Hobbyastronom gesammelt haben oder in dieses interessante Hobby einsteigen möchten - auf dem Sonneberger Einsteigerseminar in die Himmelsbeobachtung erfahren Sie alle wichtigen Grundlagen fur den erfolgreichen Start.

Wann? Auf dem fünfstündigen Workshop vermitteln Ihnen erfahrenen 08.09.2006, 19:00 Uhr Mitarbeiter der Stermwarte Sonneberg wichtige Informationen über die 0.1.1.2006, 19:00 Uhr Orientierung am Sternenhümmel, über den Aufb

Wo? Astronomiemuseum der Sternwarte Sonneberg<br>Sternwartestr. 32 • D-96515 Sonneberg (Thür.) • Tel.: 0049 3675/81218 (Herr Weber)<br>Fax: 03675/81219 • e-Mail: astromuseum@yahoo.de • web: www.stw.tu-ilmenau.de/museun

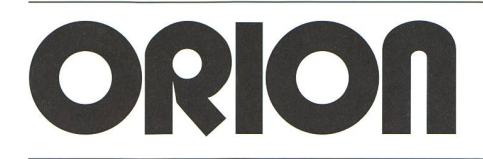

Herausgegeben von der Schweizerischen Astronomischen Gesellschaft<br>Edité par la Société Astronomique de Suisse Edité par la Société Astronomique de Suisse Edito dalla Società Astronomica Svizzera

#### 64. Jahrgang/année N° 335 August/Août 4/2006 ISSN 0030-557-X

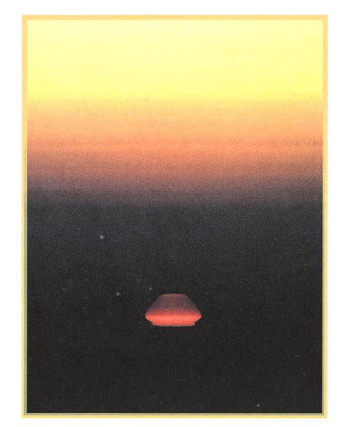

Photométrie au Chili Photos souvenirs - 3<sup>e</sup> partie - 4

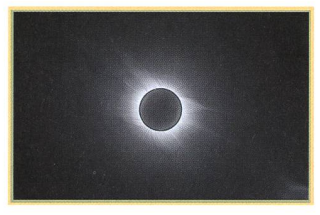

Spectres-éclair réussis en Turquie - 16

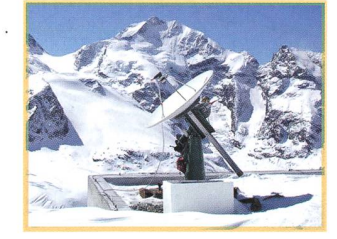

Astronomisches Praktikum der ETH Zürich auf Diavolezza 2980 m.ü.M - 25

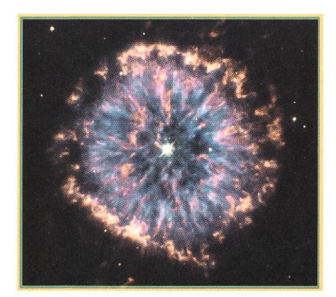

Les Potins d'Uranie Brouillards planétaires - 27

#### Abonnemente / Abonnements

Zentralsekretariat SAG Secrétariat central SAS Sue Kernen, Gristenbühl 13, CH-9315 Neukirch (Egnach) Tel. 071/477 17 43 E-mail: sag.orion@bluewin.ch

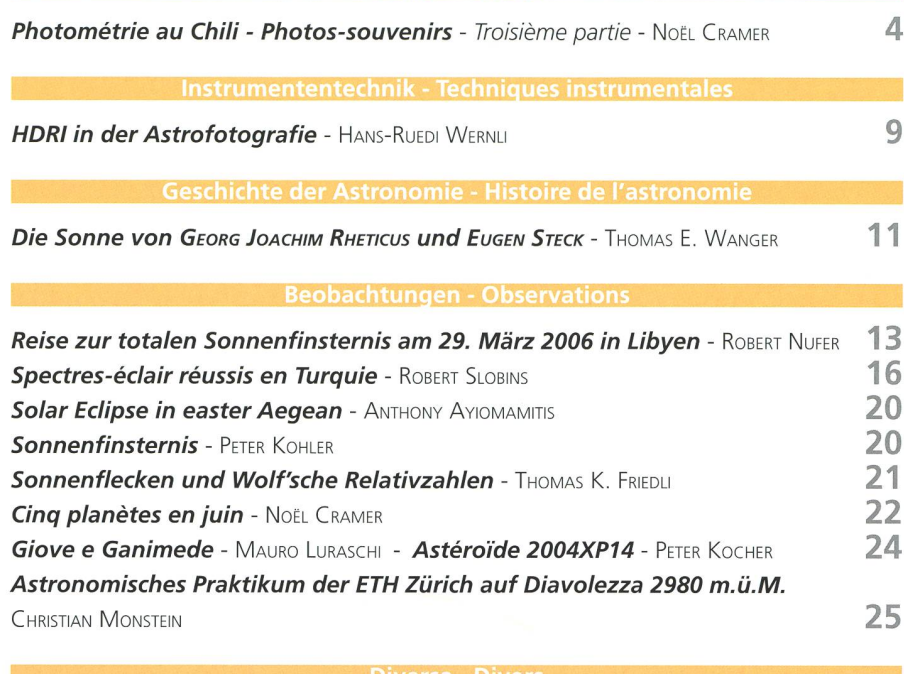

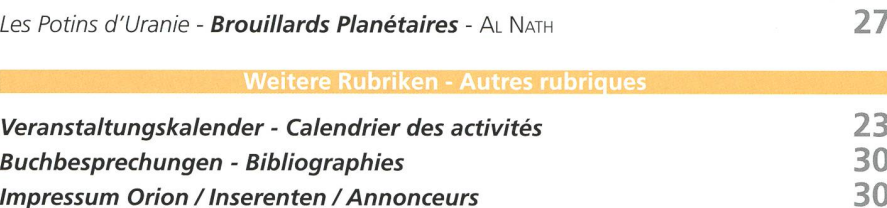

#### Mitteilungen • Bulletin • Comunicato

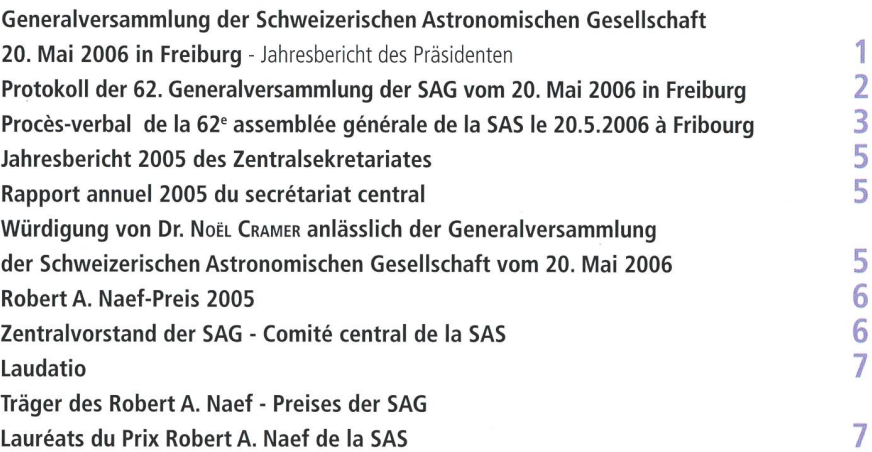

#### Titelbild / Photo couverture

Zodiakallicht in der Libyschen Wüste bei Jalu, am Abend nach der totalen Sonnenfinsternis am 29. März 2006. Der Blick nach Westen zeigt übeı<br>den Reifenspuren im Wüstensand die Gegend um die Plejaden im Sternbild Stier mit Reifenspuren stammt von den Scheinwerfern im Wüstencamp «Eclipse City Jalu», etwa 300 Meter weiter im Rücken, der Lichtstreifen am Hori<br>zont von Patrouille-Fahrzeugen, welche pausenlos herumkurvten. Aufnahmedaten: Nikon F

Redaktionsschluss / Délai rédactionnel N° 335 - 12.6.2006 • N° 336 - 18.8.2006

## Photométrie au Chili Photos - souvenirs

## Troisième partie

#### Noël Cramer

Notre petite fille vient nous visiter, et après les premiers échanges de paroles de coutume, elle affiche son sourire le plus captivant et fait clairement allusion au monde virtuel des «SIMS 2». En la conduisant vers l'ordinateur et en le mettant en marche je ne peux m'empêcher de penser au désert d'Atacama.

Au début des années 1970 un ordinaétait une curiosité que l'on montrait aux visiteurs de l'Observatoire. L'IBM 1620, accompagné de son lecteur de carperforées comparable en volume et poids à un piano occupait toute une pièce climatisée (et insonorisée!). Avec ses circuits électroniques non intégrés et sa mémoire ferrite de quelques kilobits, il se mesurerait de manière fort désavantageuse aujourd'hui face à une calculaprogrammable d'entrée de gamme. Et pourtant, c'est avec ces moyens-là que l'on abordait alors des calculs de

Fig. 1. Le site de La Silla en 1975. On y voyait, de gauche <sup>à</sup> droite, le télescope danois de 1.5m (non encore installé), le GPO (Grand Prisme Objectif) de l'Observatoire de Marseille, le télescope ESO de 1m, le télescope de Schmidt de l'ESO de 1 m, le télescope ESO de 1.50m, le télescope de Bochum de 0.6m, le télescope ESO de 0.5m et le télescope danois de 0.5m. En premier plan, le télescope suisse de 0.4m (Octobre 1975).

modèles d'évolution stellaire ou de namique de systèmes stellaires, par exemple.

L'informatique fit ensuite de rapides progrès et, vers 1975, les gros ordinateurs universitaires fonctionnaient avec 16 bits et possédaient des «disques magnétiques» d'une capacité de quelques méga bytes. Des accessoires précieux valant plusieurs dizaines de milliers de francs chacun et grands comme des armoires frigorifiques. A l'époque on ne jouait pas avec les ordinateurs.

L'observatoire de L'ESO à La Silla est à la bordure australe du désert d'Atacama et était déjà bien équipé en 1976 (Fig. <sup>1</sup> et 2). Comme nous l'avons mentionné plus haut, les communications avec térieur étaient limitées par les moyens techniques disponibles. Le concept de courrier électronique était encore du domaine de la science fiction. La dictature militaire au pouvoir ne facilitait pas non plus les communications: un collègue français se fit confisquer «La révolution thermodynamique» à l'entrée du pays – un ouvrage d'histoire des scienjugé sans doute hautement subversif - et fut préservé d'autres désagréments par le fait que l'ESO est une organisation internationale. Mais le statut diplomatin'était pas toujours une garantie dans des situations plus sérieuses. La valise diplomatique de l'organisation était parfois ouverte «par mégarde» à la douane chilienne. Ainsi, un ingénieur al-

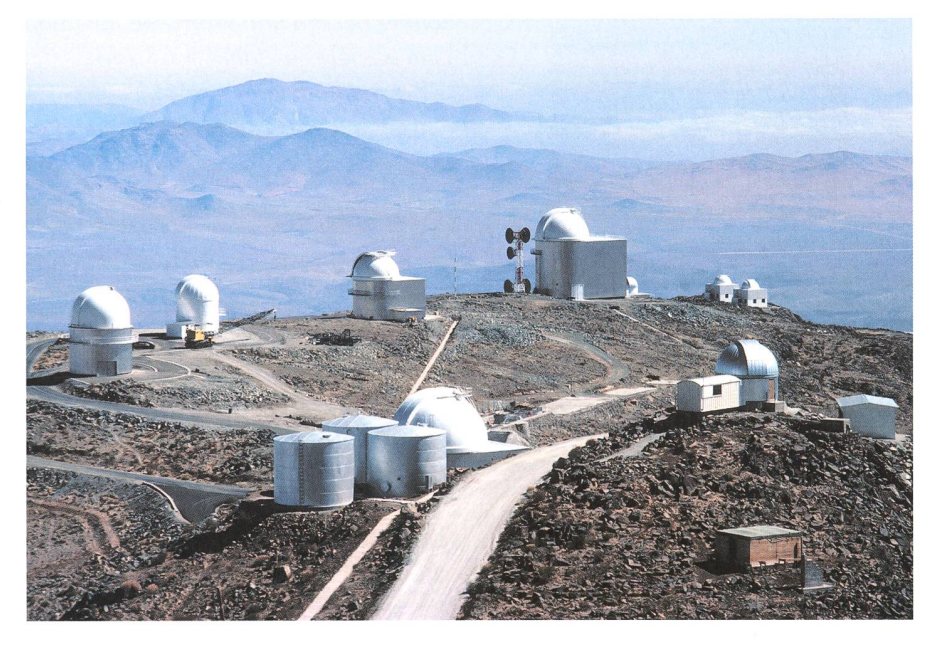

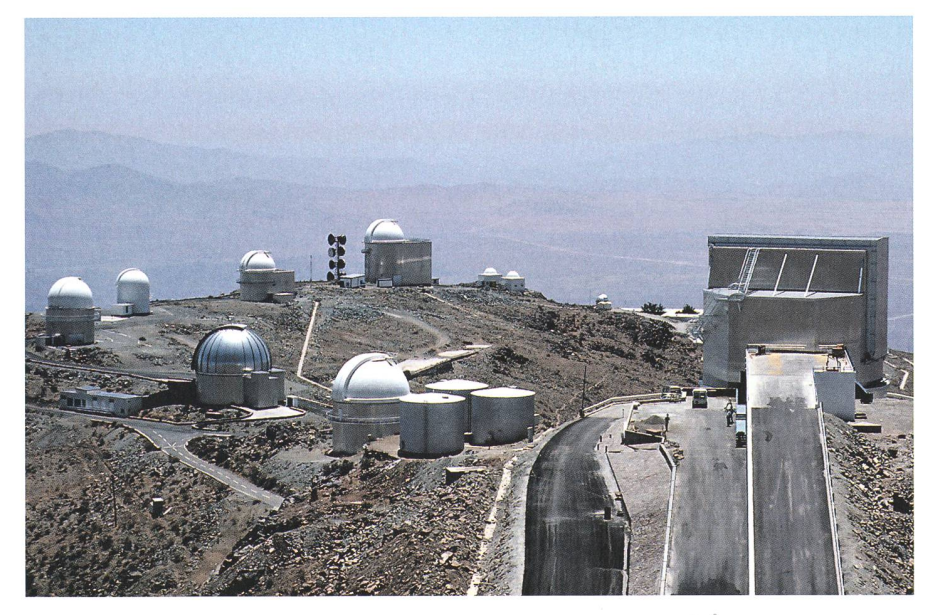

Fig. 2. En 1989, la situation de 1975 a été modifiée par l'implantation du télescope de 2.2m de la Max Planck Institut et par l'arrivée du télescope NTT de 3.6m de l'ESO qui a relégué le télescope suisse (maintenant de 0.7m) en arrière plan - mais plus proche de la cafétéria...

#### **DIVERSA DIVERS**

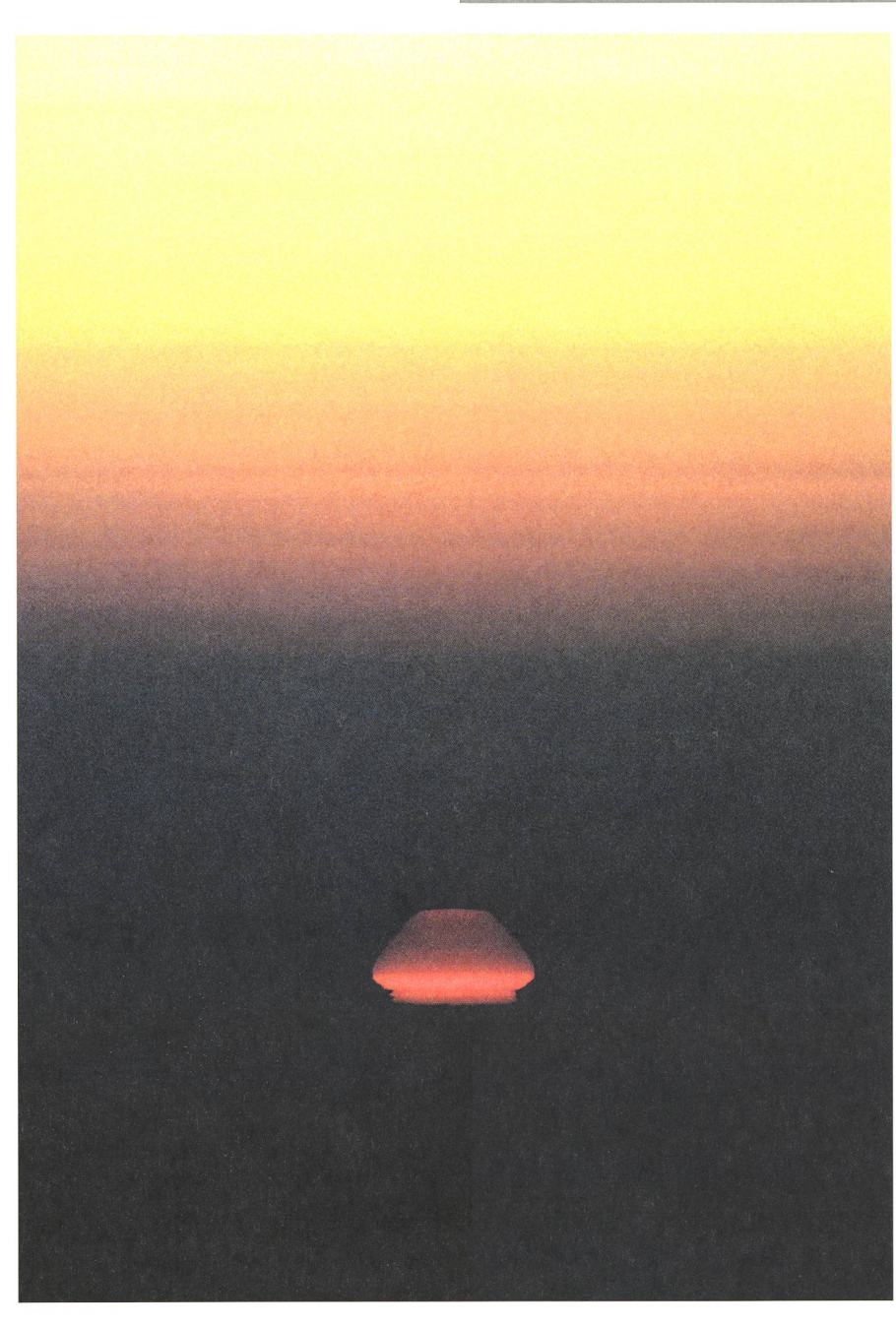

Fig. 3. Un coucher de Soleil, comme il en arrive parfois sous les brumes de l'océan pacifique.

n'étaient pas transmis instantanément comme c'est le cas actuellement, mais rapportés par l'observateur à son retour, ou envoyés en Europe par valise matique. Plusieurs semaines pouvaient s'écouler entre l'acquisition des nées et leur réduction définitive.

Les spectres et images étaient gistrés sur émulsion photographique moyennant de longues poses. En fin de nuit, l'astronome avait encore la responsabilité de développer ses plaques et films avant de préparer le travail de la nuit suivante. L'interprétation des données se faisait rarement de manière numérique. Les scanners - ou micro densitomètres - étaient des appareils de laboratoire coûteux qui pesaient sieurs centaines de kilos et étaient acaccompagnés d'une imposante armoire d'électronique. Le traitement d'images numérisées nécessitait les plus gros dinateurs – des machines qui, pourtant, auraient été incapables de gérer un jeu vidéo moderne.

L'électronographie était un luxe ginal. Le télescope ESO de 1.5m, par exemple, avait à son foyer coudé un spectrographe échelle et une caméra électronique Lallemand. Une enceinte évacuée en verre contenant une photo-

Fig. 4. La voie lactée telle qu'elle apparaît durant l'hiver austral. A la latitude de La Silla, le centre galactique passe <sup>à</sup> la verticale <sup>à</sup> minuit et sa lumière est suffisante pour permettre le cheminement sans lampe de poche (juin 1976, Anscochrome 500, F:3.5, 28mm).

lemand fut un jour brusquement licenet renvoyé d'urgence en Europe. Il avait utilisé le courrier diplomatique pour passer de la correspondance de fugiés politiques.

Tout ça pour dire que même les grands télescopes n'étaient pas encore asservis par ordinateur - comme le sont de simples instruments d'amateur aujourd'hui. Il était encore moins concevable de les commander à distance. Le pointage se faisait manuellement et l'identification des objets et le contrôle du guidage étaient du ressort de l'observateur. Les signaux photométriques photoélectriques étaient parfois saisis analogiquement sur papier par un gistreur à plume. Parfois aussi transforen taux de comptage et imprimés sur papier ou enregistrés – quel luxe! – sur bande magnétique. Les résultats

**DIVERSA DIVERS** 

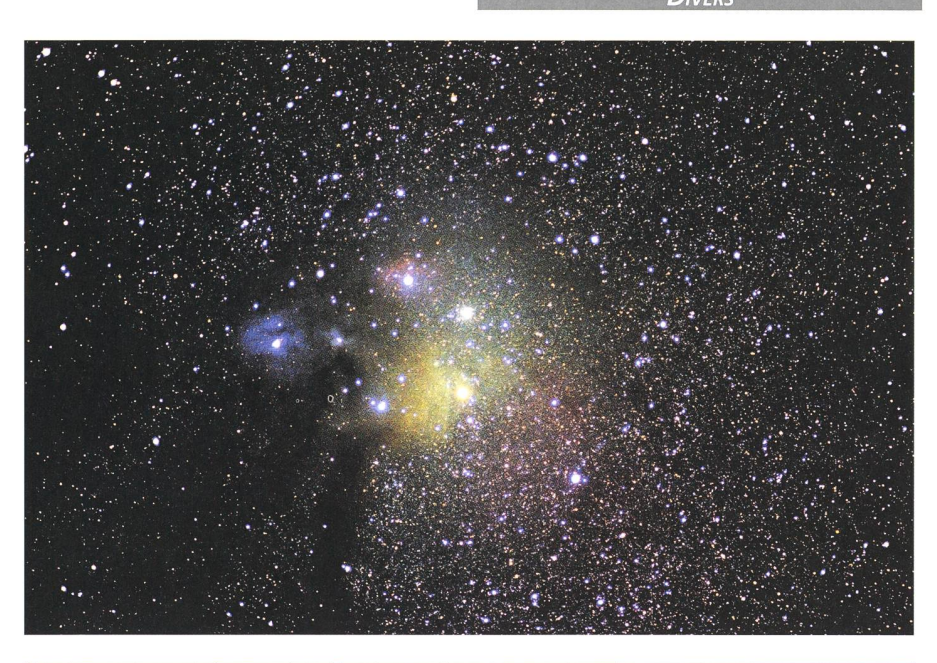

Fig. 5. La région qui entoure Antarès du Scorpion. Les nuages de poussière interstellaire qui entourent ce groupe d'étoiles jeunes réfléchissent leur lumière selon leur couleur. Au centre de l'image, l'amas globulaire M4, beaucoup plus lointain que les quelque 600 années-lumière du premier plan, illustre la forte discontinuité de l'extinction interstellaire dans le voisinage d'un nuage qui a participé à la formation stellaire (juillet 1976, avec Anscochrome 500 et téléobjectif f:2.5, 135mm).

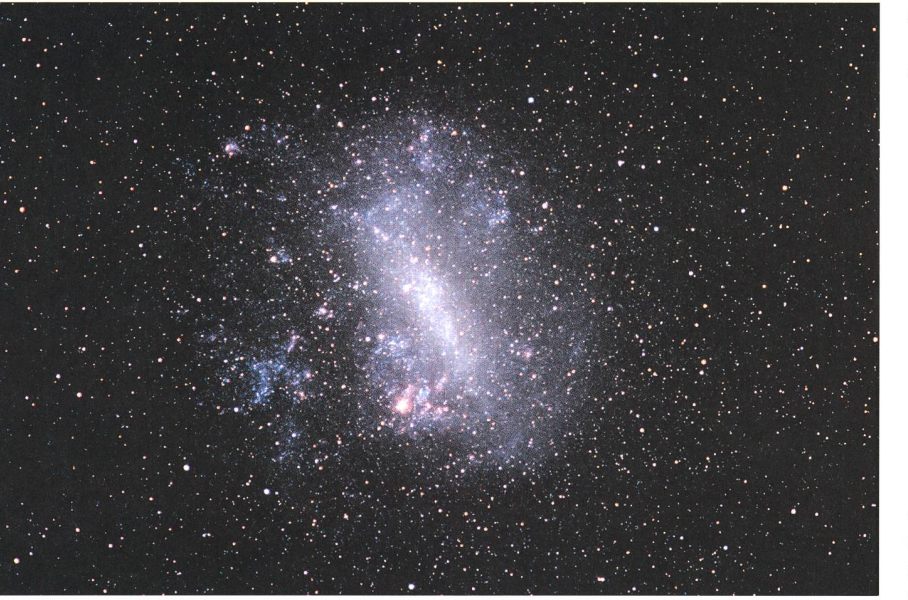

Fig. 6. Le Grand Nuage de Magellan, à 175000 années-lumière (octobre 1975, Anscochrome 500, F:2.5, 135mm).

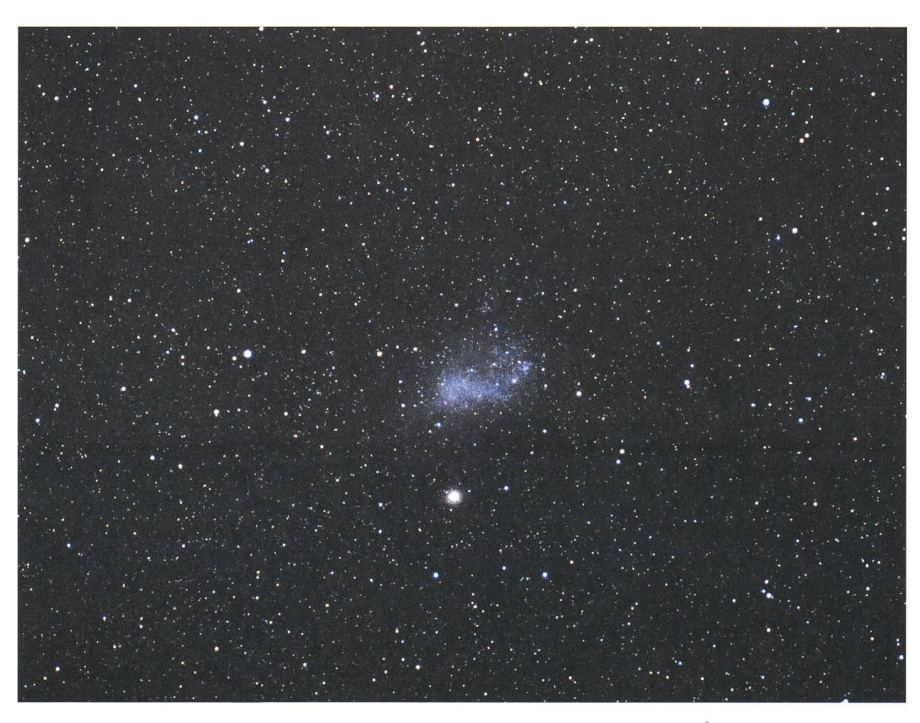

cathode, une optique électronique et une dizaine de plaques recouvertes d'une émulsion spéciale au foyer électronographique. Une fois exposées, les plaques étaient retirées après ouverture de la caméra. La photocathode était alors détruite par l'air. Un nouveau lot de plaques nécessitait l'évacuation de la caméra et l'introduction d'une nouvelle photocathode conservée sous vide. Un processus laborieux pour un champ de quelques dizaines de secondes d'arc en imagerie. Mais un gain en sensibilité voide 100 par rapport à la photographie argentique en vertu du rendement quantique d'environ 20% de la photocathode.

On n'imaginait pas encore l'utilisation d'un détecteur CCD en astronomie.

Les données astronomiques nécessitent souvent une présentation graphides résultats. Les «plotters» à plume étaient des appareils coûteux et rares dans les instituts d'astronomie et sateur devait apprendre à les program-

Fig 7. Le petit Nuage de Magellan (octobre 1975, Anscochrome 500, f:2.5, 135mm)

**DIVERSA** 

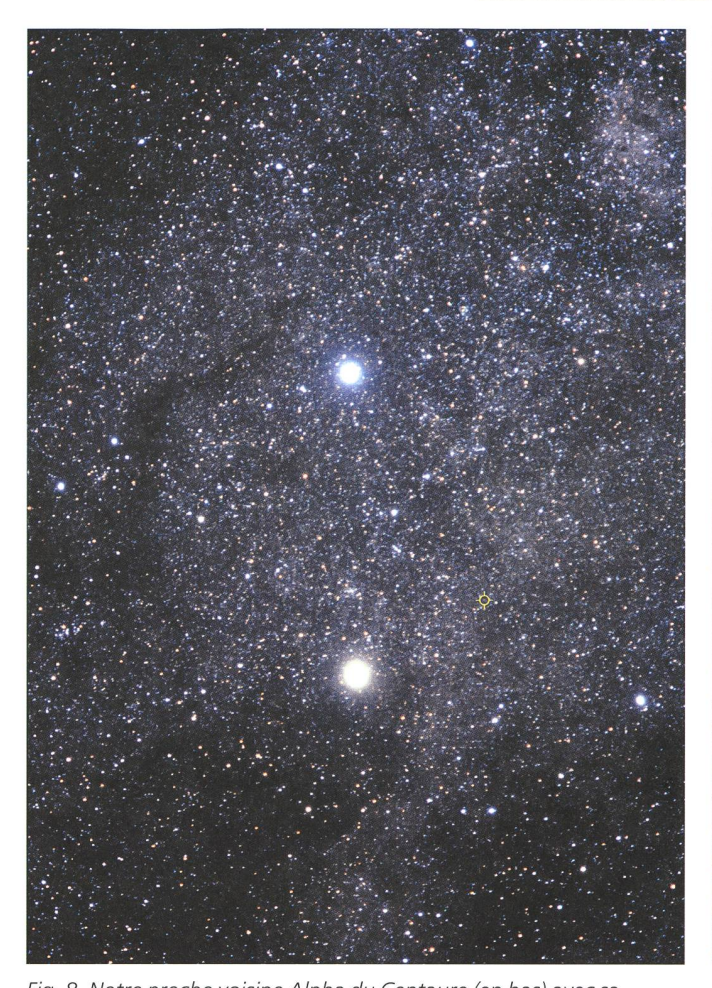

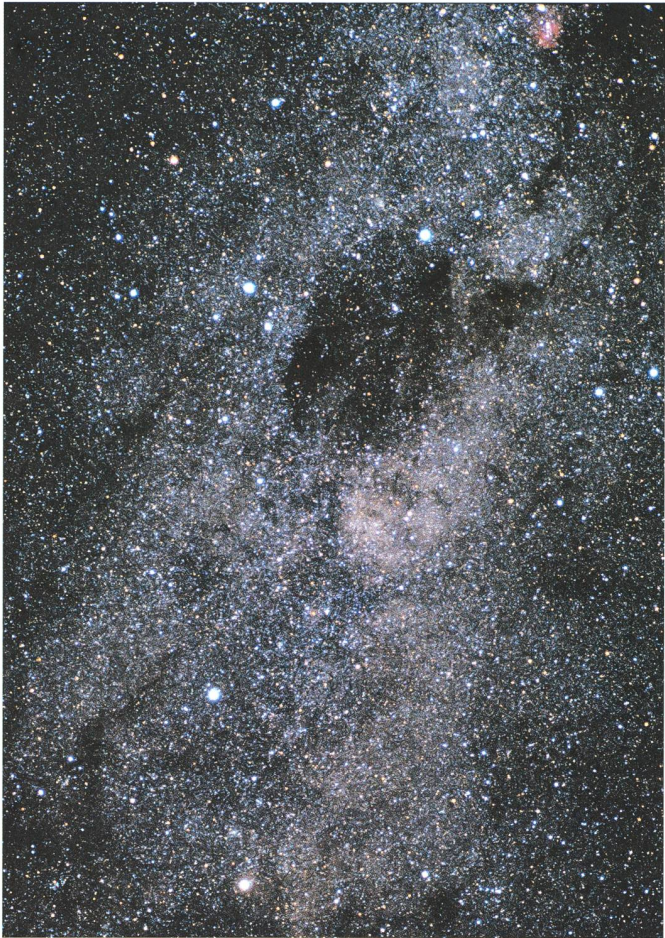

Fig. 8. Notre proche voisine Alpha du Centaure (en bas) avec sa Fig. 9. Alpha et Beta du Centaure surmontées de la nébuleuse voisine apparente Beta, cent fois plus lointaine. Proxima Centauri, obscure du Sac de Charbon et de la Croix du Sud.

135mm). mer. La préparation soigneuse d'une figure pour illustrer une publication se faisait le plus souvent à la main. Un diagramme photométrique comportant quelque  $10\,000$  points, par exemple, preplusieurs jours de travail laborieux - et non les quelques secondes que met-

notre véritable plus proche voisine (4.22 années-lumière) est entourée d'un cercle jaune (1975, Anscochrome 500, f: 2.5,

trait notre PC portable aujourd'hui! On réfléchissait longuement avant de se lancer dans la confection d'un diagramme, et on passait beaucoup de temps à optimiser les programmes. Le dialogue avec l'ordinateur se faisait au moyen de cartes perforées. Un programaccompagné de ses données pouvait remplir un ou deux bacs de cartes et peser plusieurs kilos. C'est avec une certaine appréhension que l'on envoyait le colis au centre de calcul - en attendant son retour le lendemain avec parfois les remarques déplaisantes des opérateurs si le programme s'était planté.

Quand on contemple l'évolution de nos connaissances en astronomie au cours de ces trois dernières décennies, on est forcé d'admettre que ces progrès sont essentiellement liés au développement de la technologie instrumentale

et de l'informatique - et non <sup>à</sup> un conque accroissement singulier de nos capacités intellectuelles. Au contraire, on ne peut qu'admirer d'avantage les travaux fondamentaux accomplis par un petit nombre de chercheurs à la fin du 19e et durant les deux premiers tiers du 20e siècle. Les bases de la physique stellaire ont été définies par des gens<br>comme ARTHUR EDDINGTON, KARL ARTHUR EDDINGTON, SCHWARZSCHILD et SUBRAHMANYAN CHANdrasekhar. La découverte récente d'exoplanètes repose essentiellement sur l'effet étudié par Christian Doppler il y <sup>a</sup> plus de <sup>160</sup> ans. Le phénomène pernova avec la formation d'une étoile à neutrons s'explique selon le scénario imaginé par FRITZ ZWICKI dans les années 1930. Ce dernier a aussi constaté l'existence de la «masse cachée» qui trouble tant la cosmologie moderne. Les trous noirs qui expliquent de nière si convaincante le phénomène quasar ont été prévus théoriquement par des physiciens des années 1940, tel ROBERT OPPENHEIMER. Et, le tout est dominé par la pensée d'ALBERT EINSTEIN depuis un siècle.

En somme, la véritable révolution de ces trente dernières années se concrétise et se constate en regardant une petite fille jouer au SIMS sur l'ordinateur familial.

Mais un aspect du métier d'astronome reste immuable à l'échelle humaine: l'apparence du ciel nocturne une fois le Soleil couché.

Le ciel austral est actuellement mieux exploré que l'hémisphère nord. Cela n'était pas encore le cas dans les années 1970. Les grands observatoires internationaux commençaient à planter au sud de l'équateur et étaient équipés des installations les plus moder-Un territoire vierge attire toujours les meilleurs explorateurs, et la demande temps et de moyens d'observation augmentait au détriment des sites tionnels nordiques. L'astronomie observationnelle de pointe se pratiquait de manière prépondérante au sud.

L'hémisphère sud donne aussi accès à des lieux célestes privilégiés: La gion centrale de notre galaxie que les nouvelles techniques infrarouges mettaient enfin d'explorer en profon-(Fig. 4). De nombreuses régions de

**DIVERSA DIVERS** 

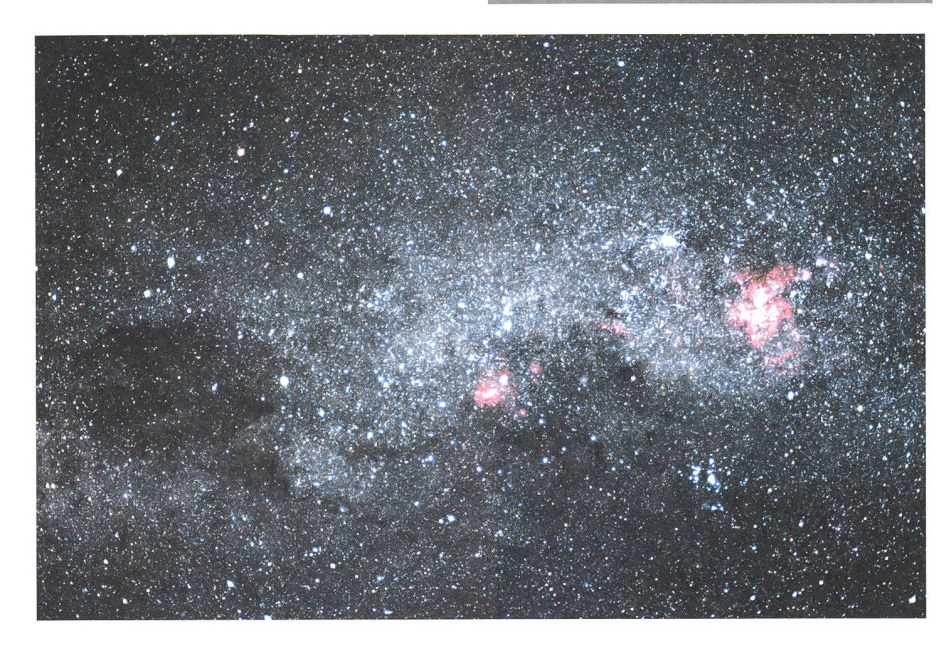

Fig. <sup>1</sup> 0. Le Sac de Charbon à gauche, et la Croix du Sud. Dans le plan de la voie lactée, on reconnaît <sup>à</sup> droite la nébuleuse d'Eta Carinae qui entoure une étoile supermassive <sup>à</sup> quelque 6000 années-lumière. Cette étoile instable est un candidat de choix pour une future explosion supernova dans notre galaxie.

s'attarde à la fin de la nuit astronomique peut être gratifié par une vue particulièrement claire de la lumière zodiacale (Fig.  $12$ ). Une vision qui en  $1975$  présageait l'aube d'une nouvelle époque.

Noël Cramer Chemin des Maillettes 51, CH-1290 Sauverny Observatoire de Genève

Fig. 11. Le pôle céleste sud, si l'on fait une pose d'environ 7 heures. On remarque l'absence d'une étoile polaire australe. Une météorite fait sa brève apparition en haut de l'image (1976, Ektachrome, F.3.5, 15mm).

formation stellaire, dont la plus proche est dans le Scorpion-Serpentaire à quel-600 années-lumière; deux fois et mie plus voisine que celle d'Orion (Fig. 5). Et sans oublier les deux petites laxies du groupe local, les Nuages de Magellan, dont la «métallicité» (la neur relative en éléments lourds) des étoiles constituantes est beaucoup plus basse que celle de la nôtre (Fig. <sup>6</sup> et 7). Et aussi notre plus proche voisine laire dans le Centaure (Fig. 8 et 9). A cela s'ajoute finalement le fait que les conditions météorologiques des déserts de Namibie et de l'Atacama ou des gions centrales de l'Australie sont les plus arides de la planète avec une charge ge atmosphérique minimale de poussières.

L'orientation du promeneur noctury est toutefois moins facile que chez nous. Il n'y a pas d'étoile polaire! Le seur polaire qui facilite tellement la mise en station d'une monture équatoriale de télescope d'amateur ne sert plus à grand-chose (Fig. 11). Les premiers vigateurs utilisaient la Croix du sud dont l'axe principal pointe grossièrement en direction du sud (Fig. 9 et 10). Un peu à la manière des deux étoiles de l'extrémité du chariot de la Grande Ourà nos latitudes. Mais l'observateur qui

Fig. 12. Lumière zodiacale du matin <sup>à</sup> La Silla (1976, Ektachrome, f: 3.5, 15mm).

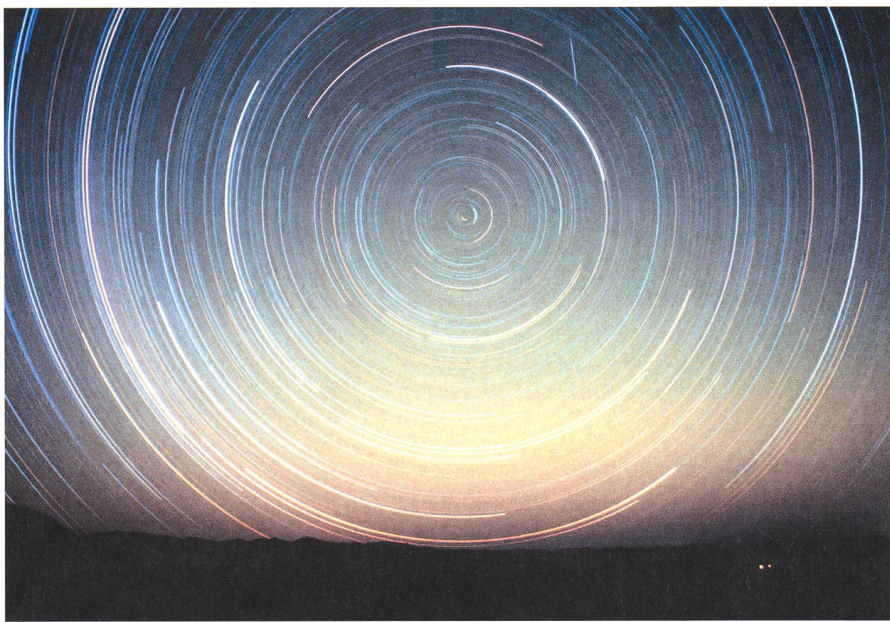

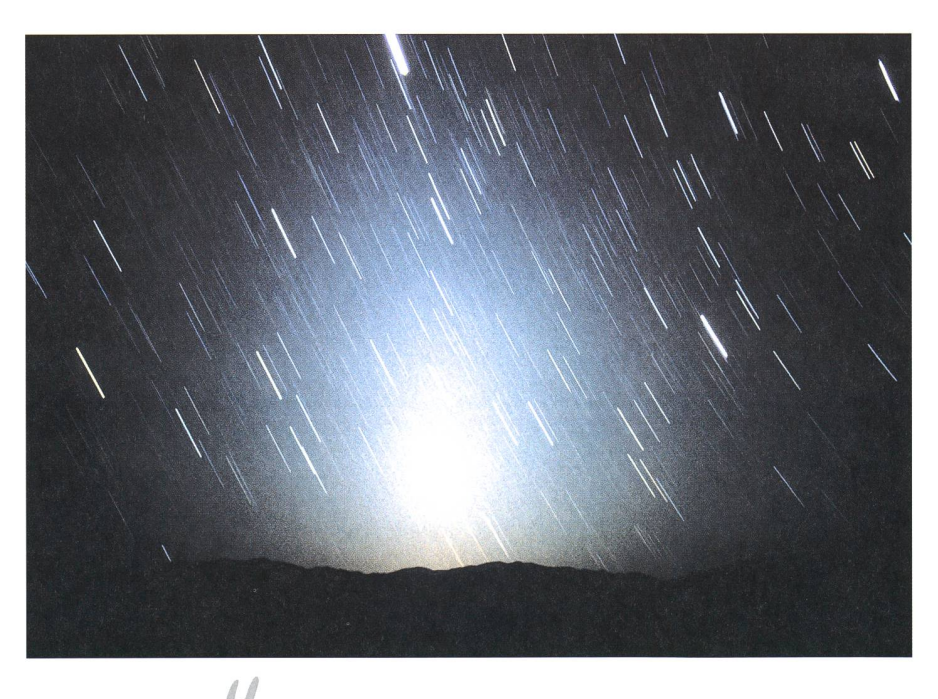

## HDRI in der Astrofotografie

Hans-Ruedi Wernli

#### Einleitung

Wer sich mit sphärischen und kubischen Panoramen auseinandersetzt, trifft dabei meistens auch auf HDRI. Das ist auf den ersten Blick nicht ganz ständlich. Sphärische Panoramen bilbilden die Umgebung 360° x 180° ab: Von Norden über Westen, Süden und Osten zurück nach Norden (zylindrisches norama) und von einer gedachten Linie von Westen nach Osten in den Zenit und nochmals dasselbe durch den Nadir. Bei kubischen Panoramen werden von den vier Himmelsrichtungen Aufnahmen mit einem Objektiv gemacht, welches horizontal und vertikal einen Öffnungswinkel von 90° hat. Von Norden wird die Kamera zusätzlich noch in den Zenit und in den Nadir gerichtet. Aus diesen sechs Seiten des Würfels kann ein kubisches Panorama erstellt werden, welches von einem sphärischen nicht zu unterschieden ist. Quadratische Objektive findet man selten, fotografiert man eine spiegelnde Kugel und entzerrt die Aufnahme richtig, können auf günstige Weise rische Panoramen erstellt werden. Für die Astrofotografie eignet sich das alles nicht, da das Licht fehlt. Vielleicht werden Sie angeregt, so etwas einmal in einer Landschaft oder einem gut beleuchteten Raum zu versuchen.

Eben, das scheint mit HDRI nichts zu tun zu haben. HDRI werden für IBL benötigt und hier ist der Zusammenhang. IBL steht für Image Based Light (Bild basierendes Licht). Anstatt von Lichtquellen wird ein Raum von einem Bild beleuchtet. Die Lichtquellen sind sozusagen im Bild eingebaut; Leucht-Strahlenbilder. Die Idee ist nicht neu, man begann sich bereits 1936 darüber Gedanken zu machen. Aber man hatte noch keine HDRI.

#### **HDRI**

Wie so ziemlich alle Akronyme und Abkürzungen stehen auch diese vier Buchstaben für einen Englischen Begriff: High Dynamic Range Image (Bild mit grosser Dynamik). Was bedeutet das? An einem sonnigen Tage stehen Sie in einem dunklen Raum, Licht spendet nur ein einziges Fenster. Durch dieses schauen Sie nach draussen in die helle Landschaft, dann wenden Sie sich um und der Raum ist finster. Nach einer Weile erkennen Sie Wände und tungsgegenstände wieder. Der Unterschied der Lichtintensität von draussen

zu drinnen ist zu gross für Ihr Auge, und es wird mit dieser Dynamik nur fertig, indem es die Pupillen verkleinert und weitet. Wenn Sie dieses gedankliche periment mit einer Fotokamera wiederbekommen Sie entweder eine gut ausgeleuchtete Landschaft und einen schwarzen Fensterrahmen, oder die Landschaft ist auf dem Film brannt, dafür sieht man etwas vom Raum. Man kann also den «Fünfziger und das Weggli» nicht haben. Auch beim Fotografieren müssen wir Kompromiseingehen, Prioritäten setzen.

Das Verhältnis zwischen dem hells-Licht (Sonne) und dem dunkelsten Winkel in einer Maulwurfshöhle im Schatten einer mondlosen Nacht beträgt gemäss Paul E. Debevec von der University of Southern California – dem zur Zeit wohl bekanntesten «HDRI Guru» - etwa eins zu zwei Milliarden. Kein chemischer Film, kein CCD und kein CMOS Sensor bringt eine solche Dynamik «auf die Reihe». Und wenn auch, weder Fotopapier noch schirm können einen solchen Helligkeitsbereich darstellen. Zur Zeit zeigen Computerbildschirme die einzelnen Farben mit einer Dynamik von 1:256 an - also viertausendmal weniger als eine Million und dann nochmals tausendmal weniger als eine Milliarde.

#### Sie machen LDRI

Sie kennen das: Ihre Aufnahme vom Grossen Orionnebel von neulich zeigt das Trapez wunderschön, alle vier Stervoll aufgelöst. Nur - so gross ist der grosse Nebel nun auch wieder nicht. Bei längerer Belichtung zeigt sich, dass der Nebel wirklich riesig ist – und in der Mitte eine grosse ausgebrannte Fläche, kein Trapez nachweisbar. Mit der bearbeitung kann man da noch dieses oderjenes herausholen. Man hat bei der Aufnahme Prioritäten gesetzt. LDRI eben: Low Dynamic Range Image (Bild mit niedriger Dynamik).

Ich bin der Ansicht, dass sich traditionelle chemische und elektronische Fo-Fotografie nicht konkurrieren, sondern sich ergänzen. Hier kommt man allerdings mit dem Film nicht mehr weiter, weil man das Bild elektronisch benötigt (na ja, Sie können die Papierabzünatürlich einscannen). Die meisten Dateiformate, in welchen Bilder gespeichert werden, speichern pro Bildpunkt pro Farbe (rot, grün, blau) je ein Byte. Ein Byte kann 256 Werte annehmen. nige Dateiformate erlauben zwei Bytes pro Bildpunkt pro Farbe, damit kann ein Bildpunkt 65'536 Werte annehmen. Das können nicht nur einige CCD-Astrokamera-Formate, auch «normale» Bildforbeispielsweise das Tagged Image File Format (TIFF). Und natürlich FITS (Flexible Image File Format). Einige Kameras können die Aufnahmen als Rohbild (RAW) auch in zwei Byte chern. Leider sind die einzelnen RAW-Formate aber nicht kompatibel untereinander.

#### Machen Sie HDRI

1 HDRI Formate geben jedem punkt und jeder Farbe 4 Bytes, damit kann ein Farbpixel pro Farbe in 4'294'967'296 Werten dargestellt werden; das sind vier Milliarden. Die Werte werden normalerweise als Fliesskommazahl zwischen 0 und <sup>1</sup> gespeichert. Die gängigsten Formate sind das Porta-Floatmap (pfm) und das Radiance (hdr) Format.

Auch das ist Ihnen bekannt: Ein doppelt schneller Film (ISO 400 auf ISO 800), eine kleinere Blende (f8 auf f4) oder die doppelte Expositionszeit (1/ 500 auf 1/250 Sekunde) geben je die doppelte Lichtmenge an den Sensor (Film, CCD, CMOS). Nebenbei gesagt, gibt es noch Zwischenblenden wie 5.6 (Wurzel f32) oder 11.3 (Wurzel fl28), diese erhöhen aber das Licht nur um rund einen Drittel von der nächst tieferen «richtigen» Blendenstufe. Benut- $Sie nur die 2-4-8-16-32 Blen-$ Allerdings stimmt das mit der Verdoppelung oder Halbierung der Lichtmenge bei den meisten Digitalkameras doch wieder nicht. Vor der Speicherung des Bildes wird bereits in der Kamera eine Gamma-Korrektur geführt, und so ergibt sich eine eher lineare als eine exponentiale Übertragungsfunktion.

Zurück zum Grossen Orionnebel. Machen Sie eine Aufnahmeserie nachdem Sie Ihre Kamera schliesslich scharf gestellt haben. Beginnen Sie mit einer kurzen Expositions- oder Belichtungszeit. Die vier Trapezsterne sollen getrennt sichtbar sein. Verdoppeln Sie die Expositionszeit für die nächste Aufnahder Serie. Verdoppeln Sie immer wieder die Belichtungszeit bis Sie schliesslich die äussersten Ausläufer des Nebels auf der Aufnahme haben. Das gibt sieben, vielleicht zehn oder mehr Aufnahmen. Jede zeigt nur einen Teil des Nebels im idealen Licht.

#### **INSTRUMENTENTECHNIK TECHNIQUES INSTRUMENTALE.**

Kombinieren Sie nun die Aufnahmezu einem HDRI. Dazu benötigen Sie natürlich ein spezielles Programm, aber solche finden Sie kostenlos im Internet. Diese können nicht nur die Lichtwerte der einzelnen Aufnahmen addieren, weise können sie die Bilder auch ausrichten. Sie kennen das bereits, wenn Sie schon aus mehreren Einzelaufnahmen ein Bild aufsummierten. Bitte beachten Sie den Unterschied! Es werden nicht mehrere zehn Aufnahmen mit gleicher Belichtungszeit addiert, um dem Bildrauschen Herr zu werden; es werden Aufnahmen mit verschiedenen Expositionszeiten addiert, um der Dynamik Herr zu werden. Mit der Digitalkamera nommene Bilder haben die EXIF (Exchangeable Image File Format) Informaim Bild eingebetet, das HDRI Programm kann diese lesen. Falls diese Angaben fehlen, müssen für jedes Bild die Blendenstufe und die Expositionszeit eingegeben werden. Ebenfalls kann die Gammakorrektur der Kamera angegewerden (meistens 2.2), damit die «Fehler» wieder Rückgängig gemacht werden. Wer seine Kamera einmal geeicht hat, kann die Eichkurve speichern, damit sie bei den Berechnungen berücksichtigt werden kann.

Das resultierende HDRI kann leider nicht direkt auf dem Bildschirm trachtet werden. Mit einem HDRI Betrachter kann das Bild entweder primiert als LDRI exportiert werden, oder auf dem Bildschirm die Helligkeit so verschoben werden, dass der gesamte Bereich stufenweise angesehen werkann. Fährt man mit der Maus über das Bild, kann man den Helligkeitswert jedes Bildpunktes ablesen.

#### Zusammenfassung

HDR-Bilder können die vollständige Helligkeitsinformation in einer einzigen Aufnahme vereinen und speichern. Man erstellt eine Aufnahmeserie mit progresveränderter Expositionszeit, um von den dunkelsten bis zu den hellsten jekten alle bei idealer Belichtung einzufangen. Anschliessend wird die Aufnahals HDRI kombiniert; im Archiv hat man nun eine vollständige Aufnahme, nicht nur ein Ausschnitt. Diese eigsich ebenfalls für Lichtmessungen.

#### Programme

HDRView ist ein einfaches Anzeigeprogramm für HDRI-Bilder. Es kommt mit verschiedenen Formaten zurecht. Es ist kostenlos und wurde an der versity of Southern California entwickelt. Windows ab 98.

http://www.debevec.org/FiatLux/ hdrview/

 $MkHDRI$  ist eine Konsolenapplikatid.h. es wird vom DOS- oder CMD- Prompt gestartet. Man gibt die Parameter hier ein. Deutsch.

Picturenaut ist eine Oberfläche zu  $MkHDRI$  und macht die Sache einfacher. Dazu gehört auch das Konsolenprogramm HDRI2LDRI, welches aus einem HDRI ein «normales» Bild macht. Download:

 $http://www.picturenaut.de/pictu$ renaut/dist\_pictn\_b1\_9b.zip

HDRShop wurde an der University of Southern California entwickelt und ist in der Version <sup>1</sup> kostenlos. Damit können komfortabel HDRI gemacht werden.

http://www. hdrshop. com/

Zu Panoramen im Allgemein finden Sie Links und Anleitungen bei: http://www. horo. ch/

Folgen Sie «3D (de)», «Panorama?» «6. Links».

#### Literatur:

Das HDRI Handbuch von Christian Bloch. 105 Seiten, 14 MB. http://www. blochi. com/HDRI/HDRI-Handbuch.pdf

> Hans-Ruedi Wernli Gr. Pletschgässi 33, CH-3952 Susten E-Mail: h.-r.h.wernli@bluewin.ch

> > efon .a>

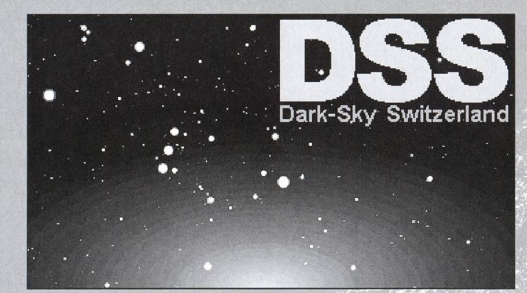

**Dark-Sky Switzerland** Gruppe für eine effiziente Aussenbeleuchtung Fachgruppe der Schweizerischen Astronomischen Gesellschaft

Mitglied der International Dark-Sky Association

www.darksky.ch

info@darksky.ch

Mitglieder CHF 20<br>Gönner ab CHF 50

#### Wir brauchen Ihre Unterstützung, denn wir wollen

- $\Rightarrow$  die Bevölkerung über Lichtverschmutzung aufklären
- $\Rightarrow$  Behörden und Planer bei Beleuchtungskonzepten beraten
- $\Rightarrow$  neue Gesetzestexte schaffen

Dazu brauchen wir finanzielle Mittel\* und sind auf Ihren Beitrag angewiesen. Ihr Beitrag zählt und ist eine Investition in die Qualität des Nachthimmels. Direkt auf PC 85-190167-2 oder über www.darksky.ch

DSS Dark-Sky Switzerland - Postfach - 8712 Stäfa - PC 85-190167-2

 $z.B.1$ 

## Die Sonne von Georg Joachim Rheticus (1514-1574) und Eugen Steck (1902-1985)

#### Thomas E. Wanger

1988 machte Josefine Steck-Zerlauth der Stadt Feldkirch in Oesterreich eine Ring - Sonnenuhr mit Erinnerungstafel an Georg Joachim Rheticus zum Geschenk. Sie befindet sich visavis Veitskapfgasse 4, wo Eugen Steck wohnte.

#### GEORG JOACHIM RHETICUS (1514-1574)

Der in Feldkirch geborene und ab 1542 in Bregenz zeitweise wohnhafte Mathematiker und Astronom Georg Joachim (geb. 1514 in Feldkirch, gest.

1574 in Kaschau), war auch akademischer Bürger (Professor) der Universitäten Wittenberg, Leipzig und Prag. RHETICUS war der einzige Mitarbeiter des Nikolaus Kopernikus (1473-1543).

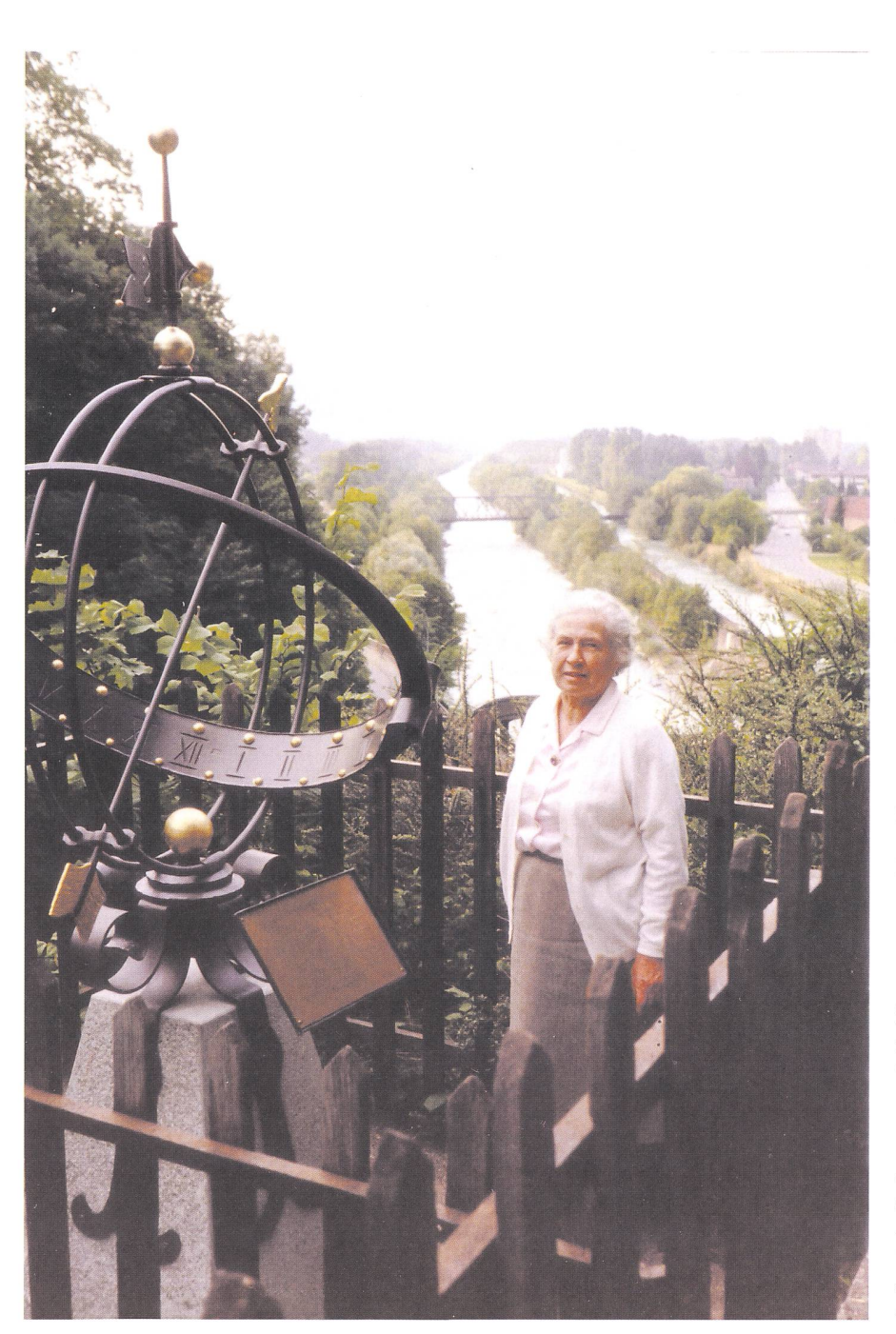

Der gebürtige Vorarlberger machte das heliozentrische Weltbild des Kopernibekannt und veröffentlichte 1540 in Danzig «De libris revolutionum Copernici narratio prima». 1541 wurde es in Basel und 1543 in Nürnberg nachgedruckt. Im selben Jahr (1543) erschien in Nürnberg auch das von RHETICUS herausgegebene umfangreiche Originalmanuskript Nikolaus Kopernikus «Nico-Copernici Torinensis. De revolutiouibus orbium coelestium». Ein 1566 in Basel gedrucktes Buch, das «De Revolutionibus orbium coelestium libri VI» von Nikolaus Kopernikus und «De Libris Revolutionum Nicolai Copernici Narratio prima» von Georg Joachim Rheticus beinhaltet, befindet sich in der Humanistenbilbliothek der Stadtbibliothek Feldkirch, deren Grundstein vor 500 Jahren durch eine Bücher - Schenkung des Humanisten Hieronymus Münzer (1437-1508) an die Stadt Feldkirch legt wurde. Dies wurde durch eine Jubiläums – Ausstellung «500 Jahre Stadtbibliothek Feldkirch» vom 10. Juni bis 9. Juli 2006 gefeiert, wo drei Publikationen von RHETICUS zu sehen waren, worunter auch das Post mortum erschieumfangreiche «Opus Palatinum De Triangulis. Neostadii in Palatinatu Harnsius: 1596», welches auch «De fabrica canonis doctrinae triangulorum: 1596» enthält, das ebenfalls schaftsgeschichte schrieb. Im Feldkircher Palais Liechtenstein wurden die Bücher von Rheticus anlässlich der Ausstellung «Sonne, Mond und Sterne. Das Astronomische und Künstlerische Lebenswerk von Eugen Steck» 1999- 2000 erstmals gezeigt. Auf den Namen «Georg Joachim Rheticus» wurde bereits im 17. Jh. ein Krater auf der derseite des Mondes getauft. Einer der letzten Kleinplaneten, der bei der IAU (International Astronomical Union) auf Vorschlag der Entdecker mit einem Namen versehen wurde (heute sind es nur noch Zahlen), wurde 2001 auf «Rhaeticus» («15949») getauft. Zwei Linzer Astronomen (E. Meyer und E. Obermair) hatten diesen am 17. Januar 1998 entdeckt.

Frau JOSEFINE STECK-ZERLAUTH schenkte, in Erfüllung eines lang hegten Wunsches ihres Gatten, des Feldkircher Amateurastronomen Eu-

Josefine Steck-Zerlauth bei der von ihr gestifteten Kugel-Sonnenuhr mit Erinnerungstafel an Georg Joachim Rheticus, visavis Veitskapfgasse 4, wo der Feldkircher Amateurastronom Eugen STECK wohnte. Foto: Thomas E. Wanger.

gen Steck (1902-1985) der Stadt kirch eine Kugelsonnenuhr, mit Erinnerungstafel an GEORG JOACHIM RHETICUS, die sich auf dem Feldkircher Veitskapf, nahe dem Wohnort Stecks (visavis von Veitskapfgasse 4) befindet. Auf der innerungstafel, die Frau STECK-ZERLAUTH an der Sonnenuhr anbringen liess, steht zu lesen: «Wie die Stunde flieht das Leben. Zur Erinnerung an Georg JOACHIM RHETICUS, Astronom und Mathematiker, geb. 16. Feb. 1514 in Feldkirch - gest. 4. Dez. 1574 zu Kaschau in Ungarn. Besuchte die Lateinschule in Feldkirch und studierte bei Myconius in Zürich Mathematik. Wurde 1537 fessor in Wittenberg. War von 1537 bis 1547 einziger Schüler bei dem grossen Nikolaus Kopernikus in Frauenburg lehrte darauf in Wittenberg - Nürnberg - Leipzig, dann in Polen und Ungarn. Als Feldkircher Bürger kehrte er oft in seine Heimatstadt zurück. Gewidmet von Eugen Steck. Amateur Astronom. Feldkirch Veitskapf 4.» Die Einweihung der Sonnenuhr fand anlässlich eines Besuchs der Ostschweizerischen Astronomischen Gesellschaft, der auch Eugen Steck angehörte, am 18. 6. 1988 statt.

#### Der Feldkircher Amateurastronom Eugen Steck (1902-1985)

Ein Astronom ganz anderer Art, ebenfalls aus Feldkirch, war der lingsbruder des liechtensteinischen Künstlers BENJAMIN STECK. Die Zwillingsbrüder wurden am 25. März 1902 in Feldkirch geboren. Die Eltern THARINA und HERMANN STECK besassen ein Galanterie- und Schreibwarengeschäft in der Feldkircher Marktgasse Nr. 17. EUGEN STECK, von Beruf Kaufmann, baute sich aus Holz, Blech und Kartonrohren ein Fernrohr und versah es mit einem Objektiv von 50 mm Durchmesser und 30 mm wirksamer Öffnung. Da STECK mit dem einfachen Gerät, mit dem er nicht viel mehr sah als Galileo Galilei (1564-1642), die Mondlandschaften nicht fotografieren konnte, hat er diese zu zeichnen gonnen. Im Hof des Hauses Marktgasse 17 stellte Eugen Steck seine ersten astronomischen Beobachtungen an. EUGEN STECK schrieb 1961: «Ich möchte gerne, wenn es ginge, die Stunde zurückrufen, in welcher ich zum ersten Mal durch mein aus Pappe und Holz selber gefertigtem Fernrohr von nur 40-facher Vergrösserung durchsah ich möchte mein Innerstes noch einmal in solcher Bewegung wissen.» 1937 war ein Jahr mit Sonnenfleckenmaximum, als Steck mit der täglichen Sonnenfleckenbeobachtung begann.

Die ersten Sonnenfleckenfleckenzeichnungen STECKS, die er mit Bleistift in kleine Hefte eintrug, erinnern an die Aufzeichnungen Galileis. 1939 erhielt STECK einen Refraktor (mit 61mm Durchmesser und 810 mm Brennweite), mit dem er regelmässig am Tag die Sonne und bei Nacht den Mond, die Planeten und die Sterne beobachtete. Später wurde das Objektiv des selbstgebauten Fernrohrs durch ein besseres (mit 47mm Durchmesser und 1000 mm Brennweite) ersetzt. Die Sonnenfleckenaufnahmen, die er nicht etwa durch das Fernrohr auf ein Blatt projizierte und einzeichnete (wie schon Galileo Galilei, Christoph Scheiund Johannes Hevelius), machte er durch direkte Beobachtung (mit Spezialfilter, wegen Erblindungsgefahr) und zeichnete diese durch sein grafisches Gedächtnis» so exakt mit freier Hand, dass er einige Zeit durch ein zweites Original der Eidge-Eidgenössischen Sternwarte in Zürich, dem Zentrum der Sonnenfleckenforschung zwischen 1864 und 1981, zur Auswerzukommen lassen konnte. Es handelte sich hierbei um rund 1000 Sonnenflecken-Handzeichnungen. 1947 heiratete EUGEN STECK JOSEFINE ZERLAUTH und übersiedelte in das Elternhaus seiner Gattin auf den Veitskapf, wo er in Ruhe seinen astronomi-Studien nachgehen konnte. Das Geschäft in der Marktgasse wurde 1954 aufgegeben. Täglich bestimmte Steck die Sonnenflecken-Relativzahl und berechnete daraus, zum Teil mit Hilfe seiner Gattin, die Monats- und Jahresmittelwerte. Heute ist das Sunspot Index Data Center (SIDC) in Brüssel Zentrum der Sonnenfleckenforschung. Die Stadtbibliothek Feldkirch besitzt 28 Bände mit 7213 Sonnenfleckenaufnahmen von Eugen Steck, Handzeichnungen in Grösse DIN A4 (1937 – 1983) und mehrere tausend grossformatige (DIN A4) und kleinformatige (DIN A5) Sonnenfleckenzeichnungen in Bänden, Heften und Mappen. Die Stadtbibliothek kirch hat insgesamt mehr als 10000 Sonnenflecken-Handzeichnungen in ihrem Besitz. Ein umfangreiches senschaftliches Lebenswerk und eine beachtliche künstlerische Leistung von Eugen Steck. Neben der Sonnenbeobachtung war für STECK auch die Mondbeobachtung sehr wichtig und hinterliess über 150 Mondzeichnun-Als Besonderheit kann gelten, dass Steck 40 unvollendete Skizzen des Mondforschers Johann Nepomuk KRIEGER (1865-1902) ins Reine zeichneund dabei die dazugehörigen Texte berücksichtigte. Seine Zeichentechnik, bei der er Bleistifte verschiedener Härten verwendete, war die gleiche wie die Kriegers. Anlässlich der 750- Jahrfeier der Stadt Feldkirch staltete Eugen Steck vom 28. September bis 17. Oktober 1968 eine Astronomische Ausstellung zu Ehren von GE-ORG JOACHIM RHETICUS (1514-1574), des Künders des heliozentrischen Weltbildes von Nikolaus Kopernikus (1473-1543). 1974 malte STECK ein Bild der Sehenswürdigkeiten und bedeutenden Persönlichkeiten von Feldkirch und gedachte GEORG JOACHIM RHETICUS (1514-1574), Wolf Huber (um 1485- 1553) und Hieronymus Münzer (1437- 1508). Eugen Steck starb am 7. Juli 1985 im 84. Lebensjahr. JOSEFINE STECK-Zerlauth (1912-2001) machte den grössten Teil des astronomischen und künstlerischen Nachlasses ihres Gat-Eugen Steck der Stadtbibliothek Feldkirch zum Geschenk.

> Dr. Thomas E. Wanger Veitskapfgasse 6 A-6800 Feldkirch

#### Bibliographie

Burmeister, Karl Heinz: Georg Joachim Rhetikus 1514-1574. Eine Bio-Bibliographie. 3 Bände. Wiesbaden, Verlag Guido Pressler 1967/68. Band 1: Humanist und Wegbereiter der modernen Naturwissenschaften; Band 2: Quellen und Bibliographie, Band 3: Briefwechsel.

## ASTRO-LESEMAPPE DER SAG

Die Lesemappe der Schweizerischen Astronomischen Gesellschaft ist die ideale Ergänzung zum ORION. Sie finden darin die bedeutendsten international anerkannten Fachzeitschriften:

Sterne und Weltraum

Astronomie heute

Ciel et Espace

Spektrum der Wissenschaft

Forschung SNF

Der Sternenbote

Kostenbeitrag: nur 30 Franken im Jahr!

Rufen Sie an: 071 966 23 78 CHRISTOF SAUTER, Weinbergstrasse 8 CH-9543 St. Margarethen

## Reise zur totalen Sonnenfinsternis am 29. März 2006 in Libyen

#### Robert Nufer

Eine Sonnenfinsternis in der Sahara zu erleben, war für die meisten unserer achtunddreissig-köpfigen Gruppe ein Novum. Unter der Reiseleitung von Fritz Arm vom Reisebüro Vista-Reisen Basel und dem Historiker und Archäologen Christian Holliger konnten wir bei traumhaften Bedingungen die Finsternis südlich der Oasenstadt Jalu geniessen und uns die archäologischen Sehenswürdigkeiten aus griechischer, römischer und byzantinischer Zeit an der libyschen Mittelmeerküste ansehen und erklären lassen.

Fünfzehn von uns blieben eine weitere Woche, um in Libyens Südwesten das Akakusgebirge mit seinen Jahrtausende alten Wandmalereien und die weiten Sandwüsten der östlichen Sahara kennen zu lernen.

nutzen konnte und vieles mehr. Vorbei an in den Fels geschlagenen Grabkamging es dann hinunter zur Küste nach Apollonia, dem ehemaligen Hafen Cyrenes. Besonders beeindruckend die Villa eines Stadthalters und die Säulen der Basilika.

Am Dienstag ging es von Benghazi Richtung Jalu und Zentrallinie. Je weiter wir nach Süden kamen, desto ebener und sandiger wurde die Landschaft. getation gab es praktisch keine mehr, und begrenzt wurde die unendlich wei-Wüste scheinbar nur durch Fata morganas. Das Camp «Eclipse City Jalu» war acht Kilometer westlich der Strasse errichtet worden, erreichbar über eine

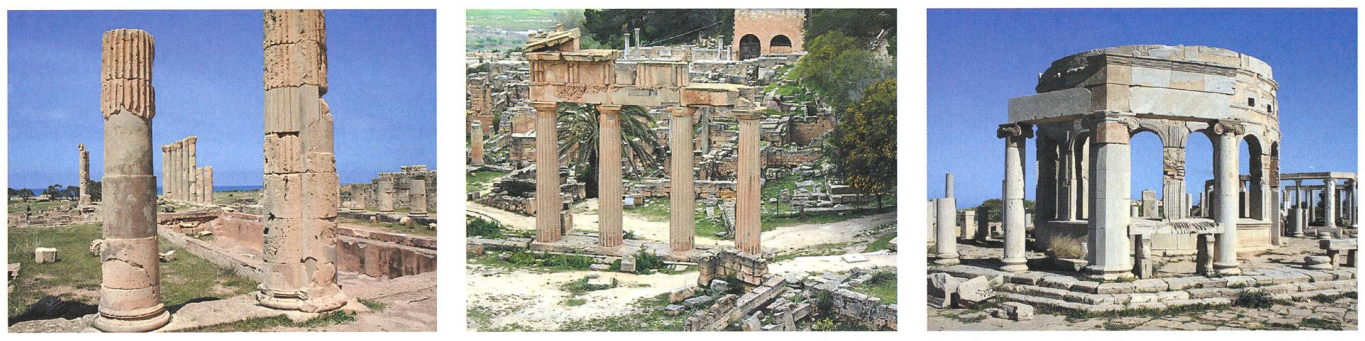

Die Tage vor und nach der Finsternis waren dem Besuch der antiken Stätten Tolmetha (Ptolemais, links), Cyrene (Mitte), Leptis Magna (rechts, und Sabrata gewidmet (Aufnahmen: Walter Gross, Allschwil)

Am Samstag vor der Finsternis gen wir über Tripoli nach Benghazi. Für Sonntag und Montag standen zwei gesausflüge auf dem Programm, zuerst nach Tolmetha und Qasr Libya, dann nach Cyrene und Apollonia.

Die libysche Regierung hatte ordnet, dass Touristenbusse in Städten von einem Polizeifahrzeug eskortiert und Reisegruppen von zwei Polizisten in Zivil begleitet werden. Dafür und für weitere organisatorische Hilfen und rantien mussten lange vor der Reise von jedermann 120 Euro «Eclipse tax» zahlt werden.

In Tolmetha, dem einstigen Ptolemais, besichtigten wir die Mosaiken und Statuen im Museum und das Ruinengelände. Auf der etwas mehr landeinwärts gelegenen Hügelkette der Cyrenaika suchten wir die ehemalige Türkenfes-Qasr Libya. Die Landschaft hier oben war im Vergleich zur Küstenregion so grün und grasbewachsen, dass man ab und zu glaubte, in der Schweiz zu sein.

Am nächsten Tag fuhren wir nach Cyrene, einer von Griechen im siebten Jahrhundert v. Chr. gegründeten Stadt. Etwa zwei Stunden gingen wir durch die Ausgrabungen, die auf einer grossen Fläche ins Gelände integriert ist. Der imposante Zeustempel, ein wunderschöner Mosaikboden, ein Forum, eine Quelle, deren Wasser man gleich für eine ganze Reihe von Badewannen beSandpiste: Eine «Stadt» aus mehreren Zeltkomplexen, für einige Tausend schen. Libyen hatte sich mit der Organisation und dem Rundherum um die Finsternis sehr viel Mühe gemacht und sich uns von einer angenehmen Seite präsentiert. Von Rettungshubschraubern bis zu genügend Duschen, Toilet-Wasser und Sitzgelegenheiten war alles vorhanden und einsatzbereit. Einzig für das Essen musste man sich lange anstellen.

Mittwoch, Tag der Finsternis: Ich hing meine Temperatursensoren an der Nordseite eines der grossen Esszelte in zwei Meter Höhe auf und begann dann mit den Vorbereitungen für die Finster-Ein kleiner Teil unserer Gruppe ent-

Konzentriertes Arbeiten von Amateur-Astronomen: v.l.n.r. Franz Conrap (Jurasternwarte Grenchen), Marcel Süssli und Walter Gross (Astronomischer Verein Basel)

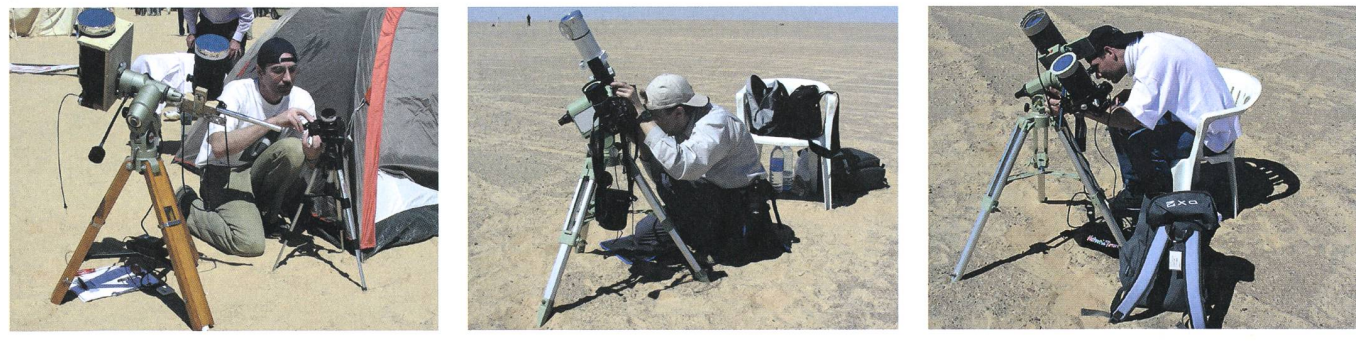

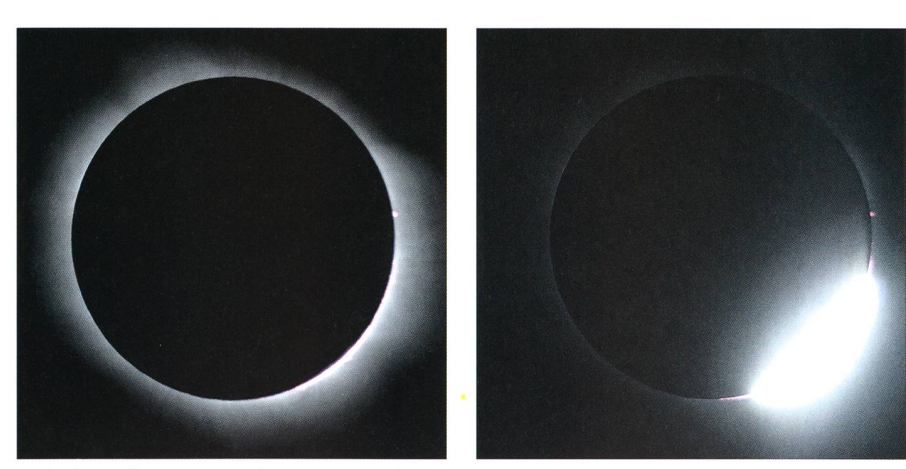

Perlschnurphänomen und Diamantring beim dritten Kontakt. Ausrüstung: Schmidt-Cassegrain 4" f/10 und Canon eos 350D. Belichtung 1/400 und 1/4000 sec bei ISO 800 (Aufnahmen: Walter Gross, Allschwil).

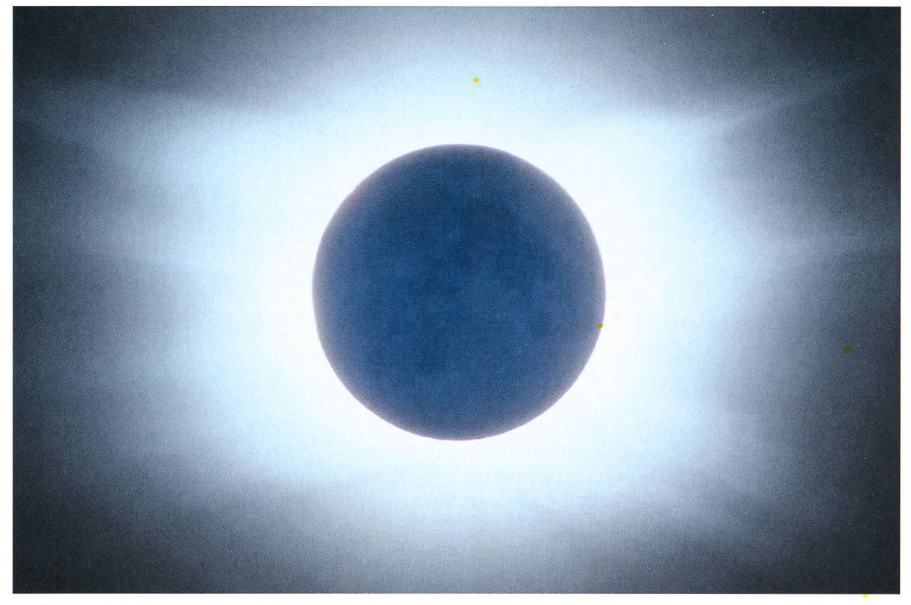

Voll entwickelte Korona und Strukturen auf der Mondoberfläche. Ausrüstung: Refraktor Takahashi FS-60C mit Konverter, Brennweite ca. 1.2 m (f/20), Belichtungszeit 12 Sekunden auf Ektachrome E-100 GX (Aufnahme: Marcel Süssu, Riehen)

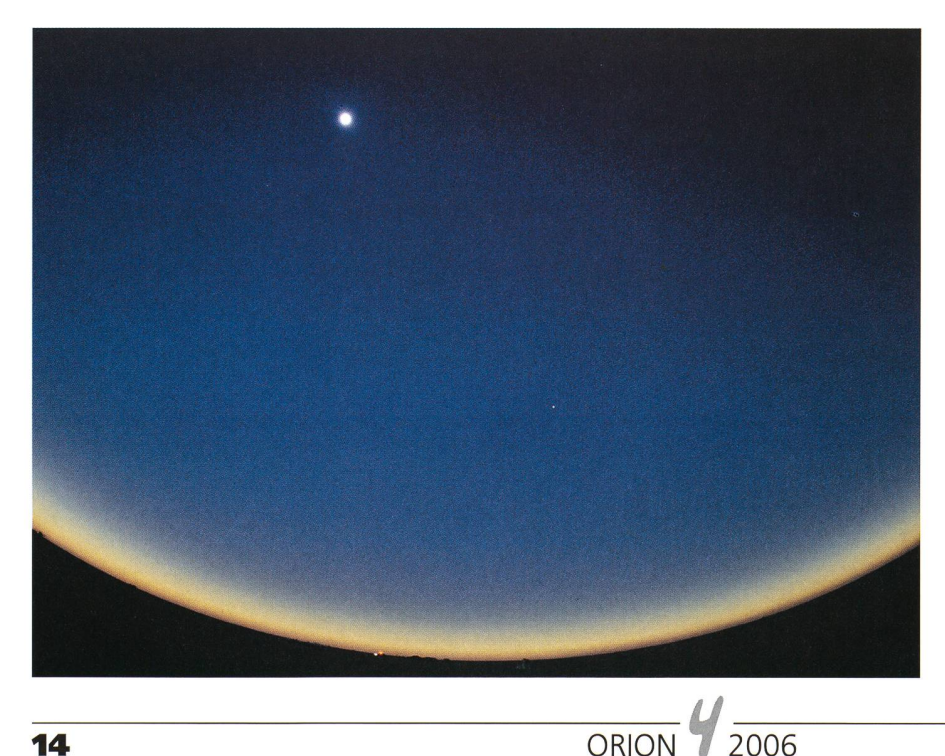

schied sich für eine Stelle westlich des Camps. Praktisch keine Menschen wain unmittelbarer Nähe; uns war's recht. Damit waren wir 1000 Meter von der Zentrallinie entfernt.

Wir drei aus dem Astronomischen Verein Basel hatten uns für eine benteilung entschlossen. WALTER GROSS und MARCEL Süssti waren für die teleskopischen Astroaufnahmen zuständig, ich machte Weitwinkelaufnahmen der gebung und Schnappschüsse mit der Digitalkamera.

Mit dem Beginn der partiellen Phase begannen Tausende mit ihren gramm» oder genossen einfach das Schauspiel. Ich hatte natürlich viel Zeit und konnte mich auch mehrmals im Camp nach den Andern umsehen. Ab Magnitude 0.5 wurde das Licht merklich schwärzlich und fahl. Vom Wind, der uns vorhin noch hinderte, einen Windschutz aufzustellen, war praktisch nichts mehr zu spüren. Venus zeigte sich schon lange vor der Totalität, der Horizont begann nen orange Saum zu bekommen. Der auf uns zurasende Mondschatten zeichnete sich im Südwesten als dunklere Säule ab, da dort in Bodennähe weniger Streulicht vorhanden war. Jemand rief «Fliegende Schatten!» und wir konnten sie tatsächmehrere Sekunden lang problemlos wahrnehmen. Sensationell! Sie erschieals Hell-Dunkel-Variationen quer zur Laufrichtung des Mondschattens. Fast mochte man meinen, die dunklen Zonen seien schwarz. Noch konnte ich mich was umschauen, aber dann überkam auch mich der Schauer, auf den wir alle so lange gehofft hatten. Die ersten begannen zu rufen, zu schreien, zu applaudieren. Wähsich der feine Lichtsaum um den Sonnenrand ausbreitete, erloschen die letzten gleissenden Lichtpunkte, und die Korona stand in voller Pracht am tiefblau-Himmel: Rechts drei fast kronenförmige Strahlen, links ein breiter und darüber ein langer Strahl, auf jeden Fall, das war mir schon nach Sekunden klar, würde man Aufnahmen dieser Totalität später sofort dieser Finsternis zuordnen können. Ringsum war es ruhig geworden. Der nerator für die Stromerzeugung im Camp war tatsächlich abgestellt worden. Nur sehr wenige Worte wurden gewechselt, ab und zu drückte ich auf den Auslöser mei-Weitwinkelkamera. Merkur war erst bei genauerem Hinschauen auszumaaber einmal gefunden, sahen wirihn noch einige Male. Mit zunehmender Tota-

Himmel und Horizont während der Totalität. In der Bildmitte ist Venus zu erkennen. Weitwinkelaufnahme auf Kodak Elite Chrome 200 (ED-3)

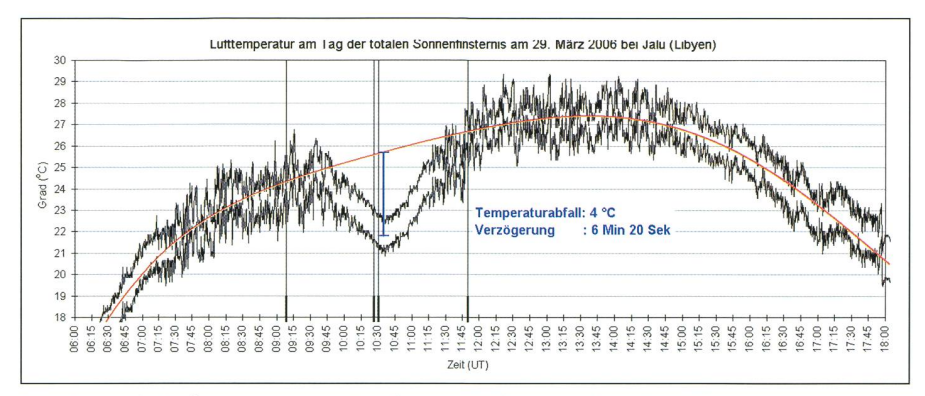

Messkurve der Lufttemperatur am Tag der Sonnenfinsternis bei Jalu; gemessen mit zwei Sensoren des Typs Testostor 171-1. Die beiden Messungen wurden um 1.5°C auseinandergeschoben. Die vertikalen Striche markieren die vier Kontakt-Zeitpunkte der Finsternis.

litätsdauer wurde der Horizont regelmässig orange, und dann begann sich der Mondschatten langsam ün Nordosten zuzeichnen. Ich empfand die Totalität als sehr hell, was ich auf den Sand in der Luft zurückführte. Ganz anders als 1994 in der reinen Andenluft in Chile, wo man die Umgebung fast nur noch als Silhouette wahrnehmen konnte. Noch hatte ich Zeit, meine Kamera auch in die andere Richzu drehen, dann kam schon das Ende: Im Westen verblasste das Orange, ich schaute noch einmal Richtung Sonne und glaubte für Sekundenbruchteile, eine kleine rote Protuberanz zu sehen, dann schien wieder Licht. Applaus und denschreie, Jauchzer, ein voller Erfolg.

Wie üblich schien die partielle Phase nach der Totalität nicht mehr viele Leuzu interessieren, aber Marcel blieb, denn zum Schluss der Finsternis würde der Mond die Sonnenscheibe dort geben, wo die wenigen Sonnenflecken zu sehen waren.

So schön und ergreifend ich Finsternisse finde, hier fehlte mir das emotio-Empfinden. Es wurde erstickt in der Anwesenheit und dem Trubel tausender Touristen.

Am Abend, nach Einbruch der kelheit, nutzten wir die günstige Gelegenheit, das Zodiakallicht zu fotografieren. Die Ekliptik stand ja praktisch senkrecht im Westen. Durch die in der Wüste herum kurvenden Patrouille-Fahrzeuge gelang es mir allerdings nur ein einziges Mal, eine immerhin 7-minütige Belichtung zu machen, ohne dass Scheinwerferlicht die Aufnahme nierte!

Am Donnerstag flogen wir nach poli und besuchten Leptis Magna. Die Reste der einst mächtigen Stadt gehören zu den imposantesten antiken Stätten, die ich je besuchen konnte. Den Triumph-Bogen des Septimus Severus, die Thermalbäder, Reihen-Latrinen mit morsitzen, das grosse Forum mit den vie-Medusenhäuptem, alles bekamen wir von CHRISTIAN HOLLIGER in seiner fesseln-Art erklärt. Höhepunkt von Leptis Magna war der Besuch des Theaters. Freitag standen ein Blick ins Nationalund die Ausgrabung in Sabrata auf dem Programm. Das dortige Theater mit seinem mehrstöckigen Bühnenaufdirekt am Meer möchte ich als einen Höhepunkt einer Libyen-Reise bezeichnen

Am Samstag war für die einen die Reise zu Ende und sie flogen nach Haufür fünfzehn von uns begann jetzt ein einwöchiges Abenteuer in der Wüsin Libyens Südwesten. Wir flogen

nach Sebha und wurden am Sonntag auf sechs 4x4-Fahrzeuge verteilt, je drei von uns zu einem libyscher Fahrer. Zwei Küchenfahrzeuge komplettierten den Konvoi. Geschlafen wurde unter freiem Himmel, entweder nur auf einer Matratze oder in kleinen Zelten, die in Minutenschnelle aufgebaut werden konnten. Das Mittagessen bestand jeweils aus einer kalten Platte mit schiedenem Gemüse, Thon und Eiern. Es war einfach, aber praktisch und cker. Zum Nachtessen wurde die typische Libysche Suppe und ein Teigwareneintopf zubereitet. Da das Essen jeweils auf einem Teppich serviert wurwaren immer die Schuhe auszuziehen.

In Germa, der einstigen Hauptstadt der Garamanten, waren die Lehmbauten schon stark zerfallen, aber in Ghat, der letzten Oasen-Stadt auf dieser Strasan der algerischen Grenze, konnten wir die Altstadt besichtigen, deren tionelle Lehmbauten in weiser Voraussicht auf den aufkeimenden Tourismus liebevoll restauriert werden.

Die folgende drei Tage waren dem Akakus-Gebirge gewidmet, berühmt für seine spektakulären Felsen- und Gebirgsformationen sowie Hunderten von Felsenmalereien und -gravuren aus mehreren Jahrtausenden. Für die letzbeiden Tage wurde aus den Reifen praktisch die ganze Luft abgelassen, und wir fuhren über Sanddünen zu den Mandara-Seen, von denen es ein gutes Dutzend gibt, teils ausgetrocknet, teils zum Baden einladend.

Zwei unvergessliche Wochen liegen hinter uns, und ich bin sicher, dass das Finsternisfieber einige gepackt hat, die hier nicht nur eine perfekte Sonnenfinsternis erleben, sondern auch ein kulturell sehr interessantes und landschaftlich teilweise spektakuläres Land kennen lernen konnten. Wie wär's am 1. August 2008?

> Robert Nufer Im Römergarten <sup>1</sup> CH-4106 Therwil

Impressionen aus Libyens Südwesten. Morgenstimmung am Nordrand des Akakus-Gebirges, die Altstadt Ghats und unser letzter Sonnenaufgang in den Dünen um die Mandara-Seen.

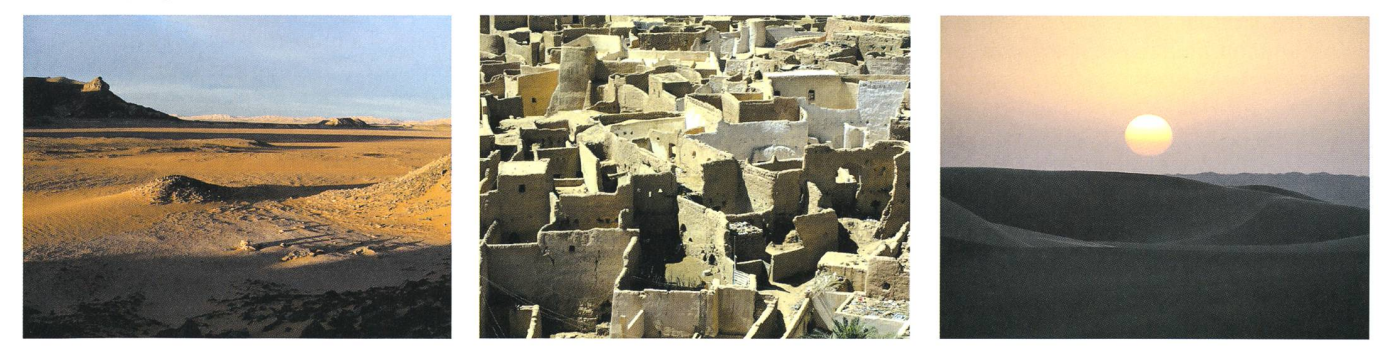

## Spectres-éclair réussis en Turquie

#### **ROBERT SLOBINS**

Le 29 mars dernier, j'étais à Colakli, en Turquie, pour l'éclipse totale de Soleil. Mon objectif était de photographier la couronne et son spectre et aussi les deux spectres-éclairs au moments des 2<sup>e</sup> et 3<sup>e</sup> contacts (voir encart). Les résultats obtenus sont <sup>à</sup> la hauteur de mes souhaits.

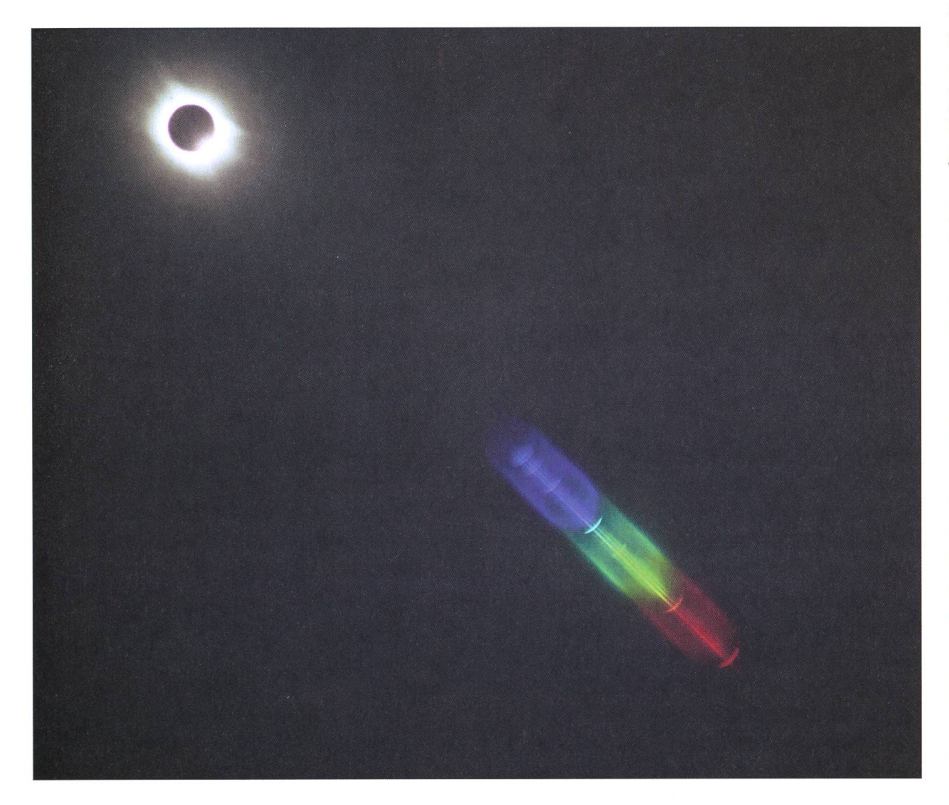

#### La préparation de l'éclipsé

Les deux jours précédant l'éclipsé furent consacrés à l'organisation. J'établis un contact avec différents observade façon à pouvoir décider d'un changement de lieu en cas de ciel geux. Avec TUNC TEZEL, un astronome amateur turc, nous cherchons le meilleur endroit pour poser nos ments.. au plus près de la ligne de centralité qui est prévue se trouver entre deux hôtels. Le temps est très beau. Seuls quelques nuages accrochés aux montagnes du Taurus pourraient, en fin de journée se développer et donner de l'orage. Il est évident qu'il faut rester au plus près du bord de mer où le ciel est d'une très grande clarté. Les prévisions météo sont optimistes pour les jours vants.

Article paru dans la revue l'Astronomie de la Société Astronomique de France en juillet-août 2006; traduction MARIE-Claude Paskoff

La veille de l'éclipse, je passe en revue mes documents et me livre à une répétition générale des manipulations à faire. Cette éclipse totale de Soleil s'ajoutera à une longue série: j'ai déjà vécu <sup>11</sup> éclipses totales et <sup>3</sup> annulaires; et j'ai acquis assez d'expérience pour pouvoir faire du bon travail. Ainsi, j'ai appris deux choses importantes. Tout d'abord, pour s'assurer de le réussite, planifier est un impératif. Même les personnes qui veulent simplement garder l'éclipse doivent s'y préparer pour ne pas se laisser submerger par l'émotion quand elle se produit. Par ailleurs, pendant les minutes de totalité, l'attention ne doit pas se relâcher. Ce temps est relativement assez long c'est celui d'une chanson ou d'un thème de symphonie - et il permet de meà bien un programme, et même de réagir à une situation inattendue qui peut surgir inopinément, que l'on soit amateur ou professionnel.

#### Le jour J

Le mercredi 29, au matin, j'aménage un petit morceau de terrain herbu, sur la plage... le plus loin possible des monta-

gnes! Quelques nébulosités s'apprêtent à traverser le ciel au-dessus de nos têtes. En trois heures, tout mon équipement est installé et mon compte à rebours mis en route. Je prends le temps d'aller jeuner.

Deux minutes avant le début de la totalité, j'observe un halo à 22° autour du Soleil en croissant, mais il avait reusement disparu juste avant le deuxième contact. En fait, une légère couche de cirrus n'est pas gênante, en général, pour une éclipse de Soleil; elle peut même favoriser ceux qui disposent jectifs de qualité médiocre car les nuages permettent la diffusion de la lumièbrillante de la couronne et de celle de la chromosphère.

Pendant la totalité, je pus exécuter mon programme à l'aise et même je pris le temps d'observer <sup>à</sup> l'œil la couronne, cercle brillant de couleur ivoire, avec des jets coronaux s'étendant jusqu'à <sup>2</sup> diamètres solaires pour s'éteindre suite

Je n'avais jamais observé une ronne aussi brillante lors des éclipses antérieures y compris celle où je me trouvais en altitude, en Bolivie. Par port à ce que j'avais prévu, mes images ont été obtenues avec un écart de 3 diaphragmes, soit un rapport de nosité de  $2^3 = 8$ . Dans le spectre, j'ai pu observer des raies jusque dans le violet.

Quel bonheur! Quatre heures après la totalité, le ciel était envahi de nuages et il ne fut même pas possible d'observer le coucher du Soleil.

Cette éclipse fut une réussite, non seulement pour moi en raison de ma paration personnelle, mais aussi pour tous ceux, en particulier des Turcs, nomes ou non, qui nous ont aidé. Une éclipse... c'est un événement mondial comme les Jeux Olympiques ou la Coupe du Monde - heureusement loin de l'esprit de compétition et de nationalisme.

#### Une passion

Pour aussi loin que je remonte dans ma mémoire, je me suis toujours ressé au ciel. Le 20 juillet 1963, une éclipse largement partielle eut lieu dans le Maine. Je fus fasciné. Puis il y eut le <sup>7</sup> mars 1970, une brève totalité avec un anneau de diamant comme celui que je viens d'admirer, deux cycles de Saros plus tard. Je fus très impressionné, là encore, et dès lors, je pensais à l'éclipsé suivante.

Habitant en Nouvelle-Angleterre, il me fut facile de contacter le départed'astronomie de l'Université Brown. J'eus plusieurs discussions avec son directeur, le professeur CHARLES Smiley. Il m'aidera ultérieurement à préparer ma première expédition. Dans

# Mitteilunge der Schweizerischen Astronomischen Gesellschaft

Hulletin

Comunicato

de la Société Astronomique de Suisse

## délia Società Astronomica Svizzera

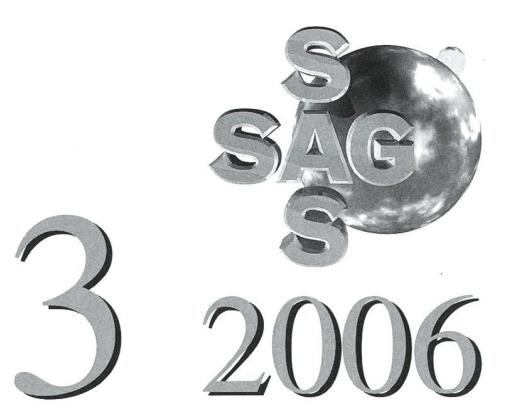

Beilage zur Zeitschrift Supplément à la Revue Supplemento alla Rivista

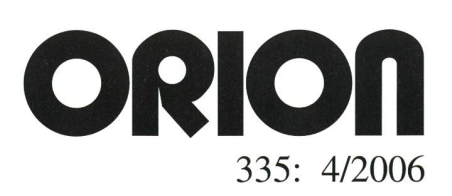

#### Generalversammlung der Schweizerischen Astronomischen Gesellschaft 20. Mai 2006 in Freiburg

#### Jahresbericht des Präsidenten

#### 1. Astronomisches

Die ringförmige Sonnenfinsternis vom 3. Okt. in Spanien lockte einige unserer Mitglieder ins Ferienland südlich der Pyrenäen.

Die Marsopposition im Spätherbst vermochte in der Öffentlichkeit nicht mehr die gleiche Aufmerksamkeit zu erregen, wie jene vor zwei Jahren. Der Abstand zu unserem ten Nachbarn war nur unwesentlich grösser als bei der letzten Opposition, dafür konnte man von grösseren Horizontabständen tieren, sodass sich ähnlich gute Möglichkeiten zum Beobachten und Fotografieren boten.

Schliesslich ist noch der spektakuläre Schuss auf den Kometen Tempel 1 zu den Ereignissen zu zählen, die den Amateurastrointeressierten.

#### 2. Aktivitäten innerhalb der SAG

GV in Rümlang 21/22 Mai. Dieser Anlass wurde vom Verein Sternwarte Rotgrueb Rümlang und der Astronomischen Gesellschaft Zürcher Unterland organisiert. Die beiden Sektiohaben gezeigt, dass auch dann, wenn eher bescheidene Infrastruktur zur Verfügung steht, ein sympathischer Anlass mit perfekter Abwicklung ausgerichtet werden kann. Ein ausführlicher Bericht dazu von Renato Haus-WIRTH findet man in den Mitteilungen 4/2005. Die Details zum statuarischen Teil der GV sind in den Protokollen festgehalten, welche ebenfalls in den erwähnten Mitteilungen gedruckt sind.

SAG Kolloquium 2005 vom 28.129.Mai. Dieses wurde von Hugo Jost in Carona organisiert. Die Themen und Referenten waren: «Kosmologie» von HEINZ STÜBIN, «Namibia-ein Land, dem Himmel so nah» mit MARC EICHENberger und «Frau Astronomie trifft Herrn Funk» von Kurt Nikiaus. Von Hugo Jost wurde mir geteilt, dass das Interesse an den Anlässen in Carona leider nur noch gering ist. Ausserdem ist es schwierig, Referenten für diesen Anlass zu finden. Der Vorstand hat darum beschlossen, einstweilen auf solche Kolloquien in Carona zu verzichten.

Konferenz der Sektionsvertreter am 12. Nov. Hauptthema dieser Tagung war das hältnis zwischen der SAG und den Tessiner Benützern des Hauses Calina in Carona, nachdem dort die SAG keine Kolloquien mehr durchführt. Die Diskussion ergab, dass sich dadurch keine Nachteile für die Tessiner ergeund dass das Haus weiterhin im Sinne der ursprünglichen Initiantin, Frau LINA SENN, genutzt wird. Besonders interessant fand der Präsident das Referat von JACQUES ZUFFEREY, welches aufzeigte, in welch origineller Weise die Sektion SAVAR die unterschiedlichen Interessen Ihrer Mitglieder deckt. Für weitere Details siehe das Protokoll zur Konferenz.

#### 3. Anlässe innerhalb der Sektionen und verwandter Organisationen

Auf Ende Januar organisierte die Astrono-Gesellschaft eine Jahresvorschau im Planetarium des Verkehrshauses in Luzern. Dieser Anlass entwickelt sich zu einer Tradition. Ca. 200 Teilnehmer liessen sich in die Besonderheiten des Himmels im anbrechenden Jahr erklären. Details sind im Artikel von Hugo Jost im Orion Nr. 328 zu finden.

Zwei Sektionen feierten im vergangenen Jahr ihr 50-jähriges Bestehen. Die Astronomische Gesellschaft Luzern machte das am 4. Juni mit einem Fest-Weekend für Ihre Mitglieder auf Langis. Die Astronomische Vereinigung Aarau lud die Bevölkerung von Aarau zu einer Ausstellung unter dem Titel «... und sie bewegt sich doch» ein. Sie fand am 20. Aug. in der Aarauer Altstadt statt.

Beide Sektionen begleiten unsere besten Wünsche für weitere 50 Jahre.

Nicht zur SAG gehörend, aber bei uns von der vorletzten GV her bekannt, ist das vatorium François-Xavier Bagnoud in St. Luc. Dieses feierte Ende Juli das 20-jährige Jubilä-Wir liessen unsere Grüsse durch unsern bewährten Vize, Franz Schaffer, anlässlich des Festaktes übermitteln.

Das Einstein-Jahr 2005 wurde an verschiedenen Orten der Schweiz gefeiert. Zwar ist Einstein nicht den Astronomen zuzuordnen, doch seine Theorien haben vor allem in der Astronomie einerseits eine glänzende Bestätigung gefunden und andrerseits dort zu revolutionären Fortschritten geführt. Wer die an verschiedenen Orten eingerichteten Ausstellungen besuchte, konnte dort einiges zu den Grundlader Astronomie erfahren.

#### 4. Starparties

Die Starparties stellen die Form der Astroaktivität der jüngeren Generation dar. Diese dürften künftig mehr und mehr die eher auf geselliger Basis beruhenden SAG-Kolloquien ablösen. Diese Anlässe werden von informel-Gruppen oder von Sektionen initialisiert. Dank minimalem organisatorischem Aufwand benötigen sie keine Unterstützung der gesellschaft.

Zu nennen sind hier das Winter-Treffen in Langis, das Frühjahrstreffen auf Ahorn, die Swiss Star Party auf dem Gurnigel und das Ieskoptreffen Mirasteilas in Falera. Es dürfte noch mehr geben. Sie zeichnen sich meist durch eine besondere Atmosphäre aus. So innere ich mich mit Vergnügen an den Sternauf Palfries im Frühling 05, organisiert von der Astronomischen Gesellschaft Rheintal. Er war ohne Wetterglück und die Teilnehmerzahl entsprechend gering. Die unentwegten Anwesenden wurden aber durch eine gemütliche Jägerlateinrunde im heimeligen Bergrestaurant entschädigt.

Die Féerie d'une nuit, auf dem Signal de Bougy (oberhalb Aubonne) ist eine Starparty, die nicht in den Rahmen der oben aufgezählten passt. Sie wird von einer Gruppe um GILLES Carnal organisiert und mobilisiert ca. 1000 bis 2000 Personen; ein Anlass fürs breite Publikum mit Familien, Kind und Kegel und entsprechender Atmosphäre!

Neben all dem seien auch die grosse zahl von öffentlichen Anlässen auf den Sternwarten genannt, die in Nächten des offenen Daches dem Publikum den Sternenhimmel nahe brachten.

#### 5. Allgemeines zur Gesellschaft und zum Vorstand

Das oben dargelegte zeigt, dass in der Schweiz die Sternguckerei lebt. Nicht mehr in der gleichen Form, wie sie möglicherweise zur Zeit der Gründung praktiziert wurde. Für gemeinsamen Fernrohrbau besteht kein Bedarf mehr, da gute Instrumente zu erschwinglichen Preisen zur Verfügung stehen. Die Sektionen wickeln die Vortragsprogramme ab, die achtenden Amateure beziehen ihre Kenntnisse anderswo. Für was also eine SAG? Natürlich laufen zur Zeit keine Projekte, die eine grosse Organisation verlangen. Wird das auch künftig so sein? Immerhin wirkt die SAG auch im Hintergrund. Sie finanziert zu einem guten Teil das Portal «Astroinfo». Astronomische gänger beziehen dort gratis ihre Informatiound die Sektionen der SAG können dort kostenlos Internetseiten platzieren, was gerafür kleinere Sektionen sehr interessant ist. Und Dark Sky Switzerland, trotz sehr unabhängiger Arbeitsweise, versteht sich als Arbeitsgruppe der SAG.

Sorgen macht mir das zunehmende interesse der Amateure aus der Romandie an der SAG/SAS. Etliche Gruppen aus der schweiz haben sich zur Union Romande des Sociétés d'Astronomie URSA zusammengeschlossen, in deren Schoss lebhaft Astronomie betrieben wird.

In diesem Zusammenhang bedauern wir den Austritt der Sektion Calista-Association d'Astronomie de l'EPFL-UNIL auf Ende 2005. Calista hat 14 Mitglieder. Als Austrittsgründe wurden Finanzen und strukturelle Vereinfachungen angegeben.

Die Société d' Astronomie du Valais mand SAVAR hat auf den 1. Jan. 2006 mit der Association des Amis de l'Observatoire d'Arbaz fusioniert. Die letztere war bisher nicht Mitglied der SAG, sodass die neue Sektigrösser geworden ist. Wir begrüssen die neuen Mitglieder und wünschen ihnen ein regendes Vereinsleben in der neuen Umgebung.

Wie wir anlässlich der letztjährigen GV feststellen mussten, war unsere Rechnungsführung in einem schlimmen Zustand. Finanziell war und ist unsere Gesellschaft zwar gesund, aber die Rechnung erlaubte keine Übersicht. DIETER SPÄNI hat, nach seinem Rücktritt als Präsident, die Aufgabe übernommen, als Kassier hier Ordnung zu schaffen. Dies ist ihm gut gelungen. Heute wissen wir, welche Aktivitäten uns wieviel kosten. Beruhigend ist hier, dass der Orion (noch) selbsttragend ist. Ausführlicheres ist von DIETER selbst in seinem Bericht zur Rechnung zu erfahren.

Über die Mitgliederbewegung wird unserer Sekretärin, Sue KERNEN, berichten.

Sorgen bereitete dem Präsidenten auch der ORION. Im vergangenen Jahr sind offenbar viele Reklamationen eingetroffen, einige davon auch beim Präsidenten. Etliche längere Telefonate wurden geführt. Der Präsident weist darauf hin, dass die Verantwortung bei der Redaktion liegt. Der Orion ist der bedeu-

tendste Posten in unserer Rechnung, was heisst, dass die Zeitschrift über längere Zeit selbsttragend sein muss. Erfreulicherweise sieht das die Redaktion neuerdings auch so und hat Überlegungen zur Neugestaltung an die Hand genommen. ANDREAS VERDUN wird dazu berichten.

#### 6. Dank zum Schluss

Mir bleibt noch allen zu danken, die sich im 2005 für die Schweizerische Astronomische Gesellschaft eingesetzt haben, sowohl an der «Front», wie auch im unspektakulären Hintergrund. Besondern Dank gilt meinen Kollegen im Vorstand und den übrigen Gesellschaftsmitgliedern, die durch Ihre Initiative zur Attraktivität unserer Gesellschaft beitragen.

Ostermundigen, 19. Mai 2005. Der Präsident:

Max Hubmann, Dr. sc. nat. Waldweg 1, CH-3072 Ostermundigen

## Protokoll der 62. Generalversammlung der SAG vom 20. Mai 2006 in Freiburg

#### Einleitung

Nach der Begrüssung der Teilnehmer durch den Präsidenten des Organisationskomitees, BERNHARD ZURBRIGGEN, richtet auch Alt-Staatsrat Herr Augustin Macheret, einige Worte an die Anwesenden. Er weist als Präsident der Robert A. Naef-Stiftung auf die verschiedene Aspekte der astronomischen Tätigkeiten im Kanton Freiburg hin und würdigt die astronomische Ausbildung in den Freiburger Schulen.

#### 1. Begrüssung durch den Präsidenten

MAX HUBMANN, Präsident der Dachorganisation, eröffnet die Generalversammlung um 14 Uhr und dankt der Sektion «Freunde und Freundinnen der Sternwarte Ependes» für die Durchführung der diesjährigen GV im Kanton Freiburg.

Entschuldigt haben sich: Bernard Nico-LET, CHRISTOPH SAUTER, URS STICH. Anderweitig abwesend: Vorstandsmitglied Raoul Beh-REND. Gemäss Präsenzliste sind 61 Mitglieanwesend.

#### 2. Wahl der Stimmenzähler

Der Präsident schlägt SANDOR VÖRÖS und FRITZ EGGER vor, die vom Plenum bestätigt werden.

#### 3. Genehmigung des Protokolls der 61. GV vom 21. Mai 2005 in Rümlang

Dieses Protokoll wurde im ORION Nr. 329 unter «Mitteilungen» auf Deutsch und Französisch publiziert. Dazu wurden von den Anwesenden keine Bemerkungen macht. Es wird angenommen.

#### 4. Jahresbericht des Präsidenten

Der detaillierte Bericht wird im ORION erscheinen.

#### 5. Jahresbericht der Zentralsekretärin

Eine Publikation ist ebenfalls im ORION vorgesehen.

#### 6. Jahresbericht des technischen Leiters

Dieser Bericht fällt wegen Abwesenheit des Leiters aus.

#### 7. Jahresbericht der ORION-Redaktoren

ANDREAS VERDUN äussert sich zu den anstehenden Problemen unserer Revue. Der

Rückgang der Abonnentenzahl betrifft fast alle Fachzeitschriften. Der Hauptgrund liegt wohl in der Möglichkeit der schnellen schaffung von Informationen durch das Internet sowie im Alter der Abonnenten. Weitere Gründe sind die Publikation sprachiger Beiträge und deren Ausgewo-<br>genheit.

Als leitender Redaktor sieht er auch Möglichkeiten in einer Reduktion der SAG-Mitteilungen auf weniger Nummern, einer professionelleren Gestaltung des ORION und neu, einer Entschädigung der zierten Beiträge. Damit könnte eine bessere Qualität erreicht werden, allerdings zu einem erhöhten Preis. Bei dieser Überarbeiwären ein neues Erscheinungsbild und die Zusammenarbeit mit der Druckerei zu überdenken.

#### 8. Diskussion der Jahresberichte

Neues Logo für den Orion

HEINZ STRÜBIN schlägt vor, dass eine Änderung vorher nochmals eingehend überprüft werden sollte.

#### Aktivität der Dark-Sky-Gruppe

Als Ergänzung zu den Jahresberichten informiert Beat Kohler die Anwesenden über die letztjährige Tätigkeit der Gruppe. Leider kann eine Verbesserung der Situation nur in kleinen Schritten erreicht werden. Er weist darauf hin, dass die Broschüre des

BUWAL den Gemeinden und Kantonen als Rechtsgrundlage dienen kann. Eine direkte Einflussnahme auf Gemeindeebene würde am meisten bringen.

Mit einer Professionalisierung der Gruppe hofft man auch hier, die Aktivitäten wirksamer zu gestalten. Dies wäre allerdings mit Mehrkosten verbunden.

#### 9. Jahresrechnung 2005, Jahresbericht des Zentralkassiers

Dieter Späni kommentiert die letztjährige Rechnung. Sie wurde bereits im ORION Nr. 333 publiziert. Die Rechnungsdarstellung wurde auf Vorschlag der Revisoren wesentlich vereinfacht und die Anzahl der Konten reduziert.

Der Verlust in der Erfolgsrechnung trägt Fr. 551.96, während die Aktiven Ende 2005 rund Fr. 240000 .- betragen.

#### 10. Revisorenbericht

UELI ZUTTER verliest den ebenfalls im ORI-ON Nr. 333 veröffentlichten Revisorenbericht für das Jahr 2005. Die Revisoren beantragen dem Plenum auf Grund ihrer Prüfung, die Rechnung zu genehmigen und dem Vorstand Entlastung zu erteilen.

#### 11. Diskussion der Rechnung, Entlastung des Zentralvorstandes

Es erfolgen keine Wortmeldungen aus dem Plenum. Die Anwesenden folgen dem Vorschlag der Revisoren einstimmig.

#### Traktanden:

- 1. Begrüssung durch den Präsidenten
- 2. Wahl der Stimmenzähler
- 3. Genehmigung des Protokolls der 61. GV vom 21. Mai 2005 in Rümlang
- 4. Jahresbericht des Präsidenten
- 5. Jahresbericht der Zentralsekretärin
- 6. Jahresbericht des technischen Leiters
- 7. Jahresbericht der ORION-Redaktoren
- 8. Diskussion der Jahresberichte
- 9. Jahresrechnung 2005, Jahresbericht des Zentralkassiers
- 10. Revisorenbericht 2005
- 11. Diskussion der Rechnung, Entlastung des Zentralvorstandes
- 12. Budget 2007
- 13. Wahlen
- 14. Ehrungen
- 15. Verleihung des Robert A. Naef-Preises
- 16. Anträge von Sektionen und Mitgliedern
- 17. Mitteilungen und Verschiedenes
- 18. Bestimmung von Ort und Zeit der GV 2007

#### 12. Budget 2007

Das vom Zentralkassier vorgestellte Budget sieht Einnahmen und Ausgaben von Fr. 134000. – vor und liegt im Rahmen der Rechnung 2005. Es wird grossmehrheitlich und ohne Gegenstimme genehmigt.

#### 13. Wahlen

#### Zentralkassier

Dieter Späni tritt aus statutarischen Gründen nach 12 Jahren aus dem Vorstand zurück. Er hat sich in sehr entgegenkom-Weise bereit erklärt, dieses Amt noch bis Ende 2006 unentgeltlich zuführen. Als sein Nachfolger wird KLAUS Vonlanthen mit grossem Mehr gewählt. Auf Empfehlung der Revisoren wird er dieses Amt auf 1. Jan. 2007 übernehmen. Der Präsident möchte den damit freiwerdenden Posten des 2. Vizepräsidenten vorläufig vakant lassen und hofft, dass er mit jemandem aus der Romandie besetzt werden kann. Der Präsident appelliert an die kophonen Sektionen, einen Nachfolger vorzuschlagen.

#### Redaktion ORION

Noël Cramer tritt nach 16-jähriger Tätigkeit als verantwortlicher Redaktor des ORI-ON zurück. Seine Tätigkeit als Mitarbeiter des ORION begann aber bereits anno 1960 mit der Nummer 69, und er erweiterte seine Tätigkeit ab 1986 als ständiger Mitarbeiter.

Er skizziert kurz die Entwicklung des ORION in dieser Zeit, in der er sich an über 100 Auflagen beteiligt hat. Der scheidende Redaktor verweist auch auf die heutigen Schwierigkeiten, eine mehrsprachige Fachzeitschrift in kleiner Auflage noch kommerziell zu publizieren.

Von nun an werden ANDRÉ HECK von Strassburg und Frau LOREN COQUILLE aus Genf für den französischen Teil des ORION ständig sein.

#### 14.Ehrungen

Noël Cramer: Heinz Strübin, ehemaliger SAG-Präsident, zeichnet einen kurzen Abriss der Tätigkeit von Noël Cramer. Besonders erwähnt er seinen Einsatz im Dienste der SAG und lobt seine grosse scheidenheit. Als Geschenk überreicht ihm der Protokollführer ein Astrolabium und 2 Flaschen seines Lieblingsweines.

DIETER SPÄNI: Präsident MAX HUBMANN richtet Dankesworte an DIETER als langjährigen Präsidenten der SAG. Ihm werden als erkennung Reisegutscheine übergeben.

#### 15. Verleihung des Robert A. Naef-Preises

RENÉ DURUSSEL kommentiert den Vorschlag der Kommission zur Verleihung des diesjährigen Preises. Sie schlägt der GV vor, den obgenannten Preis für das Jahr 2005 an STEFANO SPOSETTI für seine beiden Beiträge, die im ORION Nr. 328 unter dem Titel: «Les occultations des étoiles par les astéroïund «Questa sera puoi scoprire un asteroide», erschienen sind, zu vergeben. Aus der Sicht der Kommission handelt es sich um zwei konkrete Arbeiten, die Astroamateuren zugänglich sind.

Der Preisträger gibt einen kurzen Abriss seiner bisherigen Tätigkeit auf dem Gebiet der Astronomie und glaubt, dass diese Ehrung den Tessiner Astronomen ein Ansporn sein wird.

Die Kommission schlägt des weiteren vor, 2 Spezialpreise an Frau LOREN COQUILLE und Herrn Doran Deluz zu übergeben, um ihre interessanten Arbeiten zu honorieren.

#### 16. Anträge von Sektionen und Mitgliedern

Es liegen keine Anträge vor.

#### 17. Mitteilungen und Verschiedenes

Der Präsident informiert die Anwesenden, dass die Nordkuppel des Observatoriums auf dem Gornergrat frei wird. Sektio-Gruppen oder Amateure, die sich dafür interessieren, sollen sich bei ihm melden.

HEINZ STRÜBIN dankt der Sektion «Freunde und Freundinnen der Sternwarte Ependes» für die Organisation dieser GV und wähnt, dass die Idee dazu schon früher diskutiert wurde.

BEAT KOHLER äussert sich zum Erscheinungsbild des ORION und wie er attraktiver gestaltet werden könnte. Er regt an, jeweils ca. <sup>3</sup> Ausgaben in deutsch und die übrigen in französisch herauszugeben. Weiter schlägt er einen teilzeitlich angestellten daktor vor.

#### 18. Bestimmung von Ort und Zeit der GV 2007

Der Präsident informiert das Plenum, dass sich die Sektion Graubünden bereit klärt hat, die nächste GV zu organisieren. Sie wird am 2./3. Juni in Falera stattfinden. JOSÉ DE QUEIROZ gibt einige Informationen betreffend ihre Sektion, die sich in rascher Entwicklung befindet. Ein Planetenweg wurde bereits realisiert, und zur Zeit ist eine Sternwarte mit einem 90 cm Cassegrain-Teleskop im Bau.

Ende der Versammlung: 16 h 05.

## Procès-verbal de la 62e Assemblée Générale de la SAS le 20 mai 2006 à Fribourg

#### Introduction

Après des mots de bienvenue présentés par le président du comité d'organisation Bernard Zurbriggen, l'ancien conseiller d'Etat Monsieur Augustin Marcheret s'adresse aux participants. En qualité de président de la fondation Robert A. Naef, il mentionne les divers aspects d'activités astronomiques dans le canton et il relève les mérites pour la formation dans ce domaine dans les écoles fribourgeoises.

#### 1. Souhait de bienvenue par le président de la SAS

MAX HUBMANN, président de l'organisation faîtière de la SAS ouvre la séance à 14 h et remercie la section «Ami et Amies de servatoire d'Ependes» pour l'organisation de cette Assemblée Générale dans le canton de Fribourg.

Sont excusés: BERNARD NICOLET, CHRISTOPHE Sauter, Urs Stich.

Absent: Raoul Behrend du comité central. Selon la liste des présences, 61 membres sont présents.

#### Ordre du jour:

- 1. Souhait de bienvenue par le président de la SAS
- 2. Election des scrutateurs
- 3. Approbation du procès-verbal de la 61e assemblée générale du 21.5.05 <sup>à</sup> Rümlang
- 4. Rapport annuel du président
- 5. Rapport annuel de la secrétaire centrale
- 6. Rapport annuel du directeur technique
- 7. Rapport annuel des rédacteurs de I' ORION
- 8. Discussions des rapports annuels
- 9. Décompte annuel 2005, rapport du caissier central
- 10. Rapport des réviseurs de comptes 2005
- 11. Discussions des comptes, décharge du comité central
- 12. Budget 2007
- 13. Elections
- 14. Honneurs
- 15. Attribution du prix Robert A. Naef
- 16. Propositions émises par les sections et membres
- 17. Communications et divers
- 18. Lieu et date de l'assemblée générale 2007

#### 2. Election des scrutateurs

Le président propose d'élire FRITZ EGGER et SANDOR VÖRÖS qui sont confirmés par l'Assemblée

#### 3. Approbation du procès-verbal de la 61<sup>e</sup> Assemblée Générale du 21 mai 2005.

Ce procès-verbal <sup>a</sup> été publié en mand et en français dans ORION no 329, sous le chapitre «Communications». Aucune remarque n'a été formulée à son sujet.

#### 4. Rapport annuel du président

Le rapport détaillé sera publié dans la revue ORION.

#### 5. Rapport annuel de la secrétaire centrale

Une publication est également prévue dans ORION.

#### 6. Rapport annuel du directeur technique

Ce rapport tombe pour cause d'absence du directeur.

#### 7. Rapport annuel des rédacteurs de l'ORION

ANDREAS VERDUN commente les problèmes auxquels notre revue est confrontée.

Le recul du nombre d'abonnés touche presque toutes les revues spécialisées. Les raisons principales sont certainement dues à la possibilité d'acquérir rapidement des informations par Internet, ainsi qu'à l'âge de nos abonnés. Une autre difficulté réside dans le fait que la revue publie des contributions en plusieurs langues et qu'il faut veiller à respecter un certain équilibre.

En sa qualité de rédacteur en chef, il treverrait une limitation des communications de la SAS sur moins de numéros, une présentation plus professionnelle de l'ORION et comme fait nouveau, une nération des contributions publiées. La qualité pourrait ainsi être améliorée mais à un prix plus élevé. Lors de cette adaptation, le logo et la collaboration avec l'imprimerie devrait être repensés.

#### 8. Discussion des rapports annuels

Nouveau Logo pour ORION

HEINZ STRÜBIN estime que le fait de changer le Logo mérite encore une réflexion approfondie.

#### Activité du groupe Dark-Sky

En complément aux rapports annuels, BEAT KOHLER Informe l'Assemblée de l'activité menée par ce groupe pendant la dernière année. Malheureusement, une amélioration de la situation ne peut être obtenu que par petits pas. Il mentionne que la brochure éditée par l'OFEV peut servir de base légale aux communes et aux cantons. Une intervention au niveau communal sera probablement la plus efficace. Un groupe organisé d'une nière plus professionnelle serait plus adapté mais plus cher.

#### 9. Décompte annuel 2005, rapport du caissier central

Dieter Späni commente le décompte de l'année dernière. Il <sup>a</sup> déjà été publié dans ORION no 333. Sur proposition des seurs, la représentation du décompte a été simplifiée et le nombre de comptes ont été réduits.

La perte du compte des résultats est de Fr. 551.96, tandis que les actifs <sup>à</sup> la fin 2005 se montaient en chiffre rond <sup>à</sup> Fr. 240000-

#### 10. Rapport des réviseurs des comptes

UELI ZUTTER lit le rapport des réviseurs de comptes pour 2005. Ce dernier <sup>a</sup> aussi été publié dans ORION no 333. Sur la base de leur contrôle, les réviseurs proposent <sup>à</sup> semblée d'accepter le décompte et de donner décharge au comité.

#### 11. Discussion des comptes, décharge du comité central

Aucune remarque n'est formulée de la part des participants. La proposition des viseurs est approuvée à l'unanimité.

#### 12.Budget 2007

Le budget présenté par le caissier central prévoit des recettes et dépenses de Fr. 134000 .- et se situe dans le cadre du décompte de l'année 2005. Il est accepté à une grande majorité sans voix opposées.

#### 13. Elections

Caissier central

Pour des raisons statutaires, DIETER SPÄNI quitte le comité après 12 ans d'activité. Néanmoins, il se déclare d'accord d'assurer la fonction de caissier jusqu'à la fin de cette année sans indemnité. Sur proposition des réviseurs, son successeur Klaus Vonlanthen reprendra cette charge dès le 1<sup>er</sup> janvier 2007. Il est élu à une grande majorité. Le président propose de laisser momentanément vacant le poste de 2<sup>e</sup> vice-président, mais il espère qu'il sera occupé plus tard par un romand.

Il demande aux sections romandes de proposer un successeur.

Rédaction ORION

Noël Cramer se retire de la rédaction après 16 ans d'activité en qualité de responsable principal. Son travail de collaborateur d'ORION <sup>a</sup> commencé en 1960 avec le méro 69. Puis, dès 1986, il était actif en tant que collaborateur permanent.

Il esquisse brièvement le développement de l'ORION pendant cette période où il a participé à plus de 100 éditions. Le rédacteur sortant mentionne aussi les difficultés actuelles de publier commercialement une revue spécialisée en plusieurs langues.

Dorénavant Mr. ANDRÉ HECK de bourg et M<sup>me</sup> Loren Coquille de Genève cuperont de la partie française de l'ORION.

#### 14. Honneurs

Noël Cramer

Heinz Strübin, ancien président de la SAS, décrit brièvement l'activité de Noël Cramer. Il mentionne tout particulièrement son gement au service de la SAS et sa modestie.

Le teneur du procès-verbal lui remet comme cadeau un Astrolabium et deux bouteilles de son vin préféré.

DIETER SPÄNI

Le président MAX HUBMANN lui adresse des paroles de reconnaissance pour les nombreuses années passées à la présidence de la SAS. Des bons de voyage lui sont remis en remerciement.

#### 15. Attribution du prix Robert A. Naef

René Durussel commente la proposition émise par la commission pour l'attribution de ce prix. Elle propose <sup>à</sup> l'Assemblée de le décerner pour 2005 à STEFANO SPOSETTI pour ces deux contributions publiées dans ORION no 328 sous les titres: «Les occultations des étoiles par les astéroïdes et «Questa sera puoi scoprire un asteroide». D'après la commission, il s'agit de deux vaux qui sont accessibles aux astro-amateurs.

Le lauréat donne un bref aperçu de son activité dans le domaine de l'astronomie et pense que cette honneur sera un stimulant pour les astronomes tessinois.

En outre, la commission propose de remettre deux prix spéciaux à Mme LOREN Coquille et <sup>à</sup> Mr. Doran Deluz pour honorer leurs travaux fort intéressants.

#### 16. Propositions émises par les sections et membres

Aucune proposition n'est formulée.

#### 17. Communications et divers

Le président informe le plénum que la coupole nord de l'observatoire situé au Gornergrat devient libre. Des sections, groupes ou amateurs peuvent s'annoncer auprès de lui.

Heinz Strübin remercie la section «Amis et Amies de l'observatoire d'Ependes» pour l'organisation de cette Assemblée Générale. Il mentionne que l'idée de leur confier cette manifestation <sup>a</sup> déjà été discuté térieurement.

BEAT KOHLER s'exprime sur la présentation de l'ORION et sur la manière de la rendre plus attractive. Il propose d'éditer environ 3 numéros en allemand et les autres en français. De plus, il propose un rédacteur travaillant à temps partiel.

#### 18. Lieu et date de l'Assemblée Générale 2007

Le président informe l'Assemblée que la section grisonaise est d'accord d'organiser cette réunion. Elle aura lieu les 2 et 3 juin 2007 à Falera. José de Queiroz donne un bref aperçu de leur section qui se trouve dans une phase de transformation rapide. Un chemin planétaire est déjà réalisé et un observatoire avec un télescope Cassegrain de 90 cm d'ouverture est en voie de sation

Fin de l'Assemblée Générale: 16 h 05

Le teneur du procès-verbal:

FRANZ SCHAFER 82, Petit Chasseur, CH-1950 Sion

## Jahresbericht 2005 des Zentralsekretariates

#### Liebe SAG - Mitglieder

Nahezu in jedem Jahresbericht musste ich ihnen von schwindenden Mitgliederzahlen berichten. Leider hält dieser Trend auch dieses Jahr weiter an. Wiederum haben wir einen Rückgang von 153 Mitglieder zu verzeichnen.

Dies sind 5% von unserm Bestand von zur Zeit 2957 Mitglieder. Noch krasser ist jedoch der Rückgang bei den Orionabonnenten. Hier haben wir im letzten Jahr 142 Leser verloren, das sind über <sup>9</sup> %. Nur noch gerade 1510 ser haben das Orion abonniert. Da ich die meisten Abmeldungen direkt von den einzelnen Sektionen erhalte, ist es mir nur in weni-Fällen möglich den Grund zu erfahren. Ein Teil der Abmeldungen sind sicher altersbe-

dingt. Als Grund wird auch aufgeführt, dass zu wenig deutsche Artikel erscheinen. Die Schweizerische Astronomische Gesellschaft ist in 36 Sektionen aufgeteilt. Zwei Sektionen weniger als im Vorjahr.

Die Sektionen Gesellschaft der Freunde der Urania-Sternwarte und die Astronomische Vereinigung Zürich haben fusioniert und sich neu zur Astronomischen Gesellschaft Urania Zürich zusammengeschlossen. Ferner hat die Sektion Callista EPFL, Lausanne infolge Mitgliederschwund auf Ende 2005 ihren Austritt aus der SAG erklärt.

Leider sind dies nicht gerade erfreuliche Zahlen, die ich Ihnen hierbei präsentieren kann.

Immerhin gibt es auch mal wieder eine erfreuliche, wenn auch nicht gerade die SAG direkt betreffende Anfrage. Von der zerischen Tourismuszentrale wurden wir für Informationen von Planetenwegen in der Schweiz angefragt.

Es brauchte einigen Aufwand, um eine aktuelle Liste zu erstellen. Ich wäre daher dankbar, wenn das Sekretariat über Änderungen auf dem Laufenden gehalten würde.

Ich finde es wichtig, dass wir vermehrt an die Öffentlichkeit gehen und versuchen, den Leuten die Astronomie näher zu bringen. Daher sollten auch Sternwarten, Planetarien oder Vorträge, die öffentlich zugänglich sind, vermehrt publik gemacht werden.

Zum Schluss möchte ich mich für die genehme Zusammenarbeit herzlich bedanken. Insbesondere meinen Kollegen, die bei technischen Anfragen weiter helfen konnten oder mir bei Übersetzungen behilflich waren. Sue Kernen

## Rapport annuel 2005 du secrétariat central

#### Chers membres de la SAS,

Comme déjà les années précédentes, je dois de nouveau vous faire part d'une nution du nombre de membres et d'abonnés. Cette tendance persiste malheureusement. La régression est de 153 membres, respecti-5% de notre effectif actuel de 2'957 membres.

Considérant les abonnés à l'ORION, la minution de 9% de lecteurs est encore plus marquée. Seulement 1510 personnes sont encore abonnés à notre revue. La plus grande partie des abonnés qui renoncent à un abonnement nous sont communiqués par les sections. Il est donc difficile d'en connaître leur raisons. Une partie d'un non renouvellement est certainement due à des raisons

d'âge. Il est aussi argumenté que la revue ne publie pas assez d'articles en langue allemande

La société astronomique de Suisse comp-36 sections. Deux sections en moins par rapport <sup>à</sup> l'année précédente. Les sections «Freunde der Urania-Sternwarte» et «l'Astronomische Vereinigung Zurich» ont fusionné. Les 2 sections se sont reconstituées sous le nom «Astrononomische Gesellschaft Urania Zurich».

De plus, la section Callista EPFL Lausanne <sup>a</sup> annoncé son retrait de la SAS pour la fin 2005 pour cause d'une diminution de leur fectif de membres. Malheureusement, ce ne sont pas de bonnes nouvelles que je viens de vous présenter.

De temps à autre, il y a aussi des demandes plus réjouissantes, même si elles ne concernaient pas toujours directement la SAS.

La centrale suisse pour le tourisme nous <sup>a</sup> sollicité pour des informations concernant les chemins planétaires en Suisse. Il <sup>a</sup> fallu un tain effort pour mettre sur pied une liste actualisée. Je vous serais reconnaissant, d'en informer le secrétariat d'éventuelles modifications.

Il est aussi important de se manifester d'avantage auprès du public, afin de mieux lui présenter l'astronomie. Dans ce cadre, nous devrions faire plus de publicité pour nos observatoires et planétariums ou pour des conférences ouverts au public.

Pour finir, je vous remercie tous pour votre collaboration agréable. Mes remerciements vont aussi à mes collègues qui m'ont aidé pour répondre à des questions techniques ou qui m'ont aidé pour des traductions. Sue Kernen

## Würdigung von Dr. Noël CRAMER anlässlich der Generalversammlung der Schweizerischen Astronomischen Gesellschaft vom 20. Mai 2006

#### Lieber Noël

Du hast so viel für die SAG und den ORION geleistet, dass es mir wirklich leicht fällt, Deine Tätigkeit zu würdigen. 16 Jahre als Redaktor mit 100 ORION-Nummern, das spricht für sich selbst.

Ich denke zurück an das Jahr 1990. Du warst damals der Retter in der Not. Der ORION war in einem sehr schlechten Zustand. Wir ben zusammen beschlossen, dies zu ändern. Allein hätte ich das nicht tun können. Du hast Dich aber spontan bereit erklärt, das arbeitsreiche Amt des ORION-Redaktors zu übernehmen

Es folgte eine sehr schöne und aktive Zeit. Wir haben sicher jede Woche zusammen lefoniert und uns über den ORION und die SAG unterhalten. Das Schöne dabei war, dass Du Dich nicht nur um den ORION, sondern immer auch um die SAG im Gesamten bebemüht hast. Später hast Du Deine Tätigkeit mit

den Präsidenten DIETER SPÄHNI und MAX HUB-MANN fortgesetzt.

Deine Amtszeit war gezeichnet – und das war immer wieder motivierend – durch eine stürmische Entwicklung der Astrophysik und auch der Amateurastronomie. So hat sich, um nur ein Beispiel zu nennen, in dieser Zeit der Wandel von der konventionellen Photographie zur digitalen Bildaufzeichnung vollzogen. Du hast alle diese Neuentwicklungen mit den ORI-ON-Artikeln begleiten können.

Wenn ich Deine Tätigkeit und Arbeitsweise charakterisieren will, fallen mir drei Punkte ein, die ich speziell hervorheben möchte.

Zuerst ist sicher Deine fachliche Kompetenz als Berufsastronom zu nennen. Wir hatten auch das Glück, dass wir die Infrastruktur Deines tituts in Genf benützen durften. Das ist sicher ein Entgegenkommen der Institutsleitung; aber ohne Deinen persönlichen Einsatz wäre das nicht möglich gewesen.

Zweitens ist Deine Mehrsprachigkeit zu tonen. Du hast Dich als Angehöriger der französischsprachigen Schweiz nie gescheut, auch die deutsche Sprache zu gebrauchen. Diese fenheit hat der SAG viel gebracht.

Vor allem aber, drittens, hast Du eine Eigenschaft, die jeden Forscher ehrt: Es ging Dir immer um die Sache und nie um die Person. Immer hast Du die Astronomie in den Vordergrund gestellt und nie Dich selbst. Du warst bescheiden und doch als Persönlichkeit effizient

Lieber Noël, für Dich kommen jetzt bald ruhigere Zeiten. Wir hoffen, dass Du sie zusammen mit Deiner Frau lange geniessen kannst. Wir hoffen aber auch, dass Du uns und die SAG nicht ganz vergessen wirst.

Wir danken Dir und wünschen Dir alles Gute.

Heinz Strübin Präsident der SAG von 1989 bis 1996

## Robert A. Naef-Preis 2005

Der Preis für den besten Orion-Artikel für das Jahr 2005 geht an STEFANO SPOSETTI. Er erhält den Preis für die beiden Artikel

#### Les occultations des étoiles par les asteroides und Ouesta sera puoi soprire un asteroide

Sie sind im **Orion Nr. 328** auf Seite 18 bis 20 erschienen.

Die Jury wollte einen Autoren auszeichnen, der über seine persönliche Forschung in einem Gebiet der Astronomie berichtet, wo Beiträge der Amateure schätzt und erwünscht sind. Die beiden Artikel sind sehr nützlich und ermunternd für Amateure, die sich mit ähnli-Vorhaben befassen.

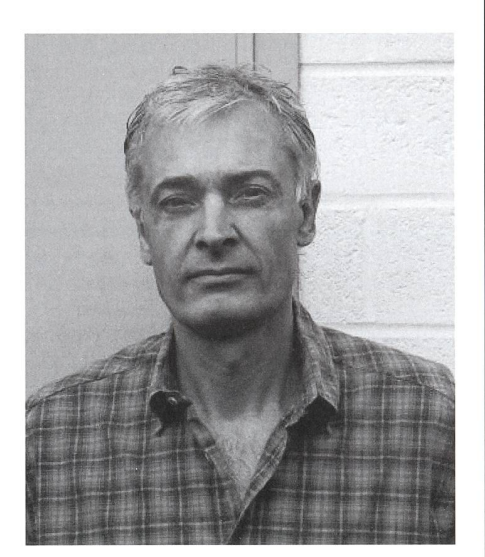

STEFANO SPOSETTI hat in Basel Experimentalphysik studiert. Seit 1984 arbeitete er als Physiklehrer in den Gymnasien von Lugano, Mendrisio und Bellinzona. Er beobachtet seit seiner Jugend den Sternenhimmel. Er baute sein Instrument, ein 15 cm Spiegelteleskop, selbst. Ab 1998 begann er mit astrometrischen Messungen von Kleinplaneten und meten. Den ersten Kleinplanet entdeckte er im November 1998. Es folgten bis heute 92 weitere. Daneben beobachtet er unter anderem Erdsatelliten und Sternbedeckungen durch Kleinplaneten. Details dazu sind auf http://web.ticino.com/ sposetti zu sehen.

Der Präsident der SAG freut sich besonders darüber, dass der Robert A.Naef-Preis ins Tessin geht und gratuliert dazu herzlich.

> M. Hubmann Waldweg 1, CH-3072 Ostermundigen

## Zentralvorstand der SAG Comité central de la SAS

#### Präsident

- Hubmann Max, Dr. sc.nat.
- 3072 Ostermundigen, Waldweg 1, 031 931 14 46 **hubmann\_ulmer@freesurf.ch**

#### 1. Vize-Präsident

**SCHAFER FRANZ** 

- 1950 Sion, Rue du Petit-Chasseur 82, 027 322 82 30
- franz.schafer@netplus.ch
- 2. Vize-Präsident
- Vakant

#### Kassier

- VONLANTHEN KLAUS\*
	- 3186 Düdingen, Riedlistr. 34, 026 493 18 60
- vonlanthenk@edufr. ch

#### Sekretariat

- Kernen Sue
- 9315 Neukirch, Gristenbühl 3, 071 477 17 43 sag.orion@bluewin.ch

#### Aktuar

- Schafer Franz
- 1950 Sion, Rue du Petit-Chasseur 82, 027 322 82 30 franz.schafer@netplus.ch

#### Redaktion Orion

Verdun Andreas, Dr. phil. nat. Astronomisches Institut, Universität Bern Sidlerstr.5, CH-3012 Bern, 031 631 85 95 andreas. verdun@aiub. unibe. ch

#### Technischer Leiter

#### Behrend Raoul

1290 Sauverny, Observatoire de Genève, 022 379 23 24 raoul. behrend@obs. unige. ch

#### Jugendberater

Behrend Raoul

1290 Sauverny, Observatoire de Genève, 022 379 23 24 raoul.behrend@obs. unige. ch

#### \*ab 1. Jan 2007. Im laufenden Jahr wird die Rechnung noch von Späni Dieter

- 8618 Oetwil am See, 044 929 <sup>11</sup> 27
- dieterspaeni@bluewin.ch
- ad interim geführt.

## Laudatio

#### Pour M. STEFANO SPOSETTI, Lauréat 2005 du Prix Naef

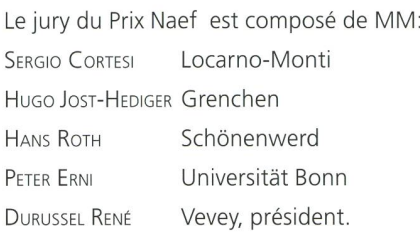

Il <sup>a</sup> proposé au Comité Central de désigner comme lauréat du Prix Naef pour l'année 2005

#### Monsieur Stefano Sposetti

pour ses articles:

### Les occultations des étoiles par les astéroïdes Questa sera puoi scoprire un

#### asteroide

(Orion 328, pages 18-20).

Voici quelques brefs extraits des appréciations du jury sur les articles de M. SPOSETTI:

**E** «Deux articles très clairs, très utiles pour les observateurs amateurs qui veulent faire de la science».

**W** «Anruf zu eigenen Tätigkeiten.»

«Ils ont une valeur d'encouragement pour les amateurs. J'ai apprécié que l'auteur ait usé du bilinguisme pour toucher un maximum de lecteurs».

Il convient de souligner le fait que ce même numéro d'Orion contenait d'autres contributions de M. SPOSETTI, accompagnées de clichés de valeur.

En conclusion, le jury <sup>a</sup> tenu <sup>à</sup> récompenser un auteur dont l'article fait état de travaux personnels, d'une recherche fondée sur l'observation dans un domaine de l'astronomie où les contributions des amateurs sont appréciées et souhaitées.

(La partie curriculum vitae ne m'est pas venue.)

Vevey, le 22 mai 2006

René Durussel Communaux 19 CH-1800 Vevey

## Träger des Robert A. Naef-Preises der SAG Lauréats du Prix Robert-A. Naef de la SAS

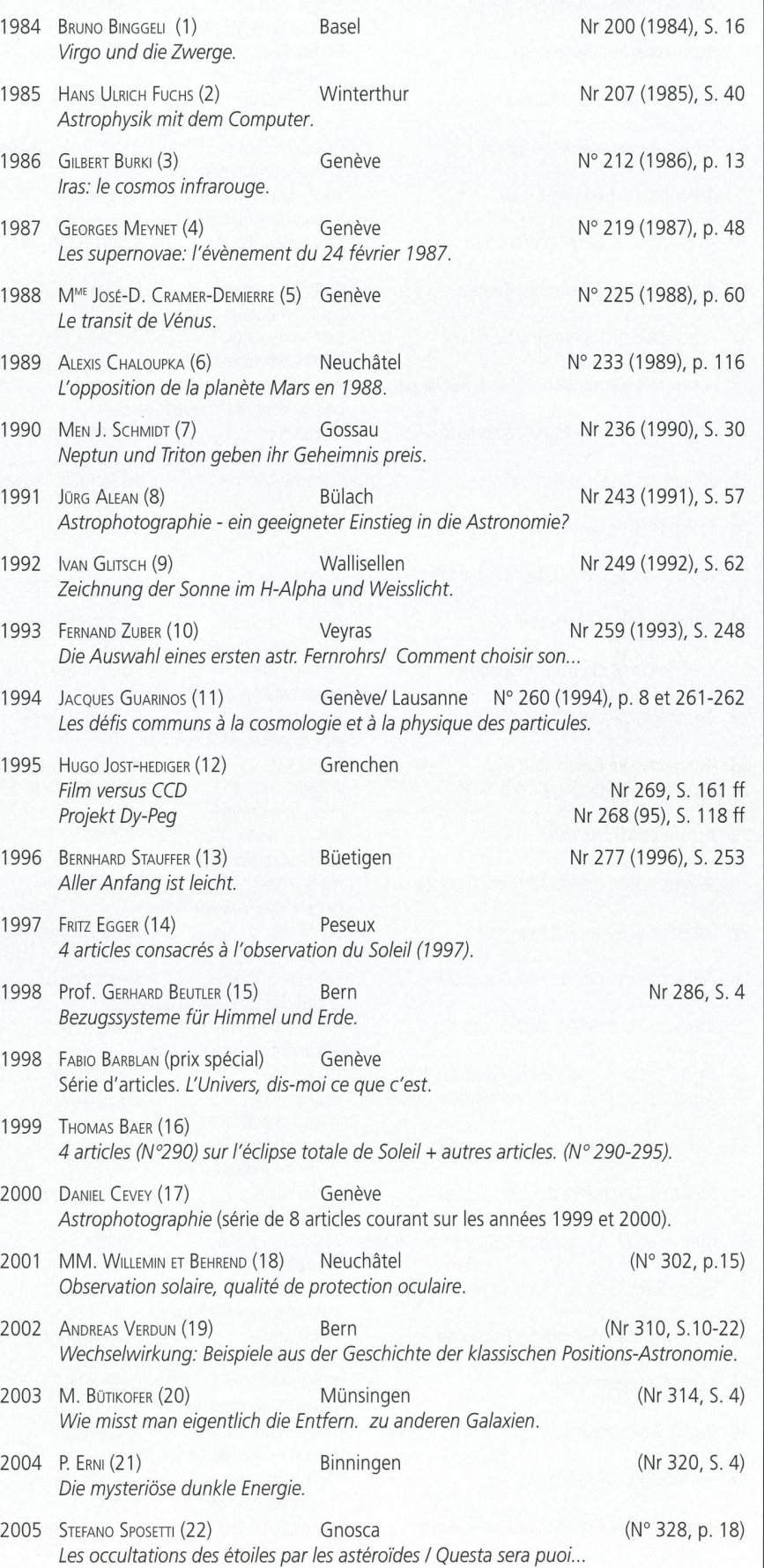

SAG-SAS **MITTEILUNGEN - BULLETIN - COMUNICATO - Nº 3 2006** 7

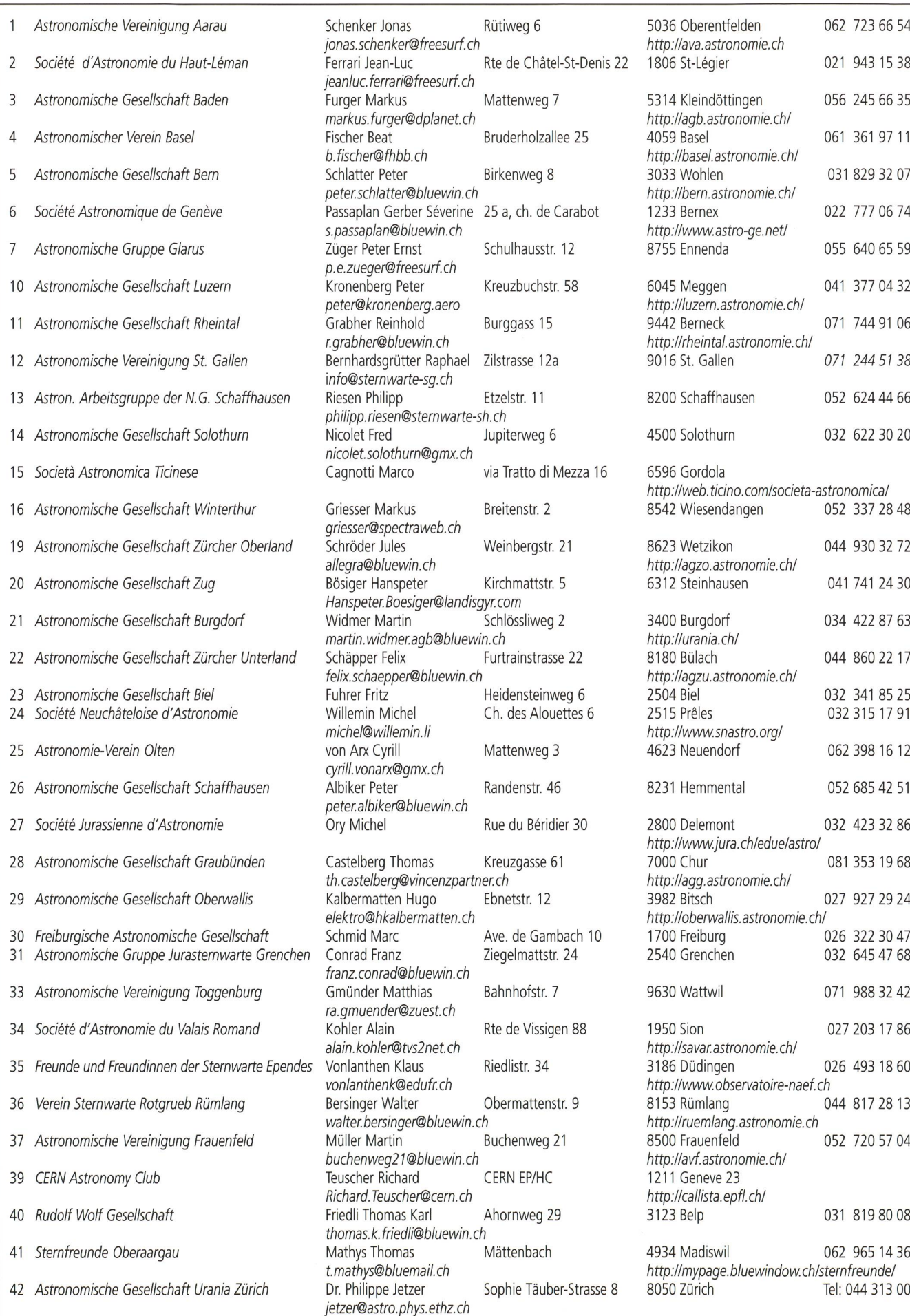

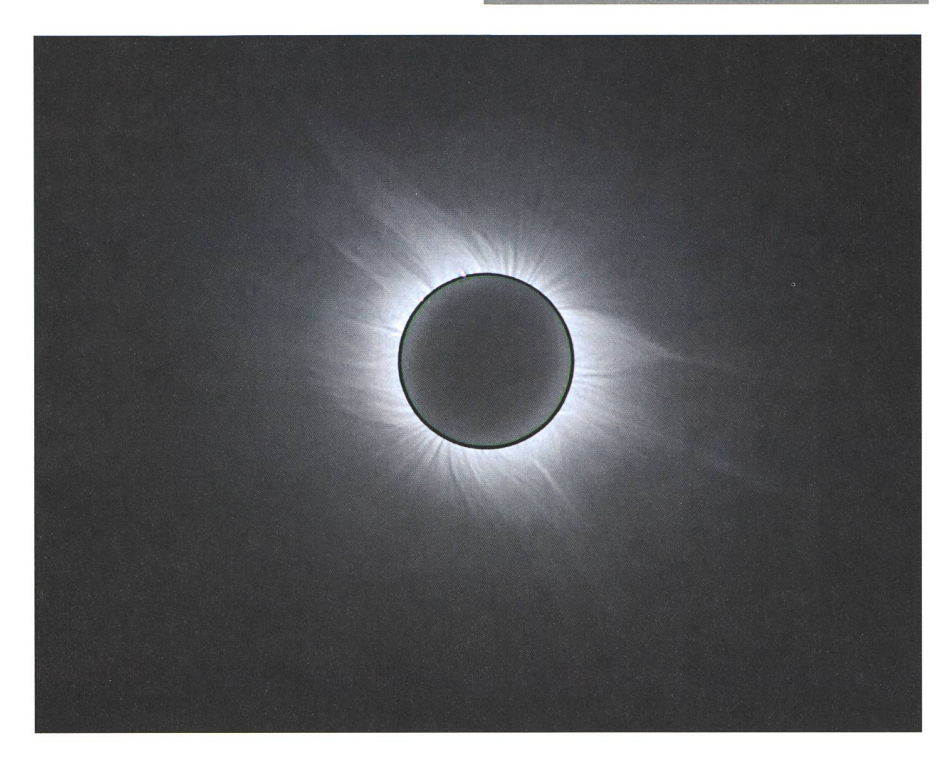

sa bibliothèque, je repérais un exemplaire de la revue Applied Optics sur la couverture duquel se trouvait un spectreéclair. Je décidais alors de tenter d'observer ce spectre.

Je plaçais un réseau de diffraction à grande dispersion devant l'objectif d'un monoculaire et j'emportais cet instruen Nouvelle-Ecosse, le <sup>10</sup> juillet 1972. Je tenais le tube à la main et l'orientais pour voir le spectre. Les nuas'étant miraculeusement dégagés avant le deuxième contact, j'observais alors comment les raies sombres d'absorption dans le spectre du Soleil

(les raies de Fraunhofer) s'inversaient brusquement en devenant des raies lantes d'émission et je remarquais aussi la disparition du continuum.

Mon éclipse suivante était en 1973, à Akjoujt, en Mauritanie. Un des membres du groupe avec qui je me trouvais dispod'un appareil photo qui semblait l'instrument le mieux adapté. Je lui confiais la réalisation du spectre-éclair. Malheureusement, les raies du réseau étant orientées perpendiculairement au fin croissant de Soleil, contrairement âmes instructions, aucun spectre n'apparut sur la pellicule.

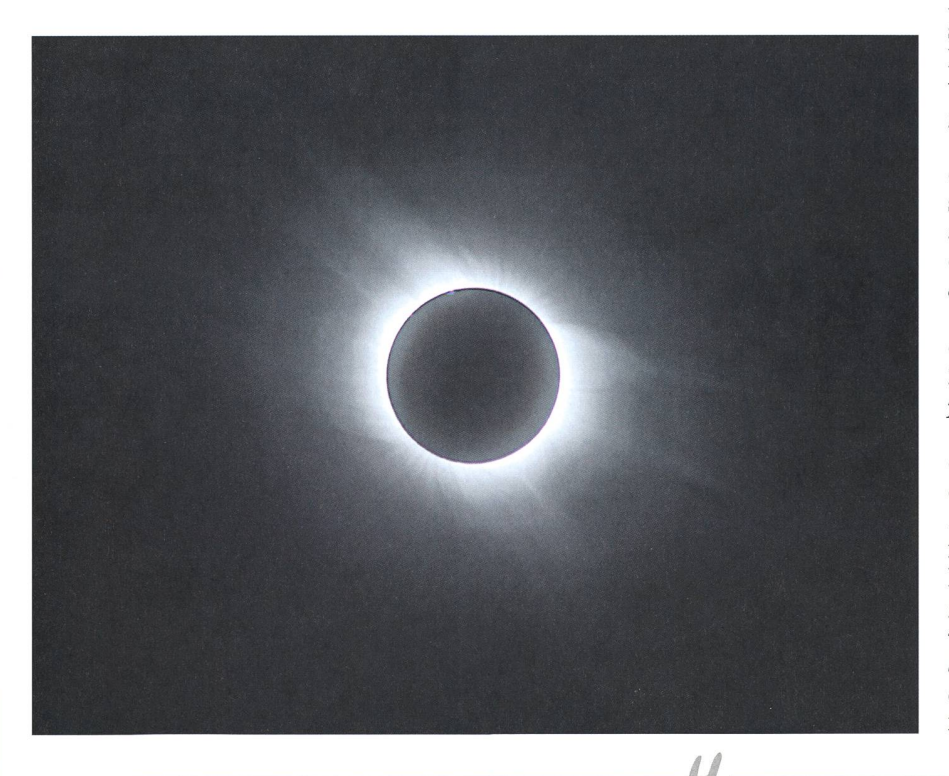

En 1979, au Canada, je tentais de faides images du spectre-éclair avec un appareil photo vue à vue mais c'était une mauvaise idée. Finalement, pour la brève éclipse annulaire du 30 mai 1984, je réussis à faire le spectre de la mosphère. Depuis lors, au cours des 8 éclipses totales qui suivirent, mes photos du spectre-éclair furent réussies. De plus, depuis 1998, je réalise simultanément une vidéo.

#### Ma technique photographique pour le spectre-éclair

Il me plait de réaliser, sur la même photographie, à la fois l'image de la couronne et le spectre. Ainsi, je semble sur le même document, les deux sujets de physique solaire qui sont étudiés pendant une éclipse: la composition de la couronne et son magnétis-Ma façon de procéder est celle que j'ai apprise, il y <sup>a</sup> <sup>36</sup> ans, dans la revue Applied Optics.

J'utilise trois appareils photos et idéalement trois montures mais parfois deux seulement. Un premier est fixé sur l'une d'elles et il est utilisé pour le  $2^e$  contact, un autre pour le  $3^e$  contact vient sur la deuxième, et le troisième apappareil est utilisé pour faire le spectre de la couronne, avec un plus grand temps de pose. Bien sûr, tout ce matériel alourdit considérablement mes bagages, mais il réduit considérablement ma tâche au moment critique de la totalité. Mes trépieds sont de marque Gitzo et les montures Manfrotto ou Bogen. Ces ports sont faits pour des charges deux fois plus lourdes que celles que j'y place. La stabilité du montage est tout à fait sentielle pour ce type de photographies, la moindre vibration est désastreuse. Et tant pis encore pour le poids des bagages!

Mes appareils photographiques sont des Canon AE-1 avec dispositif motorisé, commande électronique mais je fixe aussi un déclencheur mécanique et je dispose de deux téléobjectifs Tamron 80-200/2,8.

Pour réaliser les spectres j'utilise des réseaux de diffraction (Schneider, <sup>221</sup> traits par mm). Ils sont adaptables par une bague de raccordement.

Pour photographier à la fois l'image de l'ordre zéro (c'est l'image du Soleil en lumière blanche) et le spectre d'ordre 1, il est inévitable de dégrader cette image de l'ordre 0 puisque celle de l'ordre <sup>1</sup> nécessite une ouverture plus grande. Il faut donc calculer judicieusement le temps d'exposition. Les pellicules que j'utilise sont des Fuji 160S, qualité professionnelle. Pour les res-éclair, au moment des contacts,

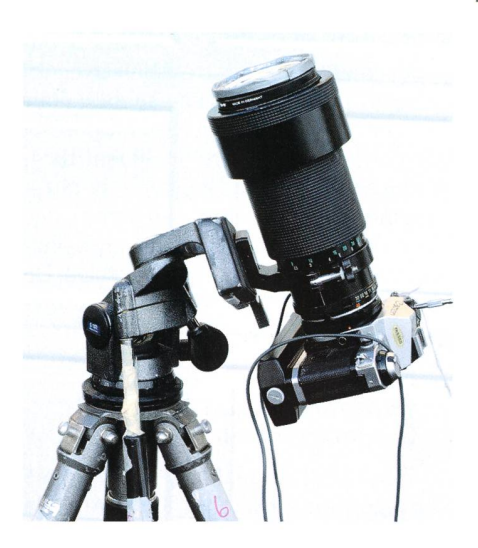

l'exposition est de  $1/60^e$  de seconde à f/ 4, et pour le spectre de la couronne, l'exposition est de <sup>1</sup> seconde à f/4.

Je travaille avec le format 35 mm qui offre une assez grande latitude positions que je n'aurais pas avec des diapositives ou avec un appareil numérique. Avec ce format, la focale du téléobjectif ne doit pas dépasser 150 mm.

Une des difficultés est le cadrage. Dans la mesure du possible, je me place sur l'exacte ligne de centralité de l'éclipsé parce que, dans ces conditions, les contact Soleil-Lune se trouvent métralement opposés et je peux orienter mon appareil pour que le spectre occupe une diagonale sur la photo. Dans certains cas, je m'aide d'une carte du ciel et je prends des repères pour que, tenant compte du déplacement du Soleil, la couronne et le spectre entier soicontenus dans le cadre de la photo.

Le réseau est vissé devant l'objectif, et, par devant, je place un filtre solaire de type mylar pour la sécurité. Une demi-heure avant le 2e contact j'oriente l'ensemble vers le Soleil et je tourne le réseau pour que ses lignes se trouvent bien parallèles au croissant du Soleil.

Mon compte à rebours est établi d'après les prévisions données pour les heures des contacts. Grâce à quoi, je suis avisé, par un appel sonore venant d'un minuteur, du temps restant avant le contact. La précision est importante car, à la cadence de 2 images par seconde, je dispose seulement de 18 secondes pour les <sup>36</sup> vues du film (avec les appareils numériques, ce problème pourra être évité). Je vérifie la position et le suivi de l'éclipse, puis j'enlève le filtre mylar en prenant soin de ne pas modifier l'orientation du réseau. Une person-- c'est le plus souvent ma femme - se tient devant l'objectif pour éviter que le peu de Soleil qui reste fasse des dégâts et, pendant ce temps, je dispose un tissu protecteur sur chaque objectif. Quand il reste environ 45 secondes avant le tact, j'enlève ces tissus et, avec 9 secondes pour agir (de façon à ce que le meilleur spectre-éclair occupe le milieu du rouleau), je lance les prises de vues jusqu'à la fin du film.

Mais je peux aussi faire le démarraà partir d'une observation directe. En effet, simultanément, j'utilise une camévidéo pour surveiller l'évolution du spectre. Je peux même surveiller le spectre à travers le viseur de l'appareil photo, en prenant grand soin de ne pas regarder le Soleil en face mais le spectre latéralement. Ainsi, lorsque avec un rapide coup d'œil, je commence à voir émerger du fond continu les raies, en forme d'arcs, de l'hydrogène (rouge et bleue) et de l'hélium (jaune), je peux lancer les prises de vue pour le deuxième contact.

Pour cette éclipse, la phase de totaliétait longue (environ 4 minutes) car la Lune étant proche de son périgée, son disque était légèrement supérieur à celui du Soleil. Comme les raies d'émission de la couronne proviennent de juste au dessus de la chromosphère, j'ai attendu la dernière minute de totalité pour lancer les prises de vue du spectcoronal, avec une pose de <sup>1</sup> seconde pour chacune.

Ensuite, j'ai de nouveau 9 secondes pour agir pour le troisième contact, comme pour le deuxième mais, pour marrer les prises de vue, je dois faire confiance au minuteur, bien que j'aie marqué que les raies de l'hydrogène et de l'hélium s'élargissent à l'approche du contact.

#### Les spectres obtenus

Lors de cette dernière éclipse, en Turquie, j'ai obtenu mes meilleurs spec-Les conditions étaient excellentes: clarté du ciel, stabilité de l'atmosphère due à la proximité de la Méditerranée. J'ai pu déterminer un très grand nombre de raies, environ une soixantaine.

Pour analyser les images de spectre il faut d'abord les numériser puis les primer. Avec un compas, je mesure les distances. Connaissant les longueurs d'onde des raies de l'hydrogène et de l'hélium, on utilise ces deux raies pour

Le spectre de la couronne pendant la totalité.

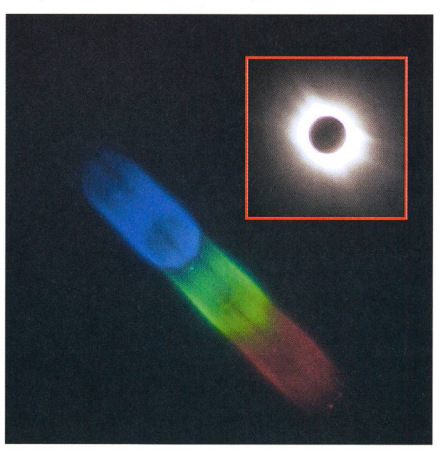

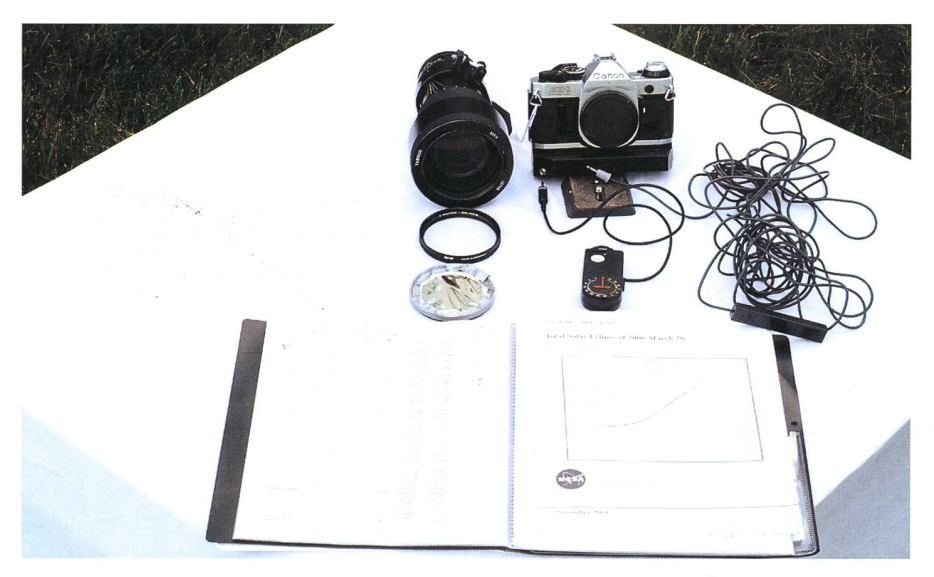

Le spectre éclair du 2<sup>e</sup> contact.

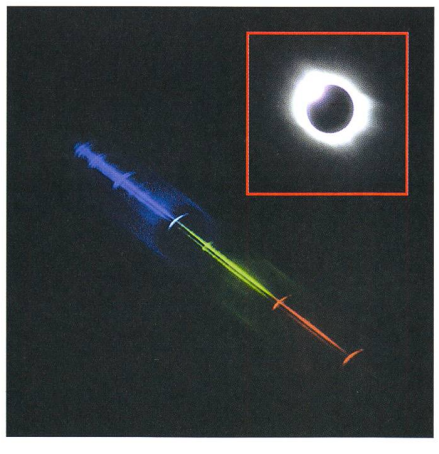

établir l'échelle de correspondance entre un spectre standard et le spectre obtenu

Certaines raies sont très repérables comme par exemple:

H-alpha, rouge (6563A); Na, jaune (5890, 5896); Hel, jaune (5876); FeXIV, verte (5303); Mg, verte (5184, 5173); Hbeta, bleue (4861); He, bleue (4713); Hgamma, bleu (4686); Ca, violet (4227); He, violet (4144, 4121; H-delta, violet (4106).

Dans le bleu et le vert, des raies respondant à différents métaux: Ti, Fe, Co, Ni, Cr.

#### Mes projets

Je dois commencer à préparer la prochaine éclipse! Celle qui se produien novembre 2013 (ce n'est pas si loin!) sera intéressante: elle sera brève car la Lune et le Soleil auront la même taille et, à cette époque, le Soleil viendra juste de passer par son maximum d'activité, et, dans ce cas, les raies seront plus grosses. Et aussi, les raies des éléments lourds, qui ne sont pas aux mêmes altitudes dans les protubéranque l'hydrogène et l'hélium, seront mieux observées.

J'envisage de passer aux images mériques pour les prochains spectres, ce qui me permettra d'utiliser seulement 1 ou 2 appareils photo. Les images brutes peuvent être immédiatement transférées sur un disque et par ailleurs, les couleurs sont plus authentiques. Si sible, j'utiliserai un plus grand format ce qui me permettra d'obtenir des résultats comparables à ce que faisaient des fessionnels autrefois. Je vise aussi d'améliorer la qualité de la caméra vidéo et, par traitement des images, d'obtenir davantage de détails sur les raies.

J'ai encore du pain sur la planche car j'ai encore <sup>5</sup> vidéos, réalisées lors d'éclipses précédentes qui ne sont pas analysées et qui s'ajoutent aux 9 séquences d'éclipsé obtenues. J'ai dans ma bibliothèque l'anadu spectre-éclair réalisé le 30 août 1905 qui a été publiée seulement en cembre 1913, dans Astrophysical Journal. Par comparaison, il me reste encore du temps pour analyser et affiner les informations que j'ai recueillies avec mes spectres depuis 22 ans.

Photo: © Robert B. Slobins/Phototake Robert B. Slobins 177, Main Street 254, Fort Lee, NJ 07024 - USA rbs@flashspectrum.com

## Spectre-éclair

S L'observation d'une éclipse totale de Soleil <sup>à</sup> l'aide d'un spectroscope révèle un curieux phénomène qui se produit quelques secondes avant le 2<sup>e</sup> contact et quelques secondes après le 3<sup>e</sup> contact, lorsque la chromosphère solaire est visible: c'est le spectre-éclair (flash-spectrum).

On sait que le spectre de la lumière émise par la photosphère est un spectre <sup>à</sup> fond continu avec toutes les couleurs de l'arc-en-ciel et un certain nombre de lignes somappelées raies de Fraunhofer. Ces raies sombres résultent de l'absorption de certaines radiations lumineuses par certains atomes présents dans les couches rieures du Soleil. Pendant les quelques secondes qui précèdent la totalité, le spectre change complètement d'aspect, très rapidement: on remarque la disparition du fond continu, et l'on voit apparaître, là où se trouvaient les raies sombres, des raies (ou seulement des points, selon le dispositif utilisé) colorées très brillantes: c'est le spectre-éclair. Les raies brillantes épousent la forme du limbe solaire et sont légèrement arquées. Dès que la Lune masque complètement le Soleil et que seule la couronne est visible, le spectre obtenu est de nouveau un spectre continu. Puis, juste après la totalité, on retrouve pendant quelques secondes le spectre-éclair aux raies très brillantes. Notons que, dans le cas du spectre-éclair, c'est le liseré de chromosphère qui fait office de fente, et c'est pourquoi les raies sont incurvées.

Ce spectre-éclair est le spectre de la chromosphère, couche située juste au-dessus de la photosphère et dont la couleur rose est due aux atomes d'hydrogène émettant dans le rouge (raie H $\alpha$ ). Le rayonnement chromosphérique de la raie H $\alpha$  est moins intense que le rayonnement continu photosphérique de même longueur d'onde. Alors que la raie  $H\alpha$  apparaît sombre lorsque la chromosphère intercepte le rayonnement photosphérique du disque, elle apparaît brillante au bord, en l'absence de rayonnement photosphérique sous-jacent. Un processus semblable explique les breuses raies brillantes qui forment le spectre-éclair.

C'est l'astronome, Charles Young qui observa le premier ce phénomène lors de l'éclipse du 22 décembre 1870, et cette observation aida considérablement à la compréhension de l'atmosphère solaire.

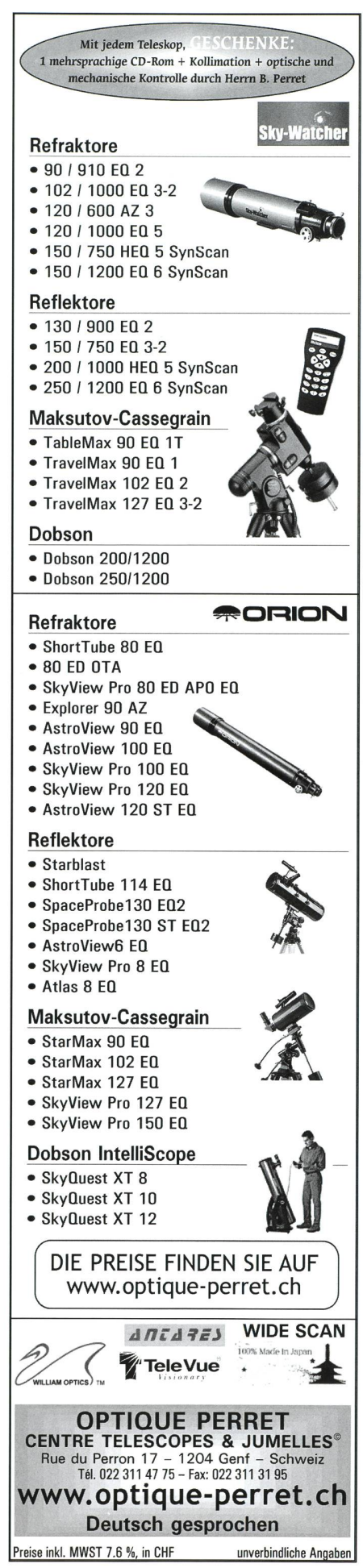

## Solar Eclipse in eastern Aegean

#### Anthony Ayiomamitis

At the risk of being trite, the exhiliration one experiences watching a total solar eclipse is beyond description and is something that every amateur and professional astronomer should rience at least once in their lifetime.

We were privy to exceptional weather and temperatures for the observation (and imaging) of this year's total solar eclipse whose path of totality included the 9-sq km Greek island of Kastelorizo in the eastern Aegean. With well over 3000 visitors to the island, teen times the permanent population of this small island community, many visitors from all parts of the world observed and marvelled at the brilliant show put on by our two most visible and domicelestial neighbours during the course of approximately 2.5 hrs.

The three minutes of totality yielded a breathtaking view of the ethereal corostunning prominences placed all over the solar limb as well as a magical view of Baily's beads. Regrettably these three minutes seemed to pass in a matter of conds, for the velvet blue sky very gradually returned to its normal self and our feathered friends started their chirping in anticipation of a «new» sunrise.

Please enjoy the attached sample low-res photos and which are available in much greater analysis if of interest (1600x1600 pixels for each solar disk depicted in the attached photos). Within 24 hours I also expect to have a dramatic photo of the ethereal corona, for the processing is both CPU and labour tensive and will require my attention over the next few hours.

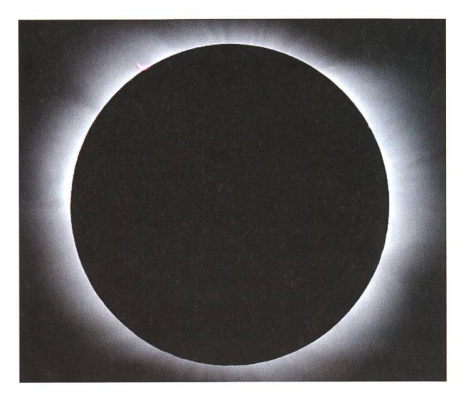

Best wishes from Greece! Anthony Ayiomamitis Agapis 2 NEA PALATAIA-OROPOU 19015 - GREECE

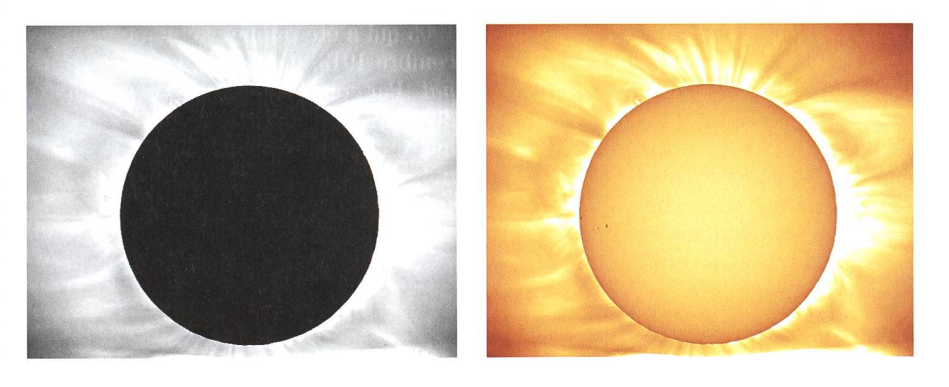

## Sonnenfinsternis

Peter Kohler

Am 29. März weilte ich bei meinen Eltern im Tessin. Über die Mittagszeit verfolgten wir die Partielle Sonnenfinsternis. Behelfsmässig durch ein Plastikwaschbecken in blauer Farbe als Filter, sind uns Fotos gelungen. Die benutzte Kamera war eine Olympus mini digital mit 4 megapixel.

Wenn ich bei meinen Eltern zuhause bin, lese ich immer gerne Ihr Magazin Orion.

Macht weiter so.

Mit freundlichen Grüssen

Peter Kohler Bidermatten, CH-3908 Saas Baien

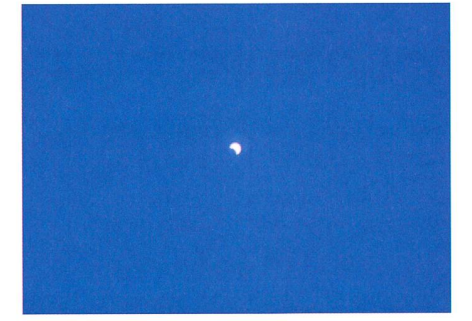

## SAC - Kolloquium 200G Sonnenfinsternisse

Termin: Samstag 25. November 2006 Ort: Parktheater Grenchen Zeit: 10:00 bis 16:00 Uhr Kosten: Das Kolloquium wird zu einem Pauschalpreis inklusive Mittagessen und Pausenkaffee angeboten.

#### Themen

Das Kolloquium soll ein Forum für Alle sein. Präsentiert werden sollen

- **Erlebnisberichte**
- Beobachtungstechniken
- Ergebnisse von Beobachtungen  $\blacktriangle$
- Fotos  $\triangle$
- $\ddot{\bullet}$ Tricks und Tipps
- $\blacklozenge$ usw.

Um das Kolloquium zu einer lebendigen, vielseitigen Veranstaltung zu machen, bin ich auf die Mithilfe Aller angewiesen. Damit ich das Programm zusammenstellen kann, wäre ich froh, wenn ich Eure Zusage für Beiträge möglichst rasch erhalten würde.

#### Anmeldung:

Hugo Jost-Hediger, Lingeriz 89, 2540 Grenchen, Tel. 032 653 10 08, e-mail: hugojost@bluewin.ch

Anmeldungen bitte bis spätestens 1. November 2006 ----------------

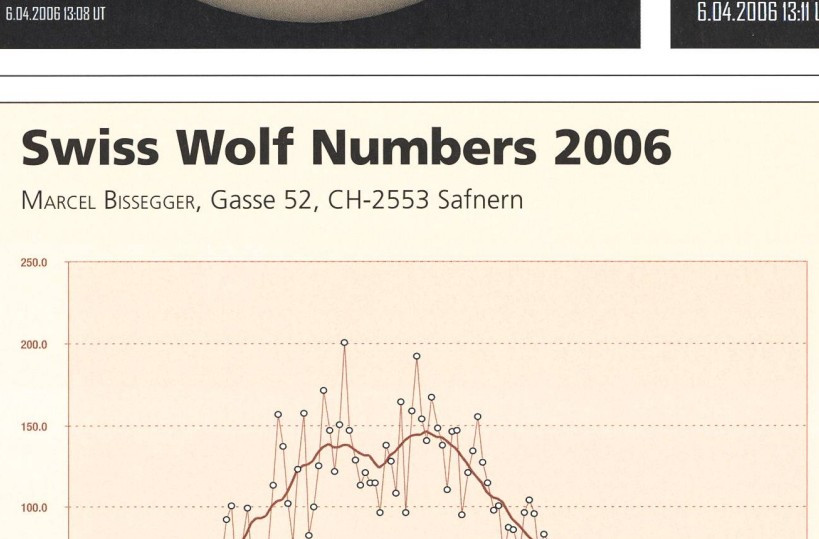

# **MARCEL**  $250.0$  $200.0$

# 4000 sec. Bildbearbeitung in ImagesPlus 2.75.

Thomas K. Friedli, Ahornweg 29, CH-3123 Belp

Sonnenphotosphäre am 6. April 2006 um 13:08 UT in Belp an einem TeleVue NP-101 Refraktor mit einer Canon EOS 300D Digitalkamera. Lichtdämpfung mit 2" Baader Herschelprisma. Belichtungszeit 1/

Sonnenflecken und Wolf'sche Relativzahlen

**BEOBACHTUNGEN OBSERVATIONS** 

> Sonnenchromosphäre im Licht des einfach ionisierten Kalziums bei 393 nm am 6. April 2006 um 13:11 UTin Belp an einem Coronado SolarMax 70 CaK Refraktor mit einer Canon EOS 300D Digitalkamera. Belichtungszeit 1/200 sec. Bildbearbeitung in ImagesPlus 2.75.

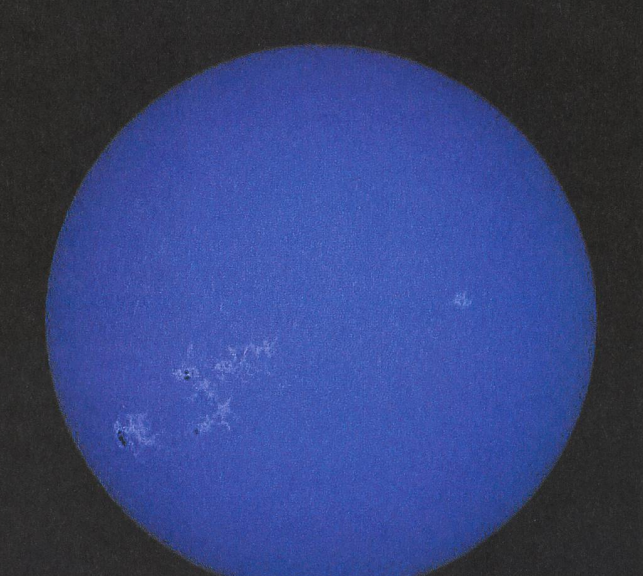

B.04.2D0B I3:ll UT

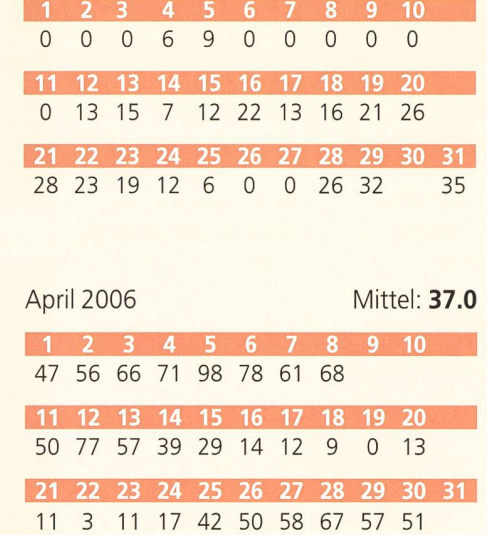

März 2006 Mittel: 12.5

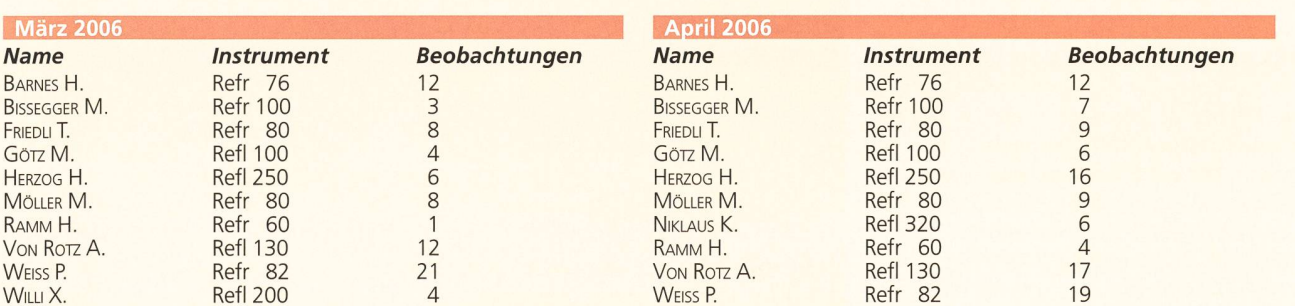

 $150.0$ 

 $100.0$ 

 $50.0$ 

8888  $0.0$ 

 $\alpha$ 

ORION 2006 21

## Cinq planètes en juin

Noël Cramer

Cinq planètes se présentaient très favorablement en juin 2006. Mercure a atatteint son élongation maximale le 20 juin et était particulièrement bien placée pour l'observation. Mars et Saturne ont séjourné quelques jours ensemble à proximité de l'amas de Praesepe (M 44). Jupiter, très brillante s'observait toute la nuit et Vénus se levait avant l'aube non loin des Pléiades. Ici, quatre photos prià l'île de La Palma des Canaries.

Noël Cramer Observatoire de Genève Chemin des Maillettes 51, CH-1290 Sauverny

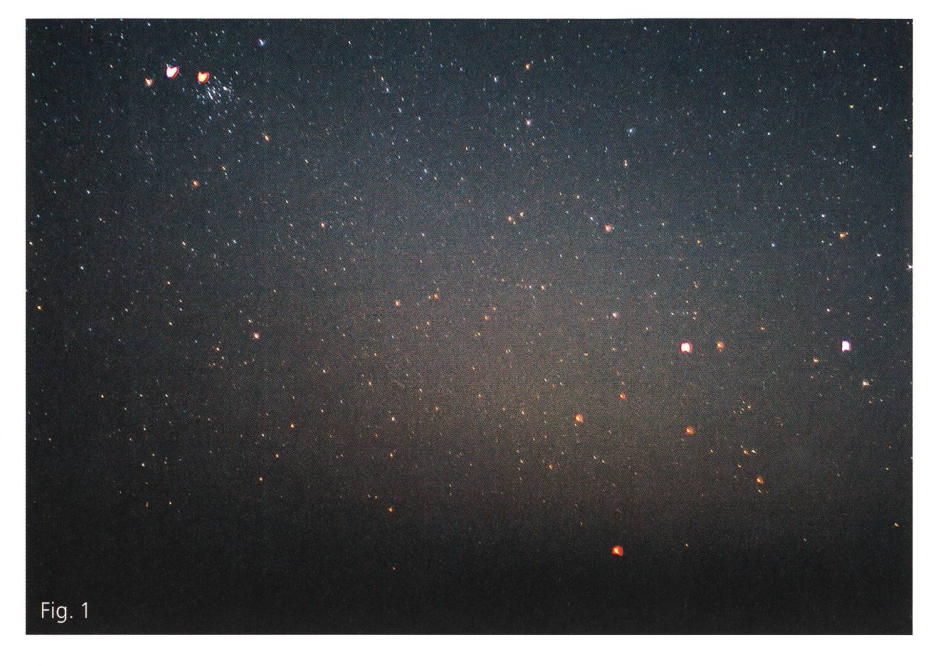

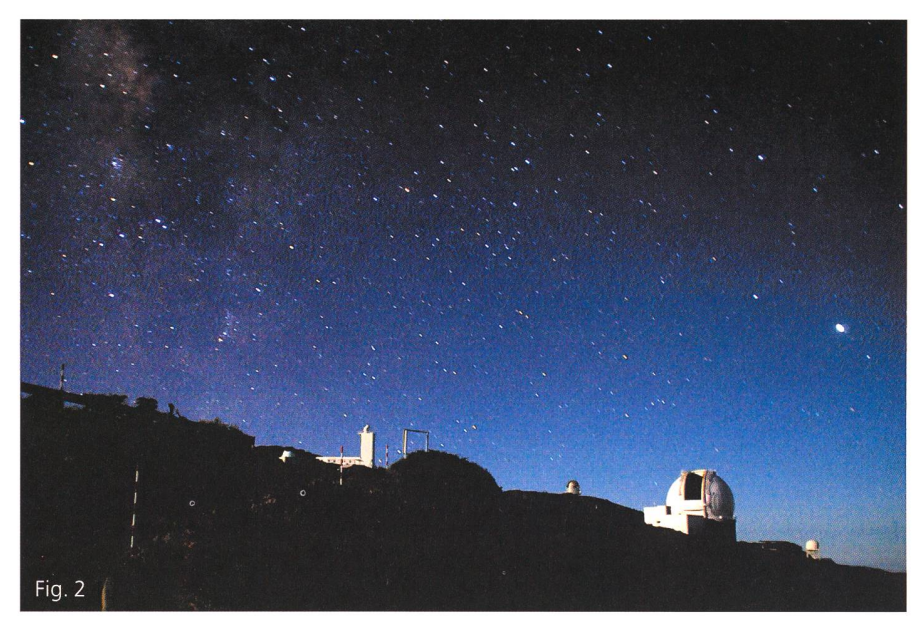

Fig. 1: Mercure se couche (centre droit, en bas). Mars est proche de l'amas M44, suivie par Saturne, de couleur plus rouge. La lumière zodiacale éclaircit le fonds de ciel. (La Palma, 17 juin 2006. Pose de 15 sec avec Pentax \*ist DS à 800 ASA, objectif Pentax 50mm f:1.2 <sup>à</sup> pleine ouverture).

Fig. 2: La Lune éclaire le paysage tout en laissant entrevoir la voie lactée et le Scorpion. Jupiter est tout à droite. La grande coupole en premier plan est le télescope William Herschel de 4m20. (La Palma, 18 juin 2006. Pose de 60 sec avec Pentax \*ist DS à 400 ASA, objectif Tamron 18-200 à 18mm f:3.5).

Fig. 3: Vénus se lève avec les Pléiades et la Lune au-dessus de l'Atlantique. La lueur rougeâtre sous le stratus est l'éclairage public de la petite ville de Barlovento. (La Palma, 22 juin 2006. Pose de 15 sec avec Pentax \*ist DS à 800 ASA, objectif Pentax 50mm f:1.2 à pleine ouverture. Traînées stellaires réduites dans Photoshop avec le filtre Focus Magic).

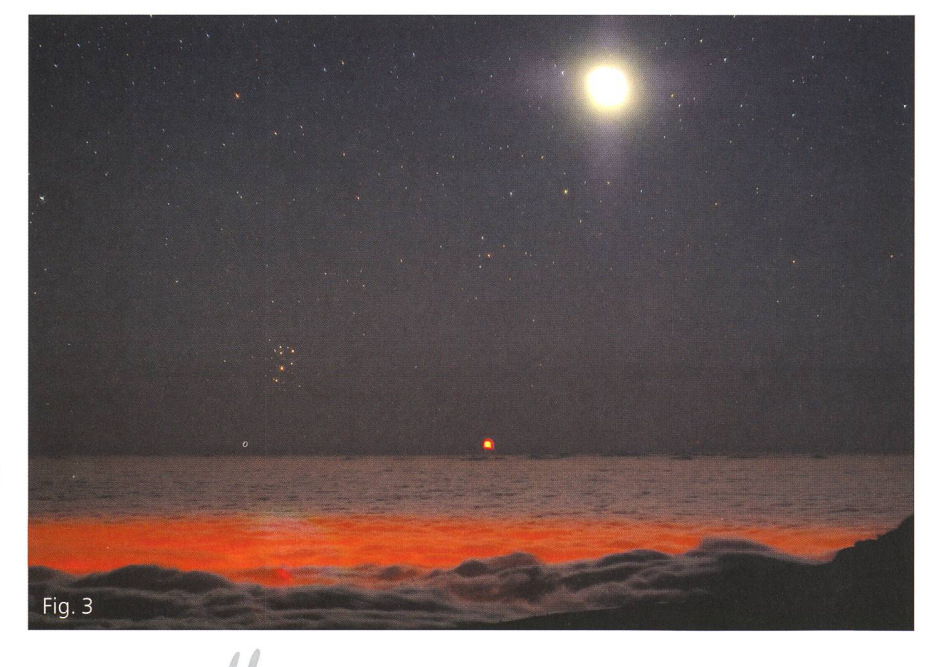

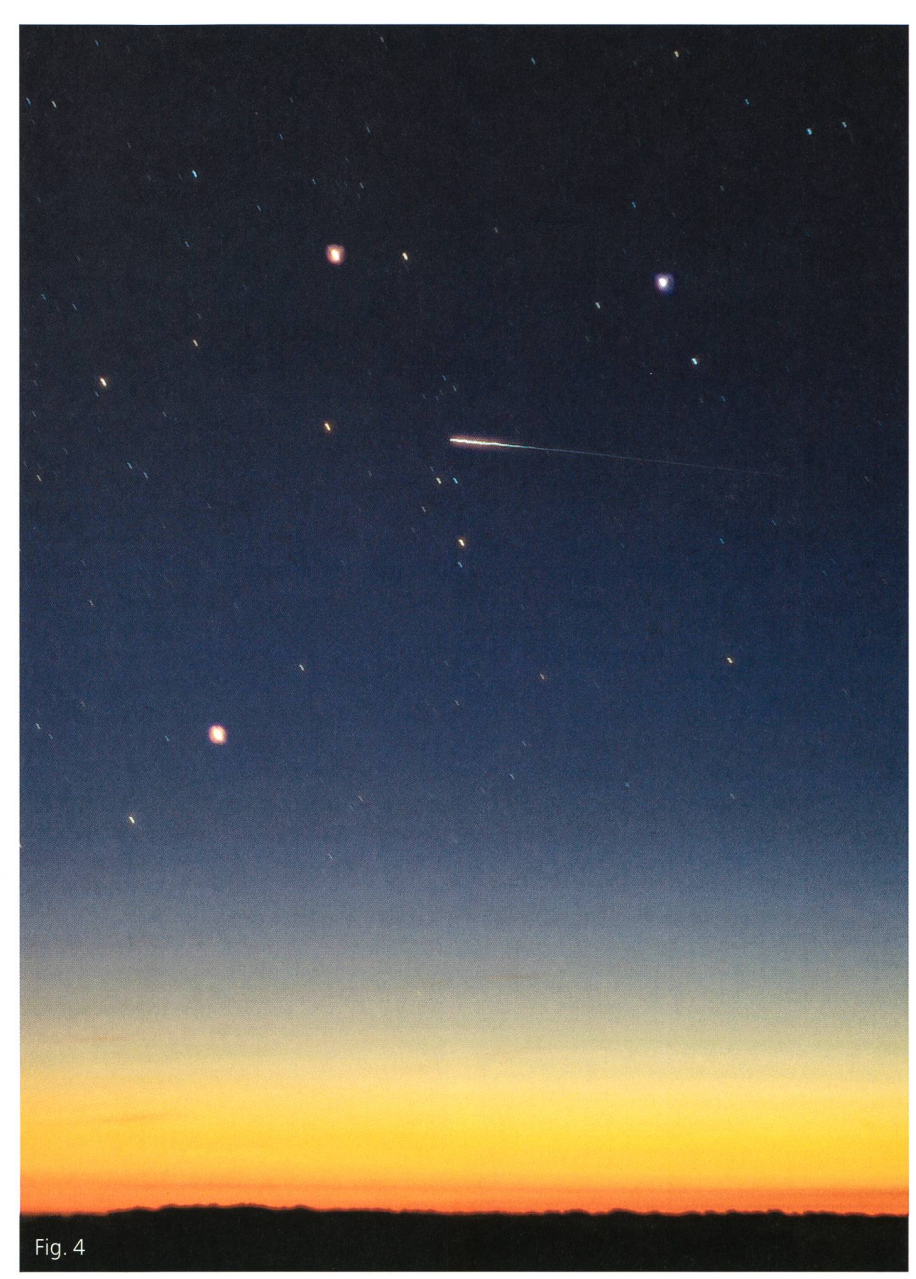

Fig. 4: Une météorite pénètre dans l'atmosphère encadrée par Castor et Pollux (en haut) et Mercure en bas <sup>à</sup> gauche. (La Palma, 15juin 2006. Pose de 20 sec avec Pentax \*ist DS <sup>à</sup> 200 ASA, objectif Pentax 50mm f:1.2 <sup>à</sup> pleine ouverture).

## Deux images de la comète P73 SW «B»

(le 29.04.06 et le 12.05.06) Jean-Gabriel Bosch Newton 370mm F/D 2 HX 516 21x10 sec. 90, allée des Résidences du Salève

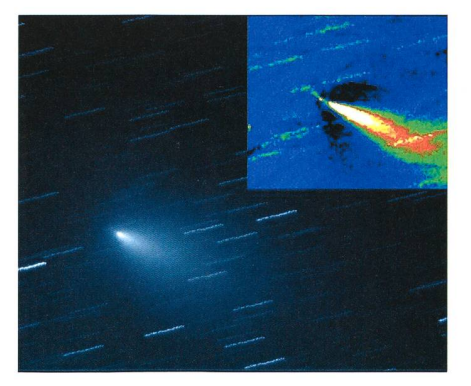

F-74160 Collonges S/Salève

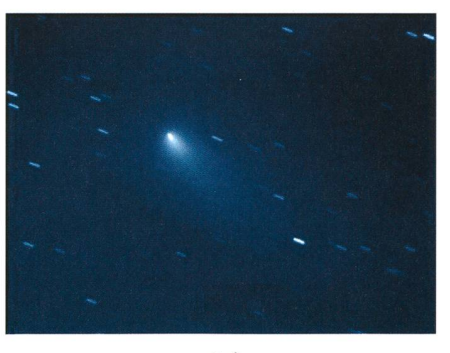

ORION 2006

#### Veranstaltungskalender Calendrier des activités

#### September 2006

• <sup>7</sup> 6. September 2006: 1. Internationale Astronomie-Messe AME 2006 WWW: www.astro-messe.de. Ort: Messegelände Villingen-Schwenningen (BRD).

• 21. bis 24. September 2006: 5. Teleskoptreffen Mirasteilas WWW: www.mirasteilas.net. Ort: Falera/GR.

• 22. bis 24. September 2006: 7. Herzberger Teleskoptreffen HTT WWW: www.herzberger-teleskoptreffen.de. Ort: D-Uebigau (ca. 90 km <sup>S</sup> von Berlin).

• 22. bis 24. September 2006: 22. Internationales Teleskoptreffen ITT WWW: www.usm.uni-muenchen.de/people/ observer/staff/christoph/itt.html. Ort: Emberger Alm, Kärnten (A).

• 30. September 2006, ab 18 Uhr: 15. Zumstein-Teleskoptreffen Beobachtungsnacht, Gerätedemonstrationen. Anmeldung erforderlich. WWW: www.zumstein-foto.ch. E-Mail: astro@zumstein-foto.ch. Ort: Restaurant Berghaus Gurnigel/BE. Veranstalter: Foto Video Zumstein, Bern.

#### Oktober 2006

• 9. bis 13. Oktober 2006: «Woche des offenen Daches» Themen: Herbsthimmel und Plejadenbedeckung. Ort: Sternwarte Eschenmosen bei Büach. Veranstalter: Astronomische Gesellschaft Zürcher Unterland (AGZU).

• 20. bis 22. Oktober 2006: Astrotage Ostfriesland (ATO) WWW: www.astrotage-ostfriesland.de. Ort: Zwischenbergen, bei Wiesmoor (BRD).

#### November 2006

• 25. November 2006, <sup>10</sup> bis <sup>16</sup> Uhr: SAG-Kolloquium 2006: Sonnenfinsternisse Info und Anmeldung: Hugo Jost, Lingeriz 89, 2540 Grenchen, Tel. 032 653 1008. E-Mail: hugojost@bluewin.ch Ort: Parktheater Grenchen. Veranstalter: Schweizerische Astronomische sellschaft (SAG).

#### Oktober 2007

• 5. bis 7. Oktober 2007: 23. Internationales Teleskoptreffen (ITT) Ort: N.N.

> astrolnfo-Veranstaltungskalender Hans Martin Senn - Tel. 01/312 37 75 astrolnfo-Homepage: http:// www.astroinfo.ch/ E-Mail: senn@astroinfo.ch

## Giove e Ganimede

Mauro Luraschi

Egregi Signori,

a nome mio <sup>e</sup> di Patricio Calderari vi invio questa composizione di immagini di Giove ottenuta a partire da filmati realizzati la sera di domenica 14 maggio 2006.

La qualità delle immagini non <sup>è</sup> delle migliori ed <sup>è</sup> legata a più fattori: in primo luogo la presenza di un fastidioso residuo di vento da nord <sup>e</sup> il fatto che l'altezza di Giove suH'orizzonte era piuttosto bassa, anche verso la fine délia serata (da 18° alle 21:47 a 28° alle 23:47). Si aggiunga poi che la luce proveniente da Giove, per arrivare alla nostra postazione, attraversa gli starti d'aria al di sopra délia Pianura Padana con tutti i problemi di turbolenza associati.

L'attrezzatura <sup>è</sup> la solita: il telescopio è il Maksutov 250mm f/20 di Patricio Cal-DERARI con la webcam al fuoco diretto (focale 5 metri).

Le varie immagini sono ottenute sommando con RegiStax i migliori fotogrammi di filmati avi (mediamente da 300 a 500 frames da filmati di 450 a 900 frames).

A partire dall'immagine ripresa aile 23:17 appare in basso a sinistra Ganimede. Simulazioni effettuate con Starrynight indicano che Ganimede inizia ad uscire dall'ombra di Giove aile 23:11 ed è completamente fuori aile 23:30 in perfetto accordo con i risultati ottenuti (si sarebbe dovuto vedere Ganimede già neU'immagine delle 23:14; non <sup>è</sup> stato il caso probabilmente per i seguenti due motivi: la luminosità délia webcam era regolata per Giove, la porzione di mede fuori dall'ombra di Giove era veramente minuscola).

La serata di osservazione avrebbe dovuto essere dedicata alla ripresa délia seconda macchia rossa. Le mediocri condizione di ripresa non hanno permesso di evidenziare con certezza questo particolare. Crediamo comunque che il dettaglio a sinistra délia grande macchia rossa - sotto la banda chiara <sup>a</sup> circa 1/5 del diametro del pianeta dalla GRS - possa in effetti essere la nuova piccola macchia rossa già fotografata da

altri astrofili e, soprattutto, dal telescospaziale Hubble. Questo dettaglio è visibile nelle nostre immagini già a partire dalla foto delle 22:46. Se questo taglio rappresenta veramente la piccola macchia rossa le nostre immagini mostrano che si <sup>è</sup> awicinata alla GRS se si confrontano le nostre riprese con quella visibile alla pagina internet del telescopio spaziale:

(http://hnbblesite.org/newscenter/ newsdesk/archive/releases/2006/19/image/a).

Se le nostre osservazioni sono corrette <sup>e</sup> l'evoluzione délia posizione délia piccola macchia rossa <sup>è</sup> quella osservata si puö ipotizzare che in un lasso di tempo relativamente breve (qualche mese) la piccola macchia rossa possa essere assorbita dalla GRS.

Assieme alla composizione descritta vi invio una inunagine di paragone fra una delle nostre foto <sup>e</sup> la foto ottenuta da Hubble scaricata dal sito indicato.

Come al solito vi saluto cordialmente anche a nome di Patricio Calderari. Alla prossima occasione.

Mauro Luraschi Piazzetta Alta 2 CH-6933 Muzzano

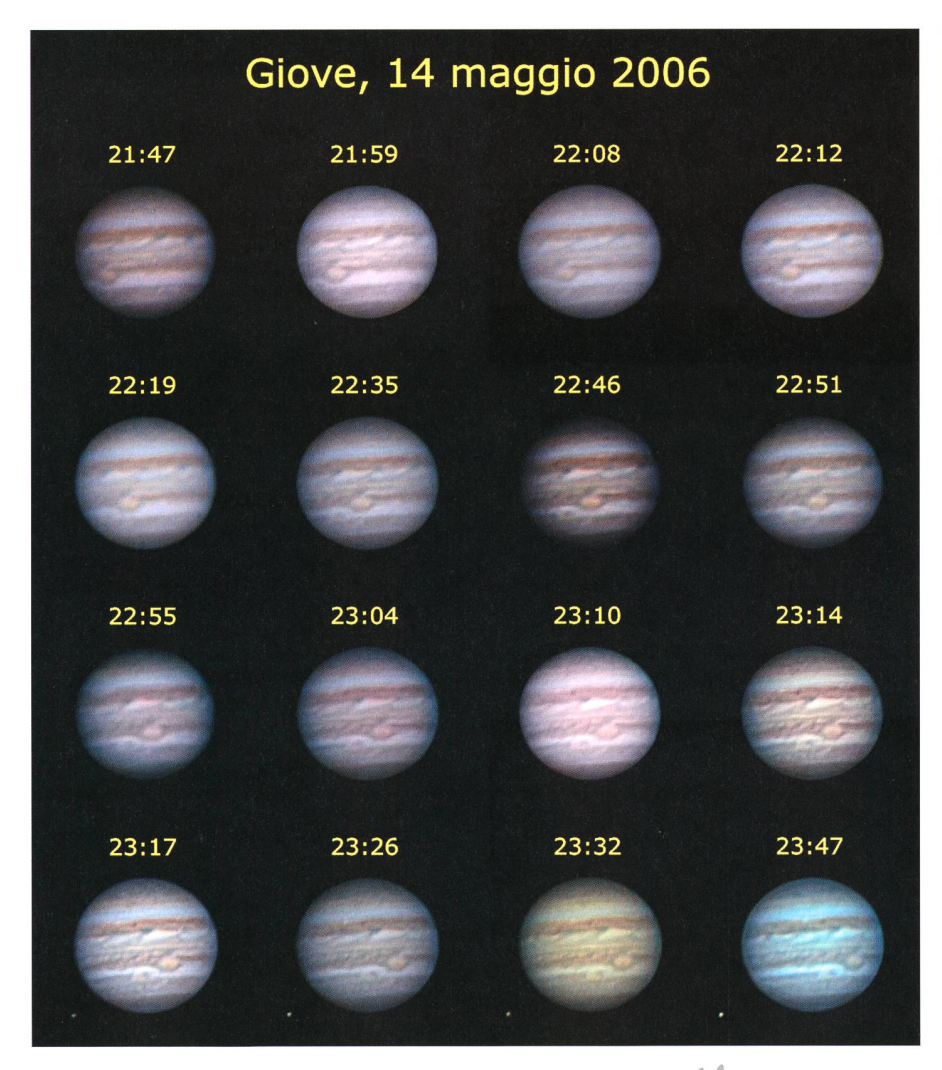

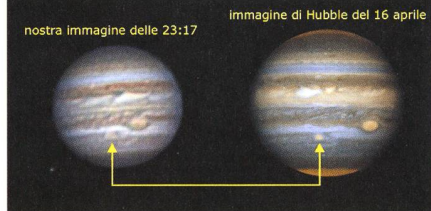

Astéroïde 2004XP14

La nuit passée (3/4 juillet) j'ai eu l'occasion de capter le 2004XP14 dans le ciel orageux d'Ependes. Nuit du 3/4 juillet 2006. 70 images superposées à <sup>1</sup> seconde d'exposition. Prise avec le télescope de 50 cm <sup>à</sup> une focale de 1530 mm.

PETER KOCHER, Ufem Bärg 23, 1734 Tentlingen

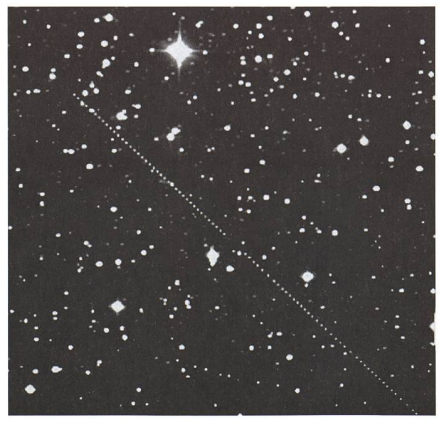

## Astronomisches Praktikum der ETH Zürich auf Diavolezza 2980 m.ü.M.

CHRISTIAN MONSTEIN

Wie bis dato jedes Jahr durften auch dieses Jahre zwischen dem 27. März und dem 1. April einige Physik-Studenten des fünften Semesters der ETH Zürich an einem einwöchigen Vorgerückten-Praktikum auf der Diavolezza 2980 m.ü.M. teilnehmen. Dies auf Grund nes vorgängig eingereichten astronomisch orientierten, ausführlichen «proposals». Der Ansturm auf diese Veranstaltung war gewaltig, leider musste die Anzahl der Kandidaten aus finanziellen und organisatorischen Gründen auf niger als 20 Teilnehmer beschränkt werden. Ausgelesen wurden diejenigen Studenten, welche rechtzeitig gute «proposals» eingereicht haben, dies sozusagen als Belohnung für die gute Planung und Vorbereitung ihrer vorgeschlagenen tronomischen Experimente. Die Versuselbst waren aufgeteilt in zwei Hauptgruppen (optisch mit <sup>8</sup> Studenten und Radioastronomie mit 9 Studenten) sowie einigen Untergruppen mitjeweils zwei bis vier Studenten. Folgende jekte wurden eingeplant:

- Messen und auswerten veränderliche Sterne mit Hilfe einer neuen gitalkamera am Newton-Teleskop
- Bestimmen der Jupitermasse durch Beobachtung der Jupitermonde, ebenfalls mit Digitalkamera.
- Bestimmung der Taumelbewegung von geostationären Satelliten durch Messung der Dopplerverschiebung eines Transpondersignales im krowellengebiet
- Flächenmässige Abtastung (Rasterung) der geostationären Satelliten-Bahn in äquatorialen Koordinaten mit anschliessender Transformation in terrestrisch- topozentrische dinaten sowie nachfolgender Visualisierung.
- Erfassen des elektromagnetischen Strahlungsflusses der Sonne bei 2.8cm Wellenlänge, um damit indidie Oberflächentemperatur des Mondes zu messen und zu kalibrieren.
- Erfassen und dokumentieren der Sonnenfinsternis vom 29. März im Radiobereich bei 10.47GHz

All diese Versuche hatten nicht primär wissenschaftliche Ziele, sondern sie sollten dazu dienen, den praktischen Umgang mit astronomischen menten hautnah zu üben. Nach dieser Intensiv-Woche durften wir mit Genugtuung feststellen, dass alle Experimente durchgeführt werden konnten und auch in den meisten Fällen zu hervorragenden Resultaten geführt haben.

Die Anreise mit Bussen abgehend von der ETH Zürich nach Diavolezza war an und für sich schon aufregend genug, fingen wir doch mit dem mit strumenten voll gepackten Fahrzeug auf dem Julierpass einen platten Reifen ein. Glücklicherweise konnten wir kurzfristig eine Autowerkstatt tragen, den Reifen zu reparieren und das Fahrzeug wieder flott zu machen. Mit einer Stunde Verspätung gelangten wir doch noch zur Seilbahnstation Diavolezza-Bernina und konnten die strumente speditiv auf die Bahn verla-Bei dieser Gelegenheit möchten wir uns auch gleich bedanken für die kooperative Unterstützung durch den Direktor und das Personal der bahn, insbesondere den Herren Düben-DORFER und MORELLINI.

Kaum angekommen in der Bergstatbegannen wir die Instrumente zu montieren, zu installieren, zu justieren und zu konfigurieren. Am selben Abend noch konnten wir mit ersten Messungen beginnen und die Harddisks unserer tebooks mit Daten füllen.

Wir durften nicht nur zu besonders günstigen Preisen im Berghotel übernachten, nein - wir durften sogar den Pausenraum des Personals für unsere vielen mitgebrachten Messgeräte ometer, Spektrometer, Speisegeräte, Notebooks etc.) während der ganzen Woche in Beschlag nehmen, was nicht selbstverständlich ist. Wir möchten uns dafür auch sogleich bedanken sowohl beim Personal, welches auf Einiges verzichten musste, als auch beim Chef des Berghauses Diavolezza, Herrn DANIEL KERN.

Die optischen Instrumente, ein tonteleskop mit 25cm Spiegeldurchmesund ein Celestron C8 mit 20.3cm Spiegeldurchmesser (weitere Daten der Instrumente und Kameras, siehe: http:// www.astro.phys.ethz.ch/edu/vp/ instrumente.pdf) mit jeweils parallaktischer Montierung konnten wir auf dem südlich des Hotels gelegenen kleinen Hügel aufstellen. An diesem Punkt hates nahezu ungestörte Sicht an den auf dieser Höhe fantastisch klaren himmel, dies allerdings nur bei gutem Wetter. Das Radioteleskop (siehe Abb. 1) mit parallaktischer Montierung durfwir auf dem Dach der ARA nördlich des Hotels aufstellen, wobei das Instrudrahtlos ferngesteuert werden konnte über einen der vielen mitge-

Abb. 1: Das 1 m Radioteleskop für Zentimeterwellen mit parallaktischer Montierung auf der ARA des Hotel Diavolezza, im Hintergrund der noch tief verschneite Piz Bernina und der Morteratschgletscher. Im Vordergrund eine Obstkiste aus Styropor zur Aufnahme eines 12V-Autoakkus sowie eines Sendeempfängers zur drahtlosen Steuerung respektive Überwachung des Teleskops.

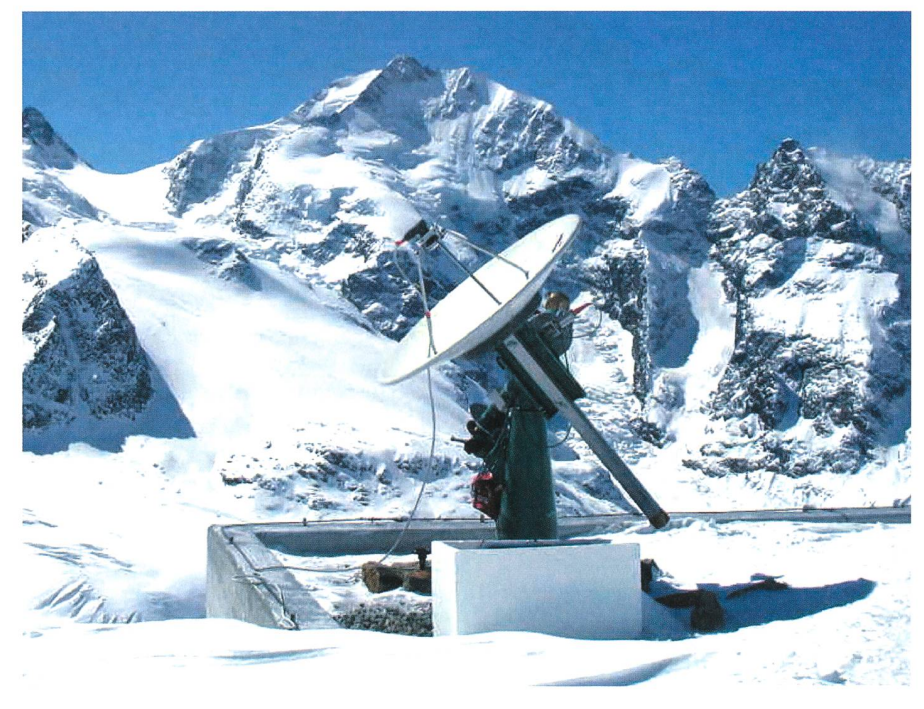

brachten Notebooks. Das zweite Telesbestand lediglich aus einer Mikrowellen-Hornantenne zur Messung der Dopplerverschiebung eines Satelliten-Transponders und wurde ebenfalls auf dem Beton-Dach der ARA aufgestellt. Während die «Optiker» nur bei gutem Wetter und klarer Sicht beobachten konnten, hatten die Radioastronomen die ganze Woche über Gelegenheit, jeweils 24 Stunden pro Tag, Messungen durchzuführen. Es hat nur wenige Ausfälle gegeben, nämlich dann, wenn starke Stürme die circa 50kg schwere Montierung des Radioteleskops auf dem Dach verschoben hatten. Bei Schneefall gab es zudem das Problem, dass die offenen Getriebe der Winkelcodierer Eis ansetzten und die Positioniergenauigkeit so verloren ging. Insgesamt haben die Instrumente jedoch sehr gut funktioniert und interessante Resultate hervorgebracht.

Zum Einstieg in die Programmierung des Teleskops sowie zum kennenlernen der Analyse-Software haben wir sucht, eine Karte des TV-Satelliten AST-RA-1D anzufertigen (siehe Abb. 2). Karte im üblichen Sinn ist allerdings stark übertrieben, ist es doch so, dass ein dioteleskop mit einem Spiegeldurchvon Im bei einer Wellenlänge von 2.8cm einen Öffnungswinkel von etwa 1.7Grad aufweist. Die Karte ist in diesem Fall sehr grob und nichts weiter als die mathematische Faltung einer Punktquelle (hier ASTRA-ID) mit dem Antennendiagramm des Teleskops. mindest diente dies als Beweis, dass die

Abb. 2: Intensitätskarte eines Tranponders des Kommunikationssatelliten ASTRA-1D bei 10.936GHz und 19.2 Grad Ost. Rot bedeutet heiss respektive starke Strahlung, Purpur dagegen wenig Strahlung oder kalt. Das Zentrum des Satelliten ist beinahe ein Winkelgrad ausserhalb des «Fadenkreuzes», weil anfangs die Montierung noch zu ungenau in Nord-Süd-Richtung justiert war.

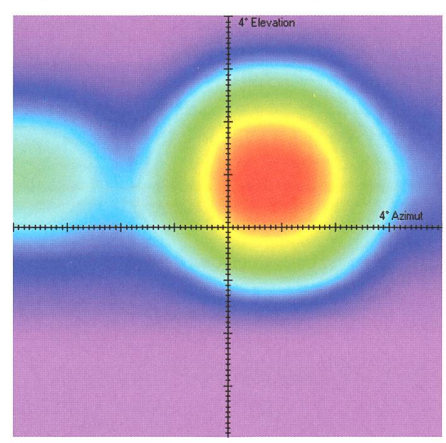

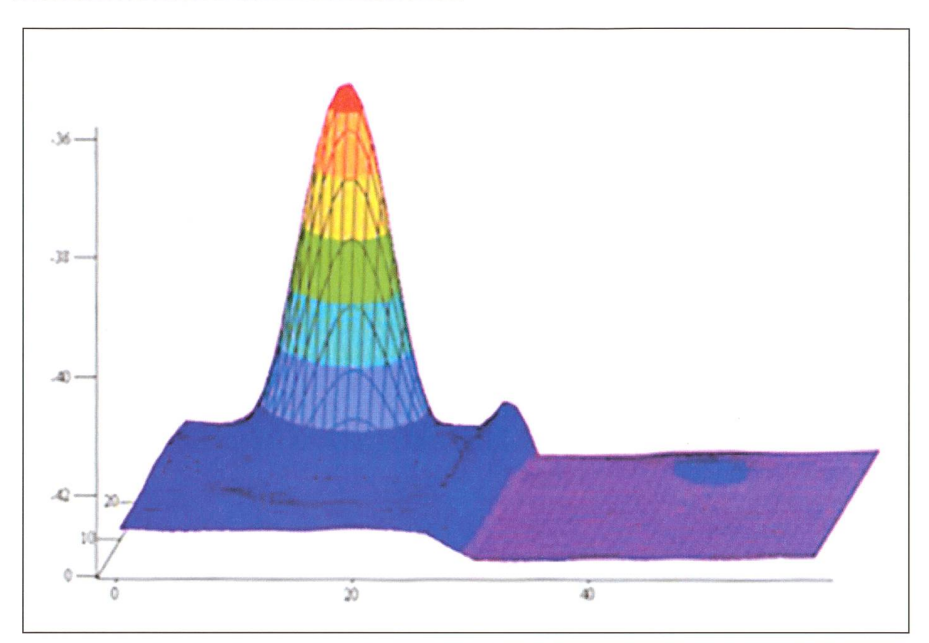

Abb. 3: Surfaœplott von Sonne (links) und Mond (rechts) im gleichen logarithmischen Massstab bei etwa 10.47GHz. Die Z-Achse ist in dBm aufgetragen (Dezi Bei bezogen auf <sup>1</sup> mW am Empfängerausgang.). Die Amplitude des Mondes (kaum erkennbar) ist um Faktoren geringer als diejenige der Sonne bei identischem Öffnungswinkel der Antenne.

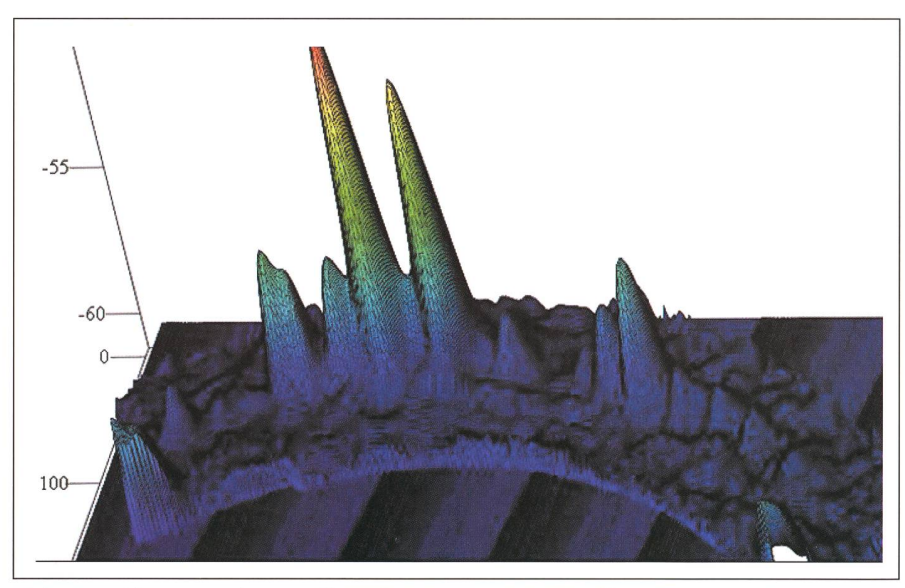

Abb. 4: Dreidimensionale Darstellung dergeostationären Satelliten-Bahn in terrestrisch topozentrischen Koordinaten (Azimut, Elevation). Die Z-Achse zeigt die am Empfängerausgang gemessene Rauschleistung in dBm. Man kann verschiedene Satelliten mit unterschiedlicher Leistung erkennen. Es wurde hierbei nur die horizontale Polarisation berücksichtigt.

Positionierung funktionierte und die Studenten das Gerät im Griff hatten. Der nächste Schritt war schon etwas spruchsvoller, mussten sich die Studendoch vertraut machen mit Begriffen wie Deklination, Rektaszension, UTC, Stundenwinkel usw., um die stärkste Quelle nebst den Satelliten, nämlich die Sonne (siehe Abb. 3 links) aufzusuchen und nachzuweisen. Auf Grund der Messungen wurde die Antennentemperatur der Sonne zu circa 400Kelvin bestimmt. Der nächste

Schritt war noch etwas anspruchsvoller, ist doch der Mond als thermischer Strahler im Mikrowellengebiet nicht besonders stark. Die Studenten schaffes trotzdem ohne Probleme. Nur die Visualisierung (siehe Abb. 3 rechts) ist etwas problematisch, ist doch die tennentemperatur des Mondes in der vorliegenden Konfiguration etwa 63-mal kleiner als diejenige der Sonne, nämlich etwa 6Kelvin. Auf Grund des bekannten Öffnungswinkels der Antenne sowie dem scheinbaren Durchmesser des

Mondes von etwa 32 Bogenminuten konnte die Oberflächentemperatur des Mondes bestimmt werden. Die Studenten erhielten 225K, ein durchaus plausibler Wert, welcher mit bereits gemes-Daten gut übereinstimmt. Ein weiteres Experiment sollte die im diobereich gleissend helle «Perlenkette» der geostationären Satelliten aufzei-Diese Messung dauerte fast zwei Stunden, wurde doch nahezu der samte Himmel in Schritten von 0,4Grad abgerastert. Einiges zu knacken gab vorerst die numerische Transformation der parallaktisch erfassten Daten in die terrestrisch- topozentrischen Koordinaten Azimut und Elevation. Das Endprodukt (siehe Abb. 4) hat alle erstaunt, der gesamte Himmel auf der geostationären Bahn ist übersät mit unterschiedlich starken Transpondern, deren magnetischer Strahlung zig Mal heller strahlt als die Sonne.

Das interessanteste Experiment wurde am 29. März eingeplant, nämlich die Beobachtung der partiellen finsternis mit sämtlichen zur Verfügung stehenden Instrumenten. Auch im diobereich erwarteten wir eine Verdunkelung, denn die Radiosonne ist bei die-Wellenlänge kaum grösser als die Sonne im sichtbaren Licht. Bis etwa llUhr konnten wir ungestört messen, dann begann ein Helikopter finanzkräftige Snowboarder und Skifahrer im 10-Minutenrythmus auf den Morteratschzu fliegen. Bei jeder Landung respektive bei jedem Start wurde das Teleskop aus seiner Verankerung geblaund die empfindlichen Messungen gestört. Trotzdem konnten wir durch Neujustagen akzeptable Messwerte fassen. Allerdings um 13Uhr kam ein

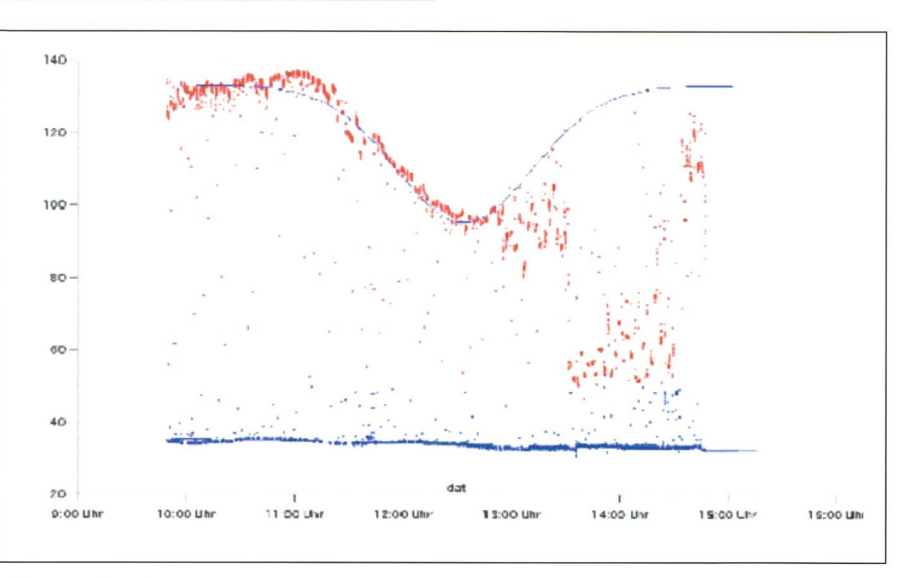

Abb. 5: Einbruch der Radiostrahlung der Sonne durch die Bedeckung des Mondes. Die untere Kurve (blau) bezeichnet die Hintergrundsstrahlung neben der Sonne, die obere Kurve (rot) die Strahlung der Sonne selbst. Die Punkte dazwischen wurden erfasst, währenddem sich das Teleskop bewegte. Nach 13:00Uhr kam ein starker Sturm auf, welcher die Antenne durchschüttelte, die Zielgenauigkeit auf die Sonne ging dabei völlig verloren. Zwischen 10:00 und 12:00 wurde die Messung mehrmals gestört durch einen Helikopter welcher Snowboarder und Skifahrer auf den Morteratschgletscher transportierte.

starker Nordsturm auf und verunmöglichte eine genügend genaue Positioniedes Teleskops auf die Sonne. Die nachträgliche Auswertung der Daten gab eine Verdunkelung um circa 41% (siehe Abb. 5), was mit optischen achtungen recht gut übereinstimmte. Nachdem nun die wichtigsten Messunerfolgreich erfasst und gespeichert waren, konnten wir weitere neue methoden in verschiedenen Geräte-Konfigurationen ausprobieren und beüben. Die letzten optischen Beobachtungen wurden noch in der Nacht von Freitag auf Samstag bis morgens um 05:00 erfolgreich durchgeführt. Anschliessend wurden alle Instrumente mit vereinten Kräften abgebaut, verpackt und morgens um 09:00 Uhr auf die Seilbahn verladen. Unten am Berninapass kommen wurde alles Material wieder in die Busse verladen und nach Zürich transportiert. Eine interessante und durchaus lehrreiche Woche mit vierten Studenten ging leider zu Ende.

> Christian Monstein ETHZ Institute of Astronomy Scheuchzerstrasse 7; SEC - D3 CH-8092 Zürich

## Les Potins d'Uranie

## Brouillards Planétaires

#### AL NATH

#### -Ha!!

Zalei sursauta dans son fauteuil au cri poussé par Bromak. Celui-ci, les yeux écarquillés, la bouche entrouverte dans un demi-sourire incrédule, était penché sur un de ces multiples feuillets publicitaires inondant les boîtes aux tres. Comme à leur habitude en ces soi-

rées d'hiver, les deux compères lisaient au coin du feu en sirotant leur godet d'élixir de fruits rouges.

Zalei: Et ben, cher Monsieur Bromak, tout va bien?

Bromak (secouant la tête et tendant le document à Zalei): Regardez cela. core une oeuvre d'expert!

Z: (cherchant ce qui avait provoqué la réaction de son ami): Mais je ne vois là que publicité pour une grande marque américaine de lunettes et de télesco-

pes1. Et il n'y <sup>a</sup> pas de mal <sup>à</sup> ce qu'une chaîne internationale de supermarchés se mette à les distribuer.

B: (devenant fébrile): Mais lisez donc les petits caractères. Jugez de la performance astronomique extraordidu plus gros des instruments mis en vente: il permet de détecter des brouillards planétaires!

Z: (incrédule à son tour): Ah bon?

 $B$ : (se levant et se mettant à gesticuler comme un présentateur de météo à la télévision): Mesdames et Messieurs du Système Solaire, grâce à notre télesportable superpuissant, voici les dernières prévisions météorologiques en provenance de la Terre: pour les tiens, Soleil rouge surtout, vents de sable soutenus par ici, mais attention làbas aux fins brouillards poussiéreux. Quant aux Plutoniens, ils devront se mé-

Publicité Lidl pour le télescope Meade ETX-70AT de décembre 2005.

**DIVERSA DIVERS** 

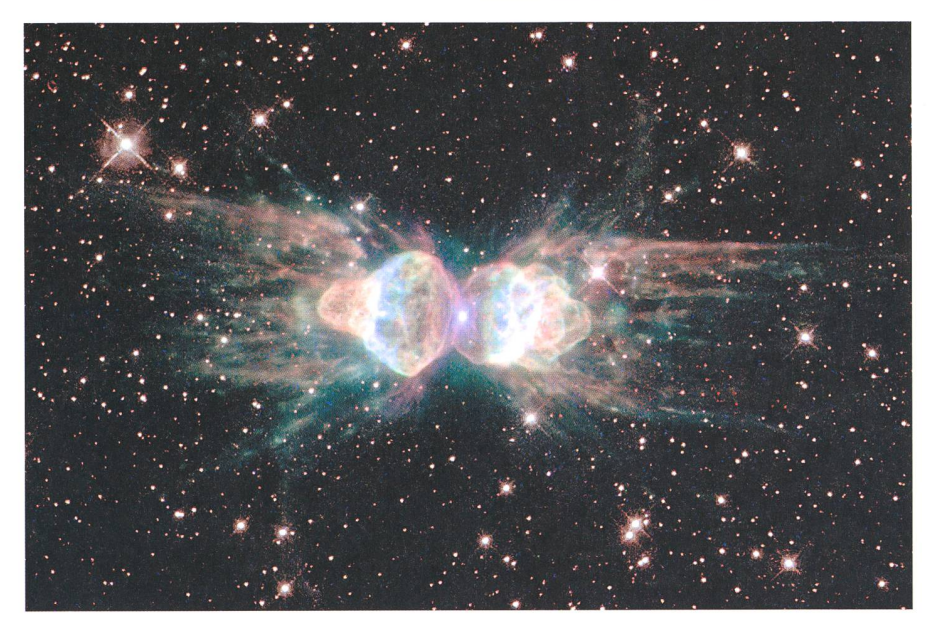

fier des brumes persistantes, largement givrantes. Pour les Jupitériens et les turniens, des nuages bas en couches épaisses vont plomber le ciel à longueur de journée...

 $Z:$  (pris par l'euphorie de son compère): On s'y croirait! Mais comment une telle ânerie a-t-elle pu se glisser dans cette publicité? A priori, les gaillards qui l'ont rédigée n'ont dû que reprendre le texte qui leur a été fourni...

B: Ou bien ils l'ont mal traduit. La chaîne de supermarchés en question est d'essence germanique. Dans la langue de Goethe et de Schiller, brouillard planétaire est équivalent à Planetarischer Nebel, autrement dit nébuleuse planétaire en bonne terminologie astronomique française....

Z: On pourrait se demander combien de personnes vont acheter l'instrument sur cette base, ou même tout simplement si ce petit texte va être remarqué. Ceux qui connaissent l'astronomie en souricomme vous et moi. Quant aux autres, l'essentiel est ce qu'ils pourront faire et découvrir avec ce télescope.

B: (reprenant un air outré et marmarchant de long en large): Mais c'est vrai qu'on vit dans des dérives en tous genres, comme avec ces observatoires virtuels qui n'ont rien d'observatoires et qui sont bien réels $2$ , ou ces observations qui ne peuvent plus être faites à l'oeil nu mais à l'oeil non assisté<sup>3</sup>...

Z: (essayant de détendre son ami): Ecoutez, on pourrait s'amuser avec tout cela et faire un catalogue humoristique incluant des divagations en tous genres, par exemple que la Nébuleuse d'Amérique du Nord n'a rien à voir avec la politique de la Maison Blanche...

B: (pris au jeu): Ou que la ceinture d'astéroïdes n'est pas la dernière création du couturier Jean-Paul Gaultier?

Fig. 1. La nébuleuse planétaire Mz 3 («Fourmi») (© STSd)

 $Z$ : Et encore que les éclipses annulain'ont rien à voir avec des infidélités conjugales!

B: Que le quintette de Stéphane n'est pas un ensemble de jazz...

Z: (remplissant les godets d'élixir rouge): Plus sérieusement, cher Monsieur Bromak, au-delà de ces quelques gentilles plaisanteries, les inepties que l'on rencontre dans les médias en tous genres sont beaucoup plus préoccupantes

B: (se rassoyant pensif): Et elles raissent de plus en plus envahissantes, de la part de soi-disant scientifiques, auto-appointés spécialistes de ce qui ne sont en général que des modulations de leurs propres délires d'une science-fiction plus que douteuse, bénéficiant de caisses de résonance médiatiques visant avant tout le sacro-saint audimat et les rentrées financières...

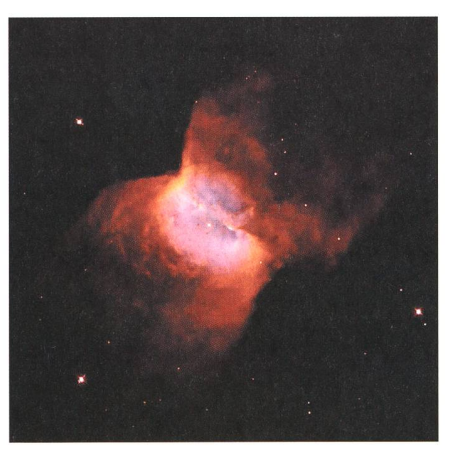

Fig. 2. La nébuleuse planétaire NGC2346 (© STSc!)

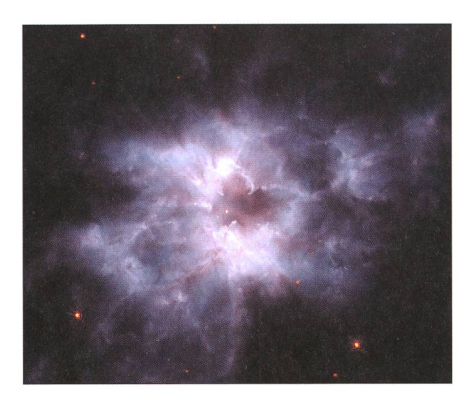

Fig. 3. La nébuleuse planétaire NGC2440 (©STSd)

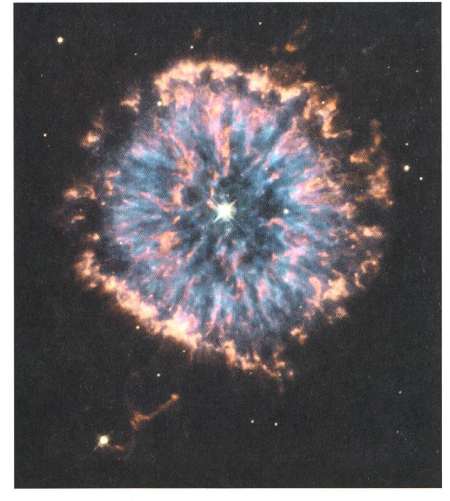

Fig. 4. La nébuleuse planétaire NGC6751 (© STSd)

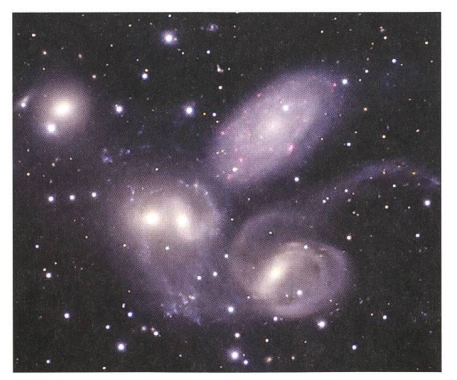

Fig. 5. Le Quintette de Stéphane (© Gemini)

Voir «Des observatoires virtuels?», Orion 58/3 (2000) p. 19.

Voir «Le droit de rester internelligent», Orion 56/ 4 (1998) pp. 39-40.

#### **DIVERSA DIVERS**

Z: Que voilà la chose bien résumée!

 $B$ : Et bien sûr, l'éventail des discipliaffectées est large, bien au-delà de la seule astronomie et des sciences spatia-On parle de choses étranges, de mystères, d'énigmes, etc., à longueur de bouquins et d'émissions télévisuelles. De véritables mystifications. De vraisfaux brouillards planétaires!

Z: C'est toute une industrie, avec des intérêts commerciaux gigantesques. Pensez aux tirages élevés des revues et bouquins sensationnalistes vendus grâaux impacts d'émissions à grande audience...

 $B: \ldots$  et suivies par un public guère outillé pour faire la part des choses, pour dégonfler des montagnes de bluff<br>emberlificoteur. pour discerner emberlificoteur. l'authentique et le réellement neuf du tras d'idioties et de rigolade de programmes racoleurs.

Z: Et cela va bien plus loin que les seuls médias. Vous souvenez-vous de ces petits vieux en cercle et levant les bras au ciel que nous avons vu l'autre jour en nous promenant? Ils s'inspid'imaginaires forces telluriques.

Vous me direz peut-être que l'essentiel est qu'ils se soient mieux sentis dans leur tête par la suite, mais ce qui est occupant, c'est, au-delà de leur crédulice qu'ils ont probablement payé à cette espèce de charlatan-gourou qui les conduisait...

B: (de plus en plus pensif): Je me mande...

Z: Vous en doutez?

B: Non, non. Mais je me demande si tout ce cirque va continuer éternelle-S'il ne va pas y avoir une réaction vers plus de discernement du fait de la surabondance de tous ces navets qui vont finir par épuiser leurs propres poules aux oeufs d'or. Et cela ne pourra que se renforcer avec l'utilisation de plus en plus intensive de l'Internet et du web.

Z: Vous voilà devenu bien optimiste! Quand on voit toutes les sottises et tous les non-sens qui circulent sur ces dias. Ils sont devenus un véritable défouloir à n'importe quoi pour n'importe qui!

B: Oui, mais aussi un formidable moyen de communication et de transmission d'informations de haute qualité à partir de sources fiables. Toute médaille a son revers, mais il y a peut-être là un espoir de voir se relancer l'esprit critique.

Z: Mais rien ne pourra se faire sans un minimum d'éducation...

B: L'éducation, voilà la clé, mais à condition qu'on lui redonne un sens dans des écoles où elle est de plus en plus vidée de sa mission dans un contexte de violence croissante...

 $Z: ...$  et où on ose de moins en moins exiger des résultats!

B: Mais, de nos jours, il n'y a pas que les écoles. Par exemple, les associations scientifiques, et en particulier celles d'astronomes amateurs, ont un rôle tain à jouer. Et justement en utilisant tous ces médias modernes au profit de leurs activités et de la diffusion mations de qualité.

Z: (levant son godet): Et bien, sur ces bonnes paroles, à votre santé, Monsieur Bromak, et à la disparition des brouillards planétaires...

AL NATH

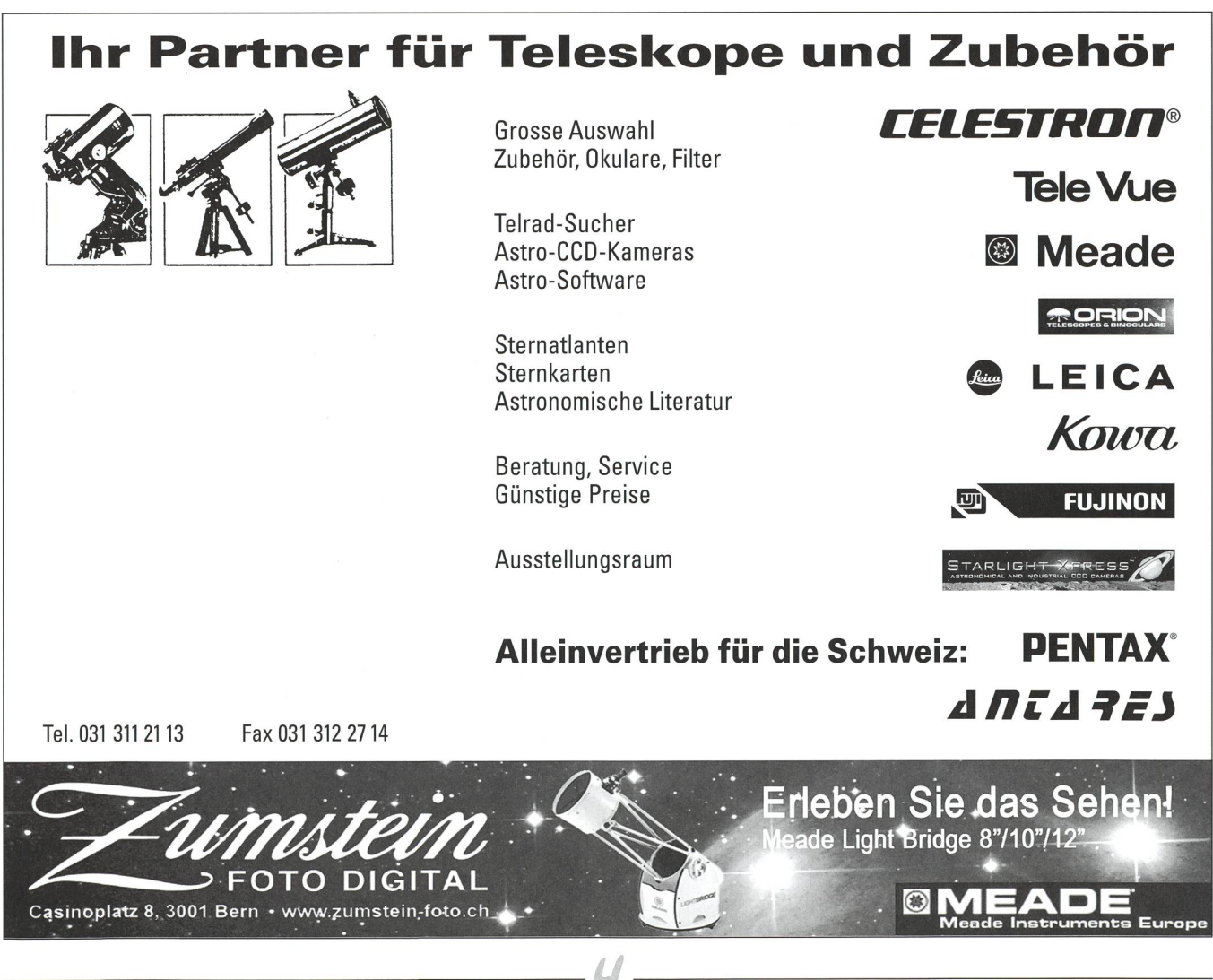

**ORION** 2006 29

#### **BUCHBESPRECHUNGEN BIBLIOGRAPHIES**

CANNAT, GUILLAUME: Le Guide du Ciel 2006-2007, 12<sup>e</sup> édition, Nathan, 2006, 288 pp., environ 300 photographies, cartes et schémas, Broché, ISBN 2-09-278071-9, Euro 26.-. Contact presse: Véronique Delisle-Guijarro, vdelisle@nathan.fr

Guillaume Cannat, anciennement de l'équipe de rédaction de la revue Ciel & Espace, édite ce guide depuis douze ans. Il conserve et mérite sa réputation de «professionnel» de la présentation du ciel nocturne tant au grand public qu'à l'amateur avisé. Un des principaux attraits de son guide annuel meure la qualité et la pertinence des illustrations. La partie almanach se distingue des autres publications similaires par le fait que sa présentation ne s'arrête pas le 31 décemde l'année en cours mais se décale de 6 mois, complétant ainsi fort intelligemment les autres publications de même nature dont la date de parution parfois trop stricte donne un aperçu tardif des phénomènes de l'anà venir. Relevons encore la richesse des informations données «au jour le jour» au cours de chaque mois. Ces rubriques suelles sont accompagnées de propositions de randonnées célestes ainsi que de loppements contextuels tels que «L'éclipse centrale annulaire de Soleil du 22 septembre 2006», ou «8-9 novembre 2006: transit de Mercure», sans oublier, par exemple, «Quelques chiffres importants de notre vironnement astronomique» ou «Longitudes héliocentriques et géocentriques des planètes». Le dernier tiers du Guide contient une foule de renseignements utiles: Instruments (quelque 400 sont cités et décrits !) - choisir une lunette ou un télescope melles astronomiques; L'utilisation du Guide; Renseignements pratiques et tables de conversion, etc.; Index; Clubs astronomiques francophones; logiciels astronomiques; sites Internet conseillés; Quelques événements astronomiques de juin 2007 à janvier 2008. Nous persistons à recommander sans réserve cette nouvelle parution du Guide qui ne cesse de s'améliorer d'année en année. Comme nous l'avions déjà exprimé à maintes reprises: celui qui l'aura acheté n'éprouvera pas le besoin de se procurer d'autre guide si ce n'est l'édition de l'année prochaine. Noël Cramer

#### Soeben eingetroffen:

Hofer, Heinz / Dummermuth, Isabelle / Krähen-BÜHL, BEAT / STAUFFER, SOPHIE: Sterne erleben - der Weg übers Schilthorn. Interlaken, Verlag Schlaefli & Maurer 2006. 100 Seiten, zahlr. farb. Abb. u. Fig., mit CD. Quer-4°, Hardcover, ISBN-10, 3-85884-102-1, ISBN-13, 978-3-85884-102-5. Preis: Buch + CD: CHF 49.00; CD allein: CHF 23.50.

Das Buch entstand aus einem Projekt an der Pädagogischen Hochschule Bern. Geeignet für Kinder ab 3. Klasse. Didaktisch hervorragendes und sorgfältig hergestelltes Grundlagenmaterial. Prädikat: Empfehlenswert.

Andreas Verdun

#### Impressum Orion

#### Leitende Redaktoren/Rédacteurs en chef:

DR. Noël CRAMER, Observatoire de Genève, Ch. des Maillettes 51, CH-1290 Sauverny

- Tél. 022 379 23 24 e-mail: noel.cramer@obs.unige.ch
- http://obswww.unige.ch/~cramer
- DR. ANDREAS VERDUN, Astronomisches Institut,
- Universität Bern, Sidlerstrasse 5, CH-3012 Bern Tel. 031 631 85 95 e-mail: andreas.verdun@aiub.unibe.ch
- http://www.aiub.unibe.ch

Manuskripte, Illustrationen, Berichte sowie Anfragen zu Inseraten sind an obenstehende Adressen zu senden. Die Verantwortung für die in dieser Zeitschrift publizierten Artikel tragen die Autoren.

Les manuscrits, illustrations, articles ainsi que les demandes d'information concernant les annonces doivent être envoyés aux adresses ci-dessus. Les auteurs sont responsables des articles publiés dans cette revue.

#### Zugeordneter Redaktor/ Rédacteur associé:

Prof. André Heck, Observatoire astronomique, 11, rue de l'Université, F-67000 Strasbourg e-mail: aheck@cluster.u-strasbg.fr

#### Ständige Redaktionsmitarbeiter/ Collaborateurs permanents de la rédaction

Thomas Baer, Bankstrasse 22, CH-8424 Embrach e-mail: th\_baer@bluewin.ch ARMIN BEHREND, Vy Perroud 242b CH-2126 Les Verrières/NE

e-mail: omg-ab@bluewin.ch Hugo Jost-Hepiger, Lingeriz 89,

CH-2540 Grenchen

e-mail: hugo.jost@infrasys.ascom.ch STEFAN MEISTER, Steig 20,

CH-8193 Eglisau

e-mail: Stefan.meister@astroinfo.ch

Hans Martin Senn, Püntstrasse 12, CH-8173 Riedt-Neerach

e-mail: senn@astroinfo.ch

#### Übersetzungen/Traductions:

Dr. H. R. Müller, Oescherstrasse 12, CH-8702 Zollikon

#### Korrektor/Correcteur:

DR. ANDREAS VERDUN. Astronomisches Institut, Universität Bern, Sidlerstrasse 5, CH-3012 Bern e-mail: verdun@aiub.unibe.ch

#### Auflage/Tirage:

2000 Exemplare, 2000 exemplaires. Erscheint 6 x im Jahr in den Monaten Februar, April, Juni, August, Oktober und Dezember. Paraît 6 fois par année, en février, avril, juin, août, octobre et décembre.

Anfragen, Anmeldungen, Adressänderungen sowie Austritte und Kündigungen des Abonnements (letzteres nur auf Jahresende) sind zu richten an: für Sektionsmitglieder an die Sektionen, für Einzelmitglieder an das Zentralsekretariat.

Informations, demandes d'admission, gements d'adresse et démissions (ces dernières seulement pour la fin de l'année) sont à adresser: <sup>à</sup> leur section, pour les membres des sections; au secrétariat central, pour les membres individuels.

#### Zentralsekretariat der SAG/ Secrétariat central de la SAS:

Sue Kernen, Gristenbühl 13, CH-9315 Neukirch. Tel. 071 477 1743, E-mail: sag.orion@bluewin.ch

#### Zentralkassier/Trésorier central:

#### Dieter Späni,

Bachmattstrasse 9, CH-8618 Oetwil e-mail: dieterspaeni@bluewin.ch Postcheck-Konto SAG: 82-158 Schaffhausen.

#### Abonnementspreise/ Prix d'abonnement:

Schweiz: SFr. 60.-, Ausland:  $\in$  50.-. Jungmitglieder (nur in der Schweiz): SFr. 30- Mitgliederbeiträge sind erst nach Rechnungsstellung zu begleichen.

Suisse: Frs. 60.-, étranger:  $\in$  50.-.

Membres juniors (uniquement en Suisse): Frs. 30.-. Le versement de la cotisation n'est à effectuer qu'après réception de la facture.

Einzelhefte sind für SFr. 10. - zuzüglich Porto und Verpackung beim Zentralsekretariat erhältlich. Des numéros isolés peuvent être obtenus auprès du secrétariat central pour le prix de Frs. 10.- plus port et emballage.

#### Redaktion ORION-Zirkular/ Rédaction de la circulaire ORION

**MICHAEL KOHL** Huebacher 919, CH-8637 Laupen e-mail: mike.kohl@gmx.ch

#### Astro-Lesemappe der SAG:

**CHRISTOF SAUTER.** Weinbergstrasse 8, CH-9543 St. Margarethen

#### Aktivitäten der SAG/ Activités de la SAS:

http://www.astroinfo.ch

#### Copyright:

SAG. Alle Rechte vorbehalten SAS. Tous droits réservés.

#### DruckIlmpression:

Imprimerie du Sud SA, CP352, CH-1630 Bulle <sup>1</sup> e-mail: michel.sessa@imprimerie-du-sud.ch

ISSN 0030-557 X

#### Inserenten / Annonceurs

• Astro-Lesemappe, Seite/page 12; • Dark-Sky Switzerland, Stäfa, Seite/page 10; • GALILEO, Morges, Seite/page 31; • MEADE INSTRUMENTS EUROPE, D-Borken/Westf, Seite/page 2; • OPTIQUE-PERRET, Genève, Seite/page 19; • Wyss Foto, Zürich, Seite/page 32; • ZUMSTEIN Foto-Video, Bern, Seite/page 29.

# GALILEO - Ihr Astrospezialist

 Wandhöhe: Öffnungsbreite: Kuppel ohne Wände: Kuppel mit Wänden: Motorisierung: SCHOOL-Modell **Durchmesser** Gesamthöhe: Wandhöhe: Öffnungsbreite: Kuppel ohne Wände: Kuppel mit Wänden: Motorisierung: UNIVERSITY-Modell Durchmesser: Gesamthöhe: Wandhöhe: Öffnungsbreite: Kuppel ohne Wände: Kuppel mit Wänden: Motorisierung:

2.30m 2.65m 1.50m 0.60m 5611 CHF 9030 CHF 3040 CHF

3.50m 3.25m 1.50m 1.00m 12979 CHF 18623 CHF 3209 CHF

6.70m 5.50m 2.00m 1.80m 50885 CHF 71611 CHF inkl.

#### <uppel Sirius Observatories HOME-Modell Durchmesser: Gesamthöhe:

lergestellt aus Glasfaser, sorgfältige Verarbeitung, Motorisierung optionell omputergesteuert, europäischer Generalimport direkt aus Australien.

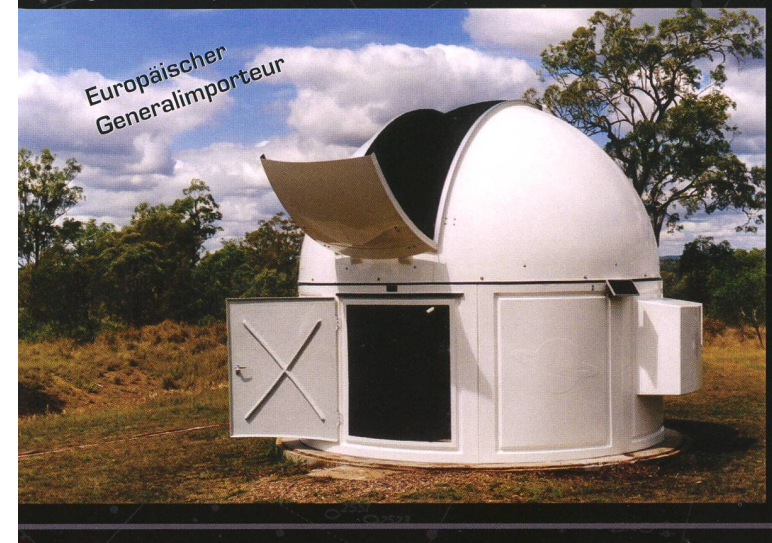

# danon? **Version** 350D |

#### anon EOS 35QD - optimiert für die Astrofotografie

uf die bekannte Canon ESO 300D, eine sehr polyvalente und dadurch von vielen mateurastronomen geschätzte Digitalspiegelreflexkamera, folgt nun das neue lodell 350D. Der Chip vom TypAPSC ist neu viel grösser, gleich teuer aber srgleichbaren CCDChips deutlich überlegen. Um in derAstrofotografie bessere esultate erzielen zu können, tauschen wirvon GALILEO den Originalfilter gegen nen Ritervom Typ Baader IRCutaus. Deser hat eineTransmission von 95%in a bei 656.8nm, änem sehr dominanten Wellenlängenbereich vieler Nebel, omit kann eine von uns modifizierte Canon KG350D bei gleicher Belichtungszeit Butlich mehr Licht im roten Spektrum akkumulieren und erreicht dadurch ein outiich besseresVerhältnis von Sgnal zu Rauschen (signal to noise).

ehäuse Canon EOS 350D, Modifikation GALILEO, <sup>1</sup> Jahr Garantie: 120 CHF

## **takahashi**

#### efraktor TSA 102 f/8 SA 102S nur optischer Tubus: 3511 CHF

- SA 102S mit Sucher und Rohrschellen: 4116 CHF
- SA 1Ü2N nur optischerTubus: 3188 CHF
- SA 102N mit Sucher und Rohrschellen: 3794 CHF

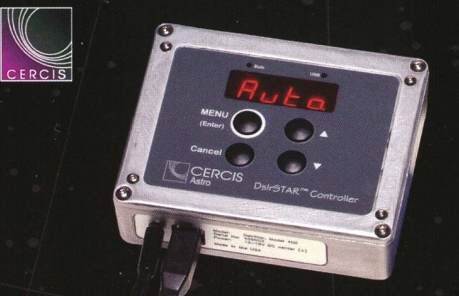

#### DsIrSTAR Controller von CERCIS Astro

Der DsIrSTAR Controller wurde speziell für den Einbau in einer Spiegelreflexkamera konzipiert und verfügt über eine Reihe sehr interessanter und innovativer Eigenschaften. Aufnahmen mit langen Belichtungszeiten, mit oder ohne Computer, können im Voraus geplant und mit nützlichen Informationen wie Belichtungszeit Zeitpunkt derAufnahme,Temperatur oder Format versehen werden. Neben einer automatischen Verwaltung der Dunkelstromaufnahmen (sog. Darks) verfügt der DsIrSTAR Controller auch über eine Fokussierhilfe und ermöglicht sogar ein Autoguiding nach TTL-Normen. Kompatibel mit sämtlichen Modellen der Reihe Canon EOS und Nikon D70.

Im Lieferumfang enthalten: USB-Kabel (für USB 1.1 oder höher), Netzadapter, Software für Windows. 320 CHF

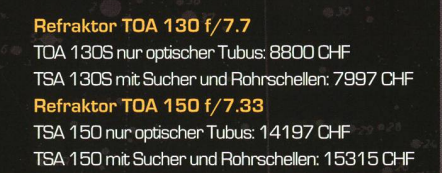

## Unsere Empfehlungen

#### Grüner Laserpointer

Leistungsstarker und sehr gut sichtbarer Laserpointer. Ideal für öffentliche Führungen. Verkauf nur in der Schweiz. 149 CHF

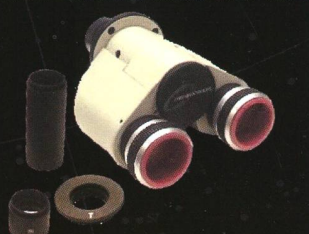

Denkmeier BIG EASY 670 CHF

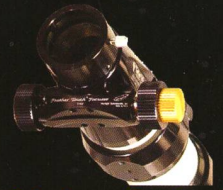

Starlight Instr. Feather Touch FürTeleVue Refraktoren: ab 370 CHF Für Takahashi Refraktoren: 319 CHF Für Newton-Teleskope: ab 506 CHF

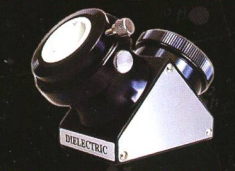

William Optics Zenitspiegel 2" 97%: 2D1 CHF 2" Dielectric 99%: 298 CHF 2" Dielectric 99% SCT: 342 CHF 2" Quartz-Spiegel L/15: 578 CHF

gali Leo

ADM - Apogee - Argo Navis - ASA - Astrodon - Astronomik - AstroZap - Atik - Canon - Celestron - Cercis Astro - Coronado - Denkmeier - Diffraction Limitec<br>Discovery - Equatorial Platforms - FLI - Geoptik - Intes Micro - Joh

 $\triangleleft$ 

www.galileo.cc info@galileo.cc

Limmattalstrasse 206 - 8049 Zürich - Tel: +41 [0] 44 340 23 00 - Fax: +41 [0] 44 340 23 02 Rue de Genève 7 - 1003 Lausanne - Tel: +41 [0] 21 803 30 75 - Fax: +41 [0] 21 803 30 77 Preise inkl. 7.6% MWSt. Preise, Angaben und Abbildungen ohne Gewähr. Änderungen ohne Vorankündigung vorbehalten.

# \* Die neue Sphinx ist die Basis für ein neues revolutionäres Montierungssystem, auf das sowohl<br>Anfänger wie auch Profis bauen können.<br>Mit der neuen StarBook-Steuerung setzt Vixen<br>Maßstäbe für eine wirklich bedienerfreundliche und auch für Einsteiger geeignete GoTo-Steuerung.<br>Durch die grafische Benutzerführung ist jeder, der<br>über sich den gestirnten Himmel sieht, in der Lage,<br>gein Teleskop präzise und einfach auf das<br>gewünschte Himmelsobjekt zu fah

Sphinx-Montierung - die Pluspunkte<br>• völlig neu entwickeltes und zum Patent<br>• angemeldets Achsenkreuz mit integrierten<br>• Servomotoren und seriemmäßiger GoTo-Steuerung<br>• Zuladung Refraktoren bis ca. 130mm Öffnung und<br>• Refl beiden Achsen

• Polhöhe einstellbar von 0° bis 70° geografischer<br>Breite per feingängiger Tangentialschnecke<br>• optionaler Polsucher (System Atlux) mit Dosen-<br>libele für hochgenaue Poljustage, Beleuchtung<br>bereits ins Montierungsgehäuse ei reudziertes i totalionsmoment durch kompakter<br>stabile Montierungs-Neukonstruktion • robustes Tischstativ oder eine Weiterentwicklung<br>· des HAL110-Aluminium-Statives verfügbar<br>• Tubusmontage erfolgt über das bewährte Vixen-

Schwalbenschwanzsystem # • versenkbare Edêjstahl-Gegengewichtsstange • Montierurigsgewicht 6,8kg (Standardversion) bZw. 5,9kg (Tischversion)

**Starbook - die Pluspunkte**<br>∙ weltweit erste GoTo-Steuerung mit integrierter

Sternkarte und LCD-Monitor<br>
• regelbares 4,7"-Farbdisplay mit intuitiver Benutzer-<br>
• regelbares 4,7"-Farbdisplay mit intuitiver Benutzer-<br>
• übersichtliche Menüstruktur (deutsch/französisch)<br>
• mauelle Schwenkegschwindigk

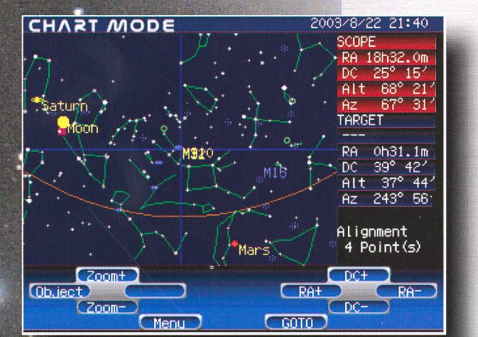

So einfach funktioniert Starbook: #• Wechseln Sie in den Karten-Modus

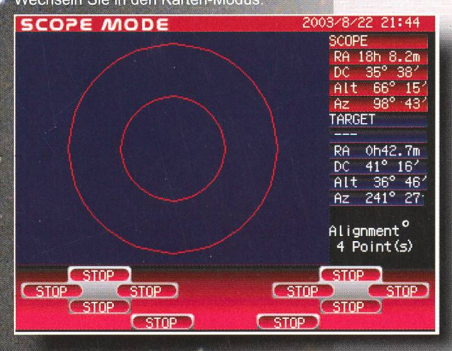

Noch nie war GoTo so einfach!

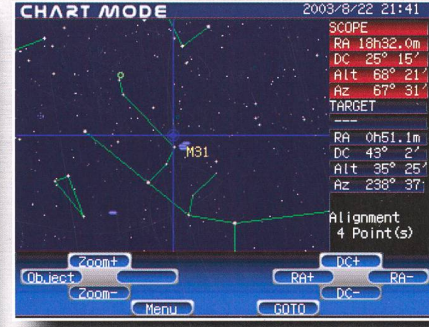

#### Zoomen Sie sich noch etwas näher heran.

"W

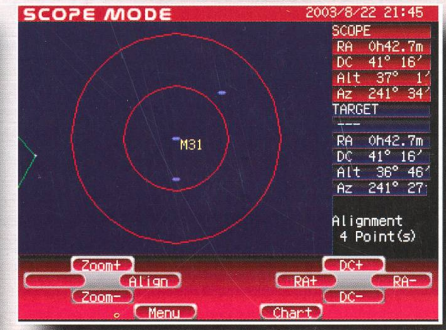

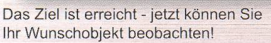

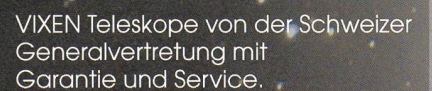

beginnt zu schwenker.

Drücken Sie die GoTo-Taste, das Telesköb

proartro subset RWYSS PHOTO-VIDEO EN GROS

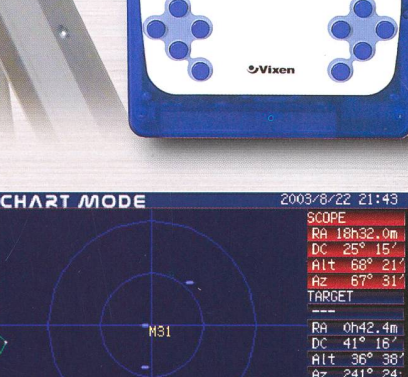

STAR BOOK

Lixe

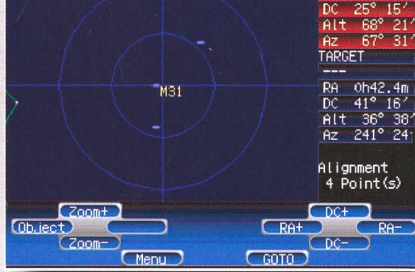

#### Zentrieren Sie Ihr Wunschobjekt.

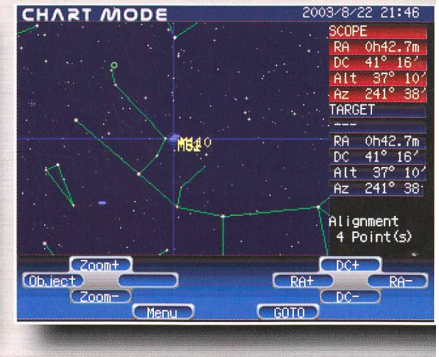

Aufgeht's zum nächsten Objekt!

Dufourstrasse 124 · 8008 Zürich Tel. 044 383 01 08 · Fax 044 380 29 8 E-Mail: irifo@wyssphotovideo.ch